- Universidade Federal de Campina Grande - - CENTRO DE ENGENHARIA ELÉTRICA E INFORMÁTICA -- DEPARTAMENTO DE ENGENHARIA ELÉTRICA -

Andre Oliveira Silva ´

# TRABALHO DE CONCLUSÃO DE CURSO

# Modelagem e Controle de Separador Gravitacional Cil´ındrico Bifasico ´

11 de Novembro de 2013

ANDRÉ OLIVEIRA SILVA

# Modelagem e Controle de Separador Gravitacional Cil´ındrico Bifasico ´

Trabalho de Conclusão de Curso submetido à Universidade Federal de Campina Grande como parte dos requisitos necessários para a obtenção do grau de Bacharel em Ciências no Domínio da Engenharia Elétrica

Área de Concentração: Controle de Processo

Orientador Antonio Marcus Nogueira Lima

11 de Novembro de 2013

## Modelagem e Controle de Separador Gravitacional Cil´ındrico Bifasico ´

Trabalho de Conclus˜ao de Curso submetido à Universidade Federal de Campina Grande como parte dos requisitos necessários para a obtenção do grau de Bacharel em Ciências no Domínio da Engenharia Elétrica

Área de Concentração: Controle de Processo

Aprovado em / /

Professor Avaliador Universidade Federal de Campina Grande Avaliador

Professor Antonio Marcus Nogueira Lima Universidade Federal de Campina Grande Orientador

11 de Novembro de 2013

#### AGRADECIMENTOS

Acima de todas as coisas, à Deus por ter me consolado nos momentos de tristeza, me dado forças quando precisei, me exortado quando mereci e me alegrado em tantos momentos! Por cuidar de mim em todos os momentos sou grato.

Agradeço também aos meus pais Wladimir e Selma, que tanto batalharam para que eu chegasse até aqui. Também pela educação que me deram, dedicados no meu crescimento como pessoa e que me fizeram ser quem eu sou hoje. A todos os cuidados que obtive e necessidades supridas, sem vocês nada disso seria possível! Também ao meu irmão, Mateus Oliveira Silva, pelo apoio em tantas etapas de vida e pelas atitudes e maneira de ser que o torna um irmão invejável, muito obrigado!

Aos meus avós, Oswaldo e Creuza, agradeço também por todo o apoio que me deram em tudo na vida, me ajudando sempre! Muito obrigado pelos dias de oficina em vossa casa que na minha infância me permitiram serrar madeira, bater pregos, construir coisas que muitas vezes não eram nada, mas me fizeram sonhar e com certeza contribuíram para eu estar aqui hoje!

Ao meu amor, Keila Vidal, que por 6 anos está ao meu lado ouvindo e participando dos meus problemas ao mesmo tempo em que suporta uma distância com certeza nada fácil de aguentar. Não há como esquecer que apesar de não estar aqui, você acompanhou cada fase deste processo. Por fazer parte da minha vida e muitas vezes pelas palavras de consolo e apoio que apenas eu ouvi, muito obrigado!

Aos meus amigos de Aracaju e de Campina Grande, vocês representam muito para mim, bem como parte da minha história onde estive grande parte da minha vida! Em cada uma dessas cidades encontrei amizades que me fizeram aprender muito e marcaram definitivamente o que sou hoje.

Aos amigos que dividiram a morada comigo, e tamb´em uma parte de suas vidas, Daniel Quintiliano, Diogo Menezes e mais recentemente Carlos Antônio e Rafael Angelo, sou-lhes grato também por todo o tempo que passamos, e pelas lições que aprendi que contribuíram em minha formação.

Ao meu orientador Antonio Marcus Nogueira Lima, pelos conhecimentos compartilhados, lições e compreensão nas dificuldades. Pelo exemplo de comprometimento e afinco na execução de seus trabalhos.

À coordenação da UFCG, Adail, Tchai e Damásio, pela dedicação com que executam suas funções, mas muito além disso, pelo aspecto humano com que tratam os alunos, de forma que podemos ver expressamente a intenção em nos ajudar sempre que possível, fazendo deles grandes exemplos para cada um de nós ao mostrar que é possível exercer um bom trabalho sem esquecer que do outro lado da mesa se encontra um ser humano.

#### Resumo

Identificado como equipamento de processamento primário de petróleo, o separador gravitacional tem como função principal separar algumas fases que chegam, em conjunto, do poço produtor. Este processo se faz necessário, pois o escoamento através do poço é multifásico, ou seja, o fluido produzido pode envolver gás, água, óleo e até sedimentos. Basicamente, o processo de separação, em um separador gravitacional, ocorre mediante a ação da gravidade permitindo a decantação e conseqüentemente a separação entre as fases envolvidas. Para o nosso estudo, utilizaremos o vaso separador bifásico, o qual fará a separação entre gás e líquido e através das equações que regem o comportamento físico de alguns fenômenos envolvidos nesse processo, buscaremos desenvolver um modelo que represente o processo de separação e a partir dele buscaremos aplicar estratégias de controle sobre o nível de líquido e pressão de gás dentro do separador observando também os sinais de vazão de saída e o nível de estresse gerado pelo sinal de controle para atuação da válvula.

# Conteúdo

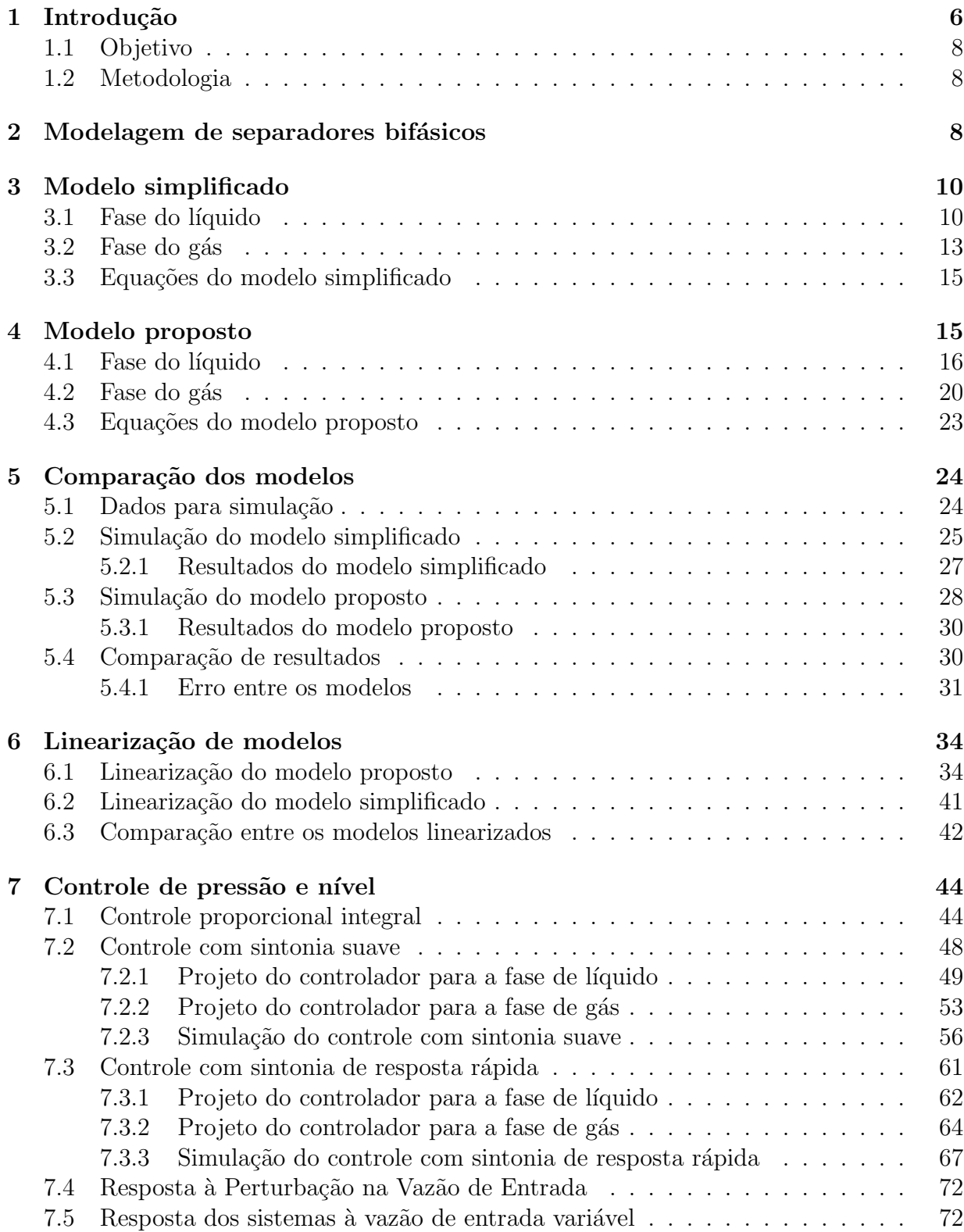

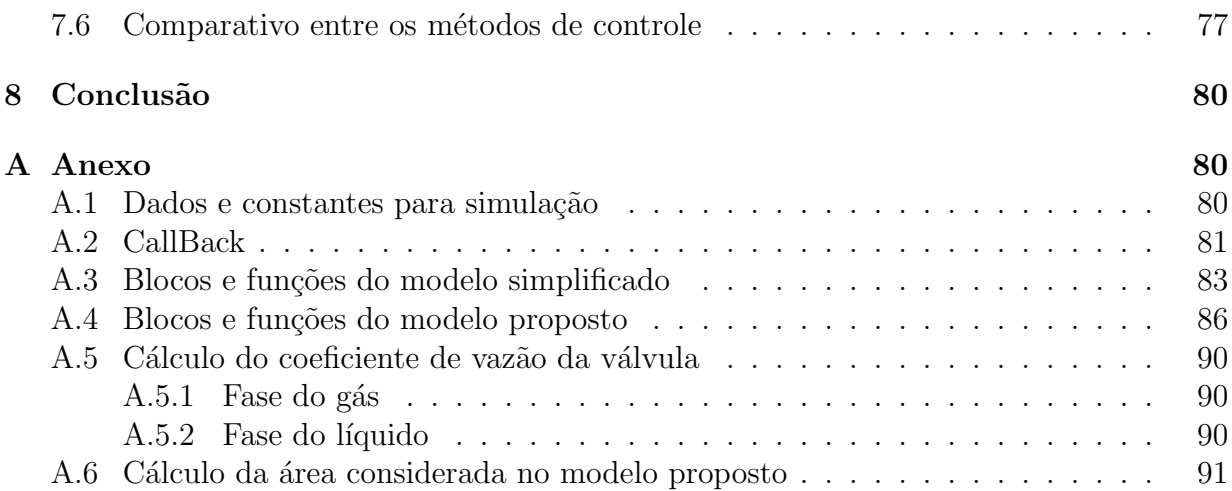

# Lista de Figuras

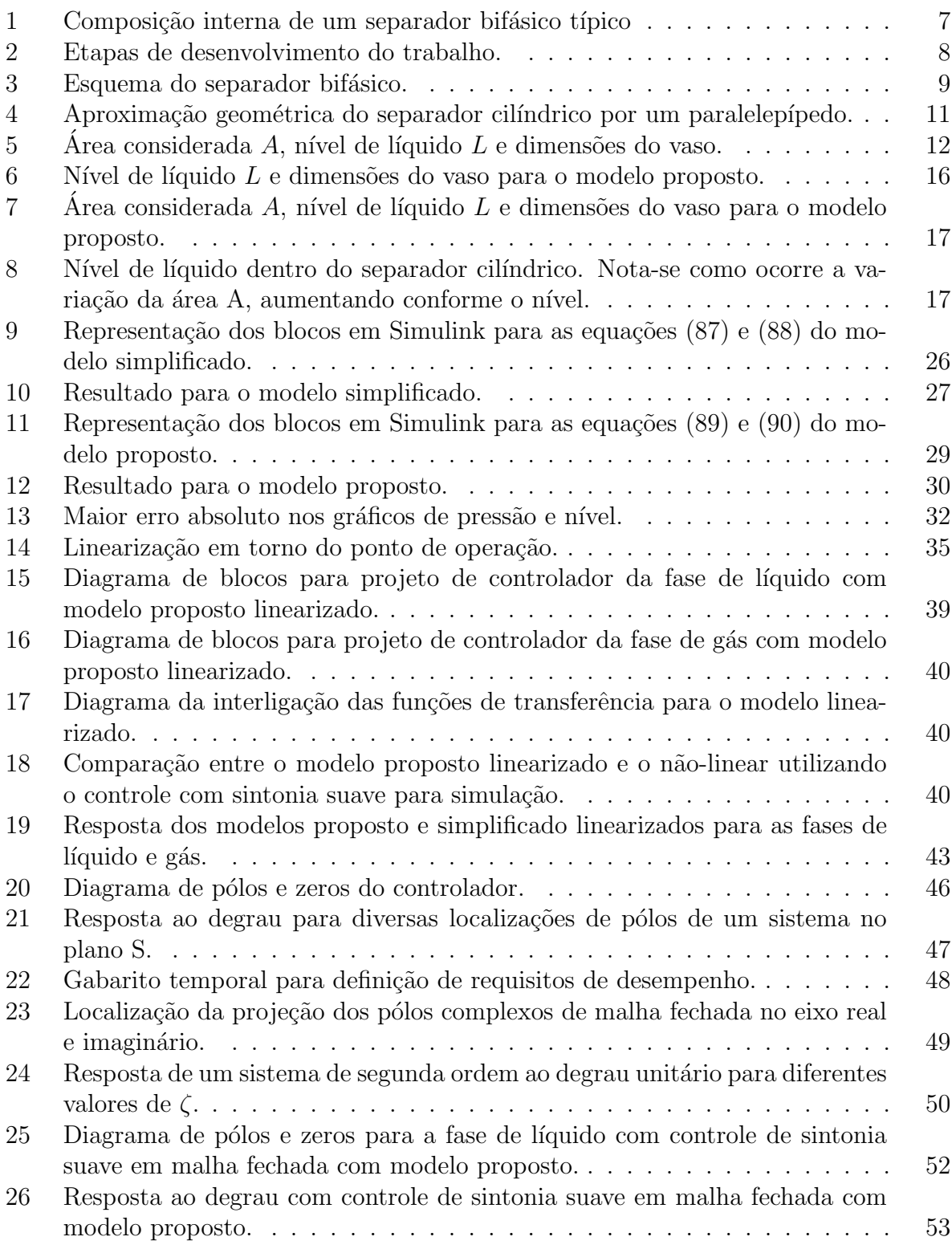

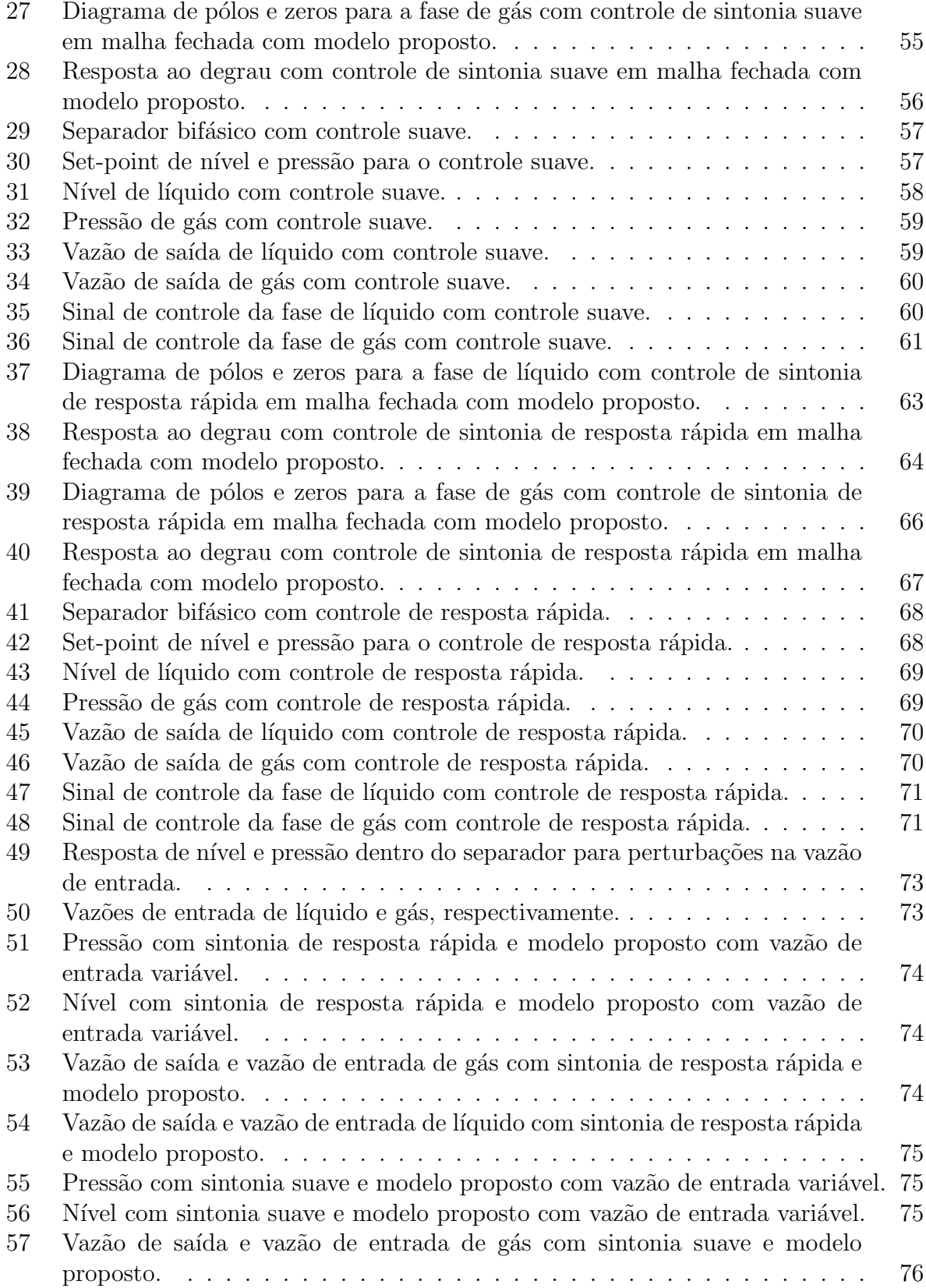

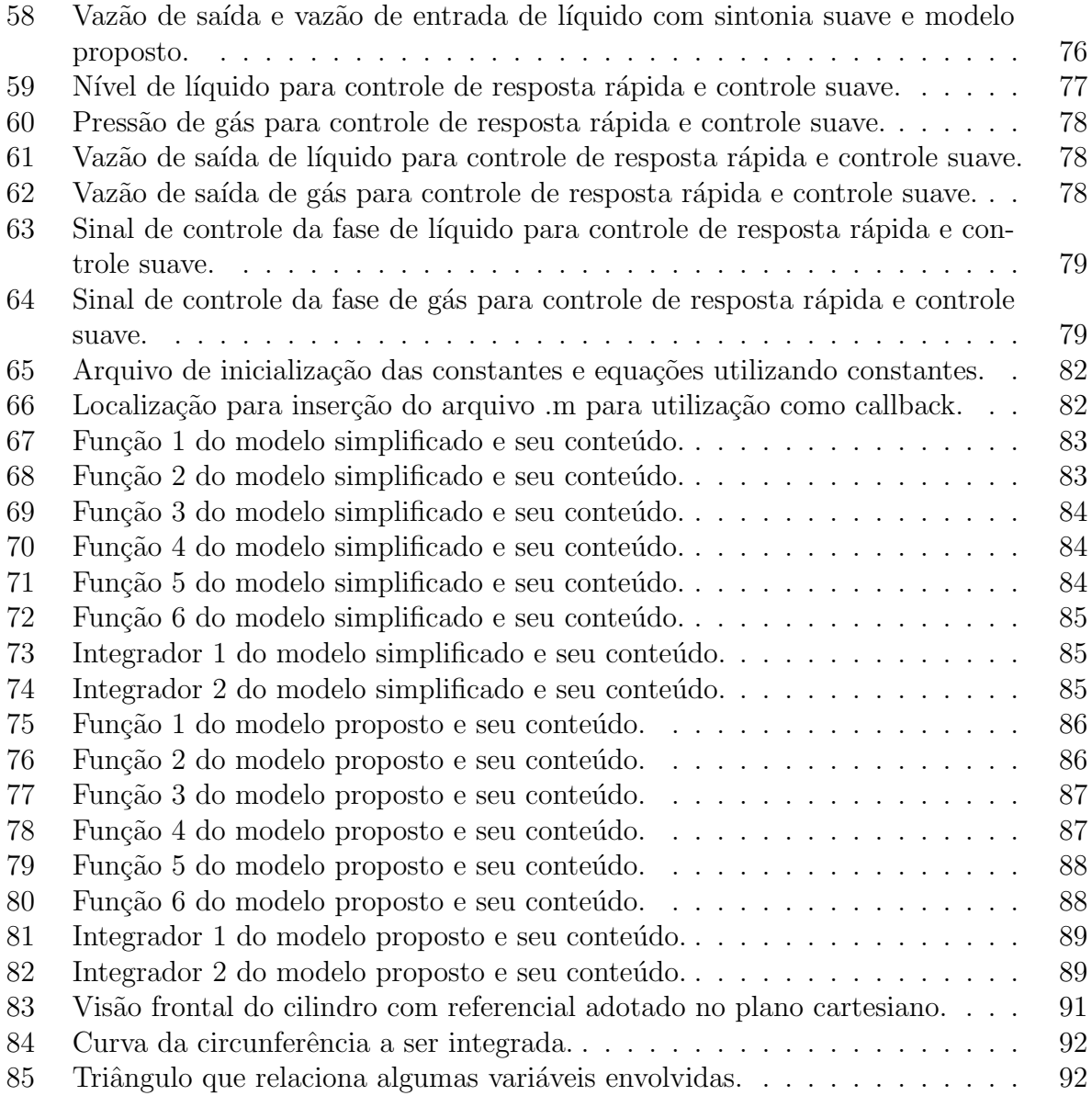

## 1 Introdução

Em indústrias de processamento de petróleo é bastante comum que, dos poços produtores, além do óleo extraído, pela mesma tubulação chegam também gás, água e até sedimentos. Dessa forma, a primeira etapa do processamento primário de petróleo consiste na separação entre as fases envolvidas. Isso se faz necessário pois em processos seguintes o objetivo é produzir óleo e gás separadamente.

Para realizar a função de separação de fases são utilizados vasos separadores que podem ser dispostos vertical ou horizontalmente e dependendo da quantidade relativa das fases presentes no fluido, eles podem ser bifásicos (separando líquido do gás) ou trifásicos (separando óleo, gás e água). Segundo encontramos em  $[10]$  os mecanismos utilizados para realizar a separação de fases estão listados a seguir:

- Decantação: Através da ação da gravidade, quando chegam ao vaso separador, as fases tendem a decantar e, pela diferença de densidades, as fases mais densas se depositam mais ao fundo do vaso enquanto as menos densas se deslocam para camadas mais superiores.
- Inércia: No estágio de entrada do vaso separador, são colocadas peças chamadas de defletores. Desta forma, chegando ao separador, o fluido se choca contra o defletor sofrendo rápida redução de velocidade e mudança de direção. Portanto, por inércia, o gás tende a subir e o líquido a descer.
- Força centrífuga: O vaso separador é construído de forma que o fluido percorre um caminho circular ao entrar no separador, e assim, o efeito centrífugo age nas fases de forma que as mais densas tendem a se direcionar contra as paredes e, por sua vez, a descer.
- Aglutinação das partículas: Ao se chocarem contra uma superfície, as gotículas são mais facilmente aglutinadas e, por sua vez, os fluidos mais pesados sofrem decantação.

O tipo de separador que será utilizado neste trabalho será o separador bifásico. Apresentase na Figura 1 a estrutura interna de um separador deste tipo, bem como as seções onde ocorre cada etapa do processo de separação segundo os mecanismos citados anteriormente.

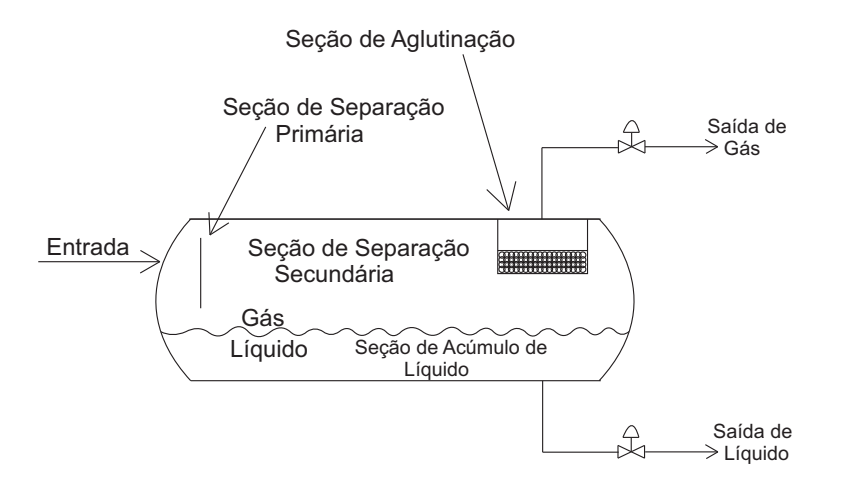

Figura 1: Composição interna de um separador bifásico típico

Com a representação do separador podemos perceber quatro áreas principais para a separação:

- Separação primária: Seção onde ocorre a maior parte da separação entre gás e líquido quando, ao entrar no separador, o fluido se choca contra o defletor fazendo com que o gás suba e líquido desça.
- Seção de acúmulo: Situada na parte inferior do vaso separador, nesta seção ocorre a separação das bolhas gasosas que chegam à esta seção junto com a massa de líquido. A tendência do gás, por diferença de densidade, é que ele suba, mas para que isso ocorra ´e necess´ario um certo tempo, em torno de 3 a 4 minutos, chamado tempo de residência, ou seja, tempo de permanência de líquido no separador antes de passar pela válvula de saída.
- Separação secundária: Situada na parte superior do vaso separador, é nesta seção que ocorre a separação das partículas de óleo carregadas pelos gás em seu caminho até a válvula de saída de gás. A turbulência é um fator crucial na eficiência deste processo.
- Seção de aglutinação: Nesta seção são separadas as gotículas de óleo que continuaram presentes no g´as mesmo ap´os as etapas anteriores. Isso ocorre durante a passagem do gás por um meio poroso que aglutina as gotículas de óleo.

Alguns problemas também podem ser identificados na fase de separação. Quando o nível de líquido atinge valores muito altos, ou quando alguma etapa de separação dentro do separador não foi eficiente o suficiente, é possível que gotículas de óleo sejam carregadas através da tubulação de gás, o que se torna prejudicial para processos seguintes na fase de gás podendo causar até a corrosão de equipamentos sensíveis à jusante da válvula de gás. Da mesma forma, também pode ser prejudicial para processos seguintes se gotículas de gás passarem pela tubulação de líquido. Portanto, é importante que o nível se mantenha em valores seguros ao mesmo tempo em que a vazão de saída deve permitir o tempo de residência para uma separação mais eficiente.

Conhecendo a estrutura do separador bifásico, bem como as etapas envolvidas no processo de separação, serão estudadas as equações que regem o comportamento desse sistema, para, a partir delas, ser desenvolvido um modelo que descreva o comportamento dinâmico do processo.

### 1.1 Objetivo

O objetivo deste trabalho é realizar um estudo comparativo entre dois modelos dinâmicos de um separador bifásico a fim de analisar a influência das aproximações nos resultados e desenvolver uma lei de controle observando algumas diferenças entre estratégias de sintonia.

## 1.2 Metodologia

A metodologia adotada para execução deste trabalho está dividida em quatro etapas principais conforme Figura 2:

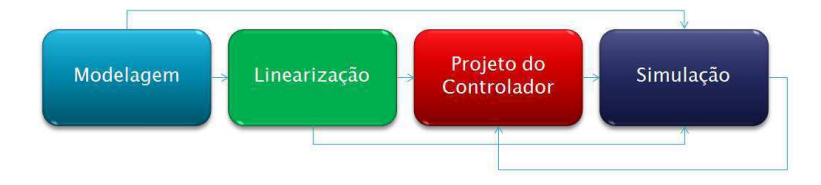

Figura 2: Etapas de desenvolvimento do trabalho.

Na primeira etapa (etapa de modelagem) serão desenvolvidos, e comparados, dois modelos dinâmicos que representam o comportamento físico do separador. A partir daí, verificaremos a não linearidade dos modelos, de forma que será preciso linearizar cada um desses modelos, caracterizando assim a etapa de linearização dos modelos. A partir do modelo linearizado será possível projetarmos os controladores para pressão do gás e nível de líquido dentro do separador, conforme duas estratégias de sintonia. Com os controladores projetados, serão efetuadas algumas simulações para observação dos resultados que, a depender do desejado, pode indicar a necessidade de voltar `a etapa de projeto do controlador.

## 2 Modelagem de separadores bifásicos

Para a elaboração do modelo, será encontrada a variação de pressão de gás dentro do separador para a fase do gás, e a variação de nível de líquido para a fase de líquido. Na Figura 3 é ilustrado o separador bifásico, bem como as variáveis e algumas constantes que serão utilizadas para elaboração do modelo:

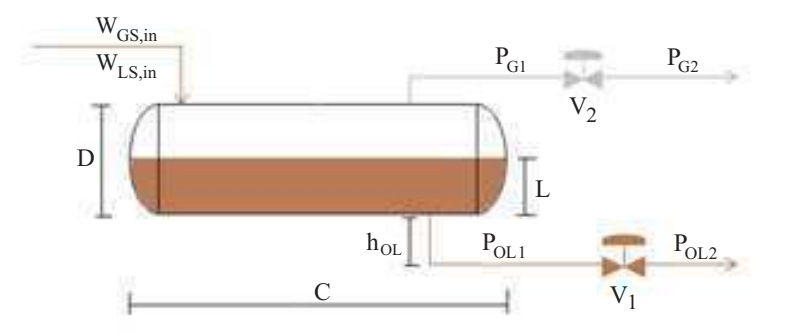

Figura 3: Esquema do separador bifásico.

As variáveis apresentadas na Figura 3 serão utilizadas no decorrer do trabalho e são definidas da seguinte forma: D  $\acute{e}$  o diâmetro do separador, C  $\acute{e}$  o comprimento do separador,  $V_1$  é a válvula de saída de líquido,  $h_{OL}$  é a altura do encanamento de saída de líquido,  $P_{OL1}$ é a pressão de líquido à montante da válvula  $V_1$ ,  $P_{OL2}$  é a pressão de líquido à jusante da válvula  $V_1$ , L é o nível de líquido dentro do separador,  $V_2$  é a válvula de saída de gás,  $P_{G1}$  é a pressão de gás à montante da válvula  $V_2$  (ou seja, é a pressão de gás dentro do separador),  $P_{G2}$  é a pressão de gás à jusante da válvula  $V_2$ ,  $\omega_{GS,in}$  é a vazão de entrada de gás e  $\omega_{LS,in}$  é a vazão de entrada de líquido.

Um problema de modelagem normalmente encontrado em vasos separadores está no cálculo de volume de líquido, pois a geometria do separador e as alterações de nível (que por sua vez alteram o volume para cada valor de nível) dificultam a formulação de uma equação para cálculo iterativo de volume de líquido fazendo com que sejam necessárias algumas aproximações para que seja factível o desenvolvimento do modelo. As aproximações necessárias serão descritas durante a fase de modelagem, identificando quais condições são requeridas para a elaboração e utilização do modelo.

As equações de variação de pressão de gás e de variação de nível de líquido para o modelo que desejamos encontrar se baseiam na equação geral de balanço de massa que, segundo [5] e [4], é dada por:

$$
{\text{Acúmulo}} = {\text{entra}} - {\text{sai}} + {\text{geração}} - {\text{consumo}}
$$
 (1)

Para o separador bifásico, deseja-se encontrar a variação de massa de líquido e de press˜ao dentro do separador. Sabendo que dentro do separador n˜ao h´a consumo e nem geração de massa de líquido ou de gás, a equação (1) pode ser reformulada como:

$$
\{\text{Acúmulo}\} = \{\text{entra}\} - \{\text{sai}\}\
$$
 (2)

A equação (2) pode ser escrita em forma de balanço diferencial, aplicável em um determinado instante do processo. Dessa forma, reescrevendo a equação (2) em forma de equação diferencial e sabendo que se deseja a variação de massa dentro do separador, temos:

$$
\frac{dm}{dt} = \omega_{in} - \omega_{out} \tag{3}
$$

na qual,  $dm/dt$  é a taxa de variação de massa pelo tempo,  $\omega_{in}$  é a taxa de entrada (vazão) em  $Kg/s$  e  $\omega_{out}$  é a taxa de saída (vazão) também em  $Kg/s$ . Portanto, utilizando a equação (3) para as fases de líquido e gás, respectivamente, dentro do separador, teremos:

$$
\frac{dM_L}{dt} = \omega_{LS,in} - \omega_{LS,out} \tag{4}
$$

$$
\frac{dM_{Gvaso}}{dt} = \omega_{GS,in} - \omega_{GS,out} \tag{5}
$$

nas quais  $M_L$  é a massa do líquido em kg;  $\omega_{LS,in}$  é a taxa de fluxo de massa de líquido que entra no separador em  $kg/s$ ;  $\omega_{LS,out}$  é a taxa de fluxo de massa de líquido que sai do separador em  $kg/s$ ;  $M_{Gvaso}$  é a massa de gás no separador em  $kg$ ;  $\omega_{GS,in}$  é a taxa de fluxo de massa de gás que entra no separador em  $kg/s$ ;  $\omega_{GS,out}$  é a taxa de fluxo de massa de gás que sai do separador em  $kg/s$ .

As equações (4) e (5) determinam a variação de massa no interior do vaso separador, através dos valores de vazão de entrada e vazão de saída, tanto para a fase de gás como para a fase de líquido, e servirão de base para o desenvolvimento dos modelos.

A equação (4) será utilizada para a modelagem da fase de líquido e a equação (5) para a fase de gás.

## 3 Modelo simplificado

Nesta seção, através das equações que descrevem o comportamento dinâmico do separador bifásico, adotando algumas condições específicas e fazendo aproximações, será desenvolvido um modelo simplificado do sistema de separação bifásica de forma a representar matematicamente as equações de variação de nível de líquido e pressão de gás dentro do separador. Este modelo servirá de referência para comparação com um modelo mais rigoroso que será proposto e desenvolvido posteriormente. O modelo simplificado está apresentado em [6] e, sabendo de suas limitações, é utilizado para facilitar a linearização do modelo e, consequentemente, projetar um controlador para o sistema mais facilmente. No entanto, é preciso saber que existem algumas limitações no modelo, pela sua simplificação, que serão tratadas em seções posteriores.

#### 3.1 Fase do líquido

Para a realização de cada etapa de modelagem, serão apresentadas as considerações feitas para o desenvolvimento das equações. Para a fase do líquido, para o modelo simplificado, temos:

• Não há mistura entre as fases (Gás - Líquido);

- O líquido está situado sob o gás;
- O líquido é incompressível dentro do separador;
- $\bullet$  A temperatura do sistema é constante;
- A pressão  $P_{OL2}$  a jusante da válvula  $V_1$ , é constante [Ver Figura 3];
- Não há retorno de líquido do separador para o duto de entrada do mesmo;
- A geometria do vaso cilíndrico será aproximada por um paralelepípedo, conforme Figura 4.

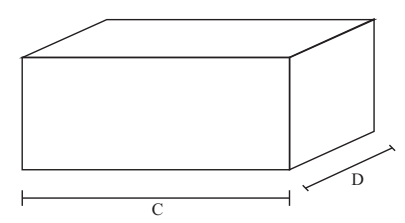

Figura 4: Aproximação geométrica do separador cilíndrico por um paralelepípedo.

A consideração de geometria por um paralelepípedo ocorre para simplificação do cálculo de volume de líquido no separador de forma que a área superficial de líquido não se altera de acordo com o nível, como veremos na Figura 5. Sendo assim, o volume de líquido dependerá apenas do nível de líquido dentro do separador.

A equação de balanço de massa para a fase de líquido, como mostrado na equação (4)  $\acute{e}$  dada por:

$$
\frac{dM_L}{dt} = \omega_{LS,in} - \omega_{LS,out} \tag{6}
$$

A massa do líquido pode ser obtida pelo produto entre a área A do separador (apresentada na Figura 5), em  $m^2$ , o nível L de líquido no separador, em  $m$ , e a massa específica  $\rho_L$  do líquido em  $kg/m^3,$  ou seja:

$$
M_L = AL\rho_L \tag{7}
$$

A área considerada está indicada na Figura 5:

Dessa forma, como a área e a massa específica são constantes, e sendo variável apenas o nível de líquido  $L$ , logo:

$$
\frac{dM_L}{dt} = A\rho_L \frac{dL}{dt} \tag{8}
$$

e assim:

$$
\rho_L A \frac{dL}{dt} = \omega_{LS,in} - \omega_{LS,out} \tag{9}
$$

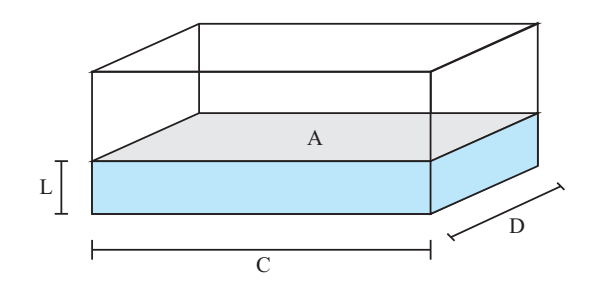

Figura 5: Área considerada  $A$ , nível de líquido  $L$  e dimensões do vaso.

A área da seção considerada é dada pela simples expressão apresentada na equação  $(10):$ 

$$
A = CD \tag{10}
$$

O fluxo de massa de líquido de saída é dado pela equação da válvula a jusante do separador que regula a saída de líquido, e assim:

$$
\omega_{LS,out} = z_L C_{vL} \sqrt{\rho_L \Delta P} \tag{11}
$$

na qual  $z_L$  é a abertura da válvula e  $C_{vL}$  é o coeficiente de vazão da válvula em  $m^2$ . Na etapa de simulação veremos como é feito o cálculo do coeficiente de vazão da válvula. A variação de pressão na válvula é dada por:

$$
\Delta P = P_{OL1} - P_{OL2} \tag{12}
$$

na qual  $P_{OL2}$ é a pressão a jusante da válvula  $V_1,$  considerada constante e  $P_{OL1}$ é a pressão a montante da válvula  $V_1$  e é dada por:

$$
P_{OL1} = P_{G1} + \rho_L g (L + h_{OL})
$$
\n(13)

na qual  $P_{G1}$  é a pressão do gás dentro do separador em  $N/m^2$ .  $\rho_L g(L + h_{OL})$  é a pressão hidrostática da coluna de líquido em  $N/m^2$  e  $h_{OL}$  é a altura do encanamento por onde sai o líquido em  $m$ .

Utilizando a variável isolada da expressão (13) na equação (12) da variação de pressão  $(\Delta P)$  na válvula  $V_1$  temos a nova equação de variação de pressão na válvula  $V_1$ , dada por:

$$
\Delta P = P_{G1} + \rho_L g (L + h_{OL}) - P_{OL2}
$$
\n(14)

E então, utilizando a variável isolada em  $(14)$  na equação  $(11)$  da válvula de saída do separador, temos:

$$
\omega_{LS,out} = z_L C_{vL} \sqrt{\rho_L [P_{G1} + \rho_L g (L + h_{OL}) - P_{OL2}]} \tag{15}
$$

Essa, portanto, é a equação de fluxo de massa de líquido que sai do separador. Utilizando a variável isolada em  $(15)$  e a área encontrada em  $(10)$  na equação  $(9)$ , teremos a variação de nível de líquido dentro do separador:

$$
\frac{dL}{dt} = \frac{1}{\rho_L CD} [\omega_{LS,in} - z_L C_{vL} \sqrt{\rho_L [P_{G1} + \rho_L g (L + h_{OL}) - P_{OL2}]}]
$$
(16)

#### 3.2 Fase do gás

As considerações para a fase do gás para o modelo simplificado são as seguintes:

- O gás está situado sobre o líquido;
- $\bullet$  A temperatura do sistema é constante;
- Pressão à jusante da válvula  $V_2$ ,  $P_{G2}$ , é constante;
- Não há retorno de gás do separador para o duto de entrada do mesmo;

A equação do balanço de massa para o gás, como mostrado na equação (5):

$$
\frac{dM_{Gvaso}}{dt} = \omega_{GS,in} - \omega_{GS,out} \tag{17}
$$

na qual  $M_{Gvaso}$  é a massa de gás no separador em kg;  $\omega_{GS,in}$  é a taxa de fluxo de massa de gás que entra no separador em  $kg/s$ ;  $\omega_{GS,out}$  é a taxa de fluxo de massa de gás que sai do separador em  $kg/s$ .

Partindo da equação dos gases ideais temos:

$$
PV = cnRT \tag{18}
$$

na qual  $P = P_{G1}$  é a pressão do gás no separador em  $N/m^2$ ;  $V = V_{G1} = V_S - V_L$  é o volume de gás no separador em  $m^3$ ;  $V_S$  é o volume do separador constante em  $m^3$ ;  $V_L = AL$  é o volume de líquido no separador em  $m^3$  e assim  $A$  é a área superficial da interface de líquido no separador em  $m^2$  e  $L$  é o nível do líquido em  $m;\,n$  é o número de moles do gás em  $kmol;$ R é a constante universal dos gases em  $J/kmol$ .K; T é a temperatura em K; e c é o fator de compressibilidade.

Sabe-se que  $n = M_{Gvaso}/M$  onde M é o peso molecular em  $kg/kmol$ . Então temos:

$$
M_{Gvaso} = \frac{P_{G1}(V_S - V_L)M}{cRT} \tag{19}
$$

Utilizando a variável isolada em  $(19)$  na equação  $(17)$  de balanço de massa, teremos:

$$
\frac{d\left[\frac{P_{G1}(V_S - V_L)M}{cRT}\right]}{dt} = \omega_{GS,in} - \omega_{GS,out} \tag{20}
$$

Como  $M/cRT$  é constante, logo:

$$
\frac{d[P_{G1}(V_S - V_L)]}{dt} = \frac{cRT}{M} [\omega_{GS,in} - \omega_{GS,out}]
$$
\n(21)

Como a pressão  $P_{G1}$  e o volume de líquido  $V_L$  variam no tempo, então, pela regra de derivação para produto de funções, temos:

$$
\frac{dP_{G1}}{dt}(V_S - V_L) + P_{G1}\frac{d(V_S - V_L)}{dt} = \frac{cRT}{M}[\omega_{GS,in} - \omega_{GS,out}]
$$
\n(22)

Como  $V_S$  é constante, logo:

$$
\frac{dP_{G1}}{dt}(V_S - V_L) - P_{G1}\frac{dV_L}{dt} = \frac{cRT}{M}[\omega_{GS,in} - \omega_{GS,out}]
$$
\n(23)

e assim:

$$
\frac{dP_{G1}}{dt}(V_S - V_L) = \frac{cRT}{M}[\omega_{GS,in} - \omega_{GS,out}] + P_{G1}\frac{dV_L}{dt}
$$
\n(24)

Como

$$
\frac{dV_L}{dt} = \frac{1}{\rho_L} [\omega_{LS,in} - \omega_{LS,out}] \tag{25}
$$

Então, utilizando a variável isolada em  $(25)$  na equação  $(24)$ , temos:

$$
\frac{dP_{G1}}{dt}(V_s - V_L) = \frac{cRT}{M}[\omega_{GS,in} - \omega_{GS,out}] + P_{G1}\frac{1}{\rho_L}[\omega_{LS,in} - \omega_{LS,out}]
$$
\n(26)

Rearranjando a equação (26) teremos:

$$
\frac{dP_{G1}}{dt} = \frac{\rho_L \frac{cRT}{M} [\omega_{GS,in} - \omega_{GS,out}] + P_{G1} [\omega_{LS,in} - \omega_{LS,out}]}{\rho_L (V_S - V_L)}\tag{27}
$$

Para a fase de gás também temos uma válvula que regula a saída de gás do separador. Então, através de sua equação, temos:

$$
\omega_{GS,out} = z_G C_{vG} \sqrt{(P_{G1} - P_{G2})\rho_G} \tag{28}
$$

na qual  $z_G$  é a abertura da válvula;  $C_{vG}$  é o coeficiente de vazão em  $m^2;$   $P_{G1}$  é a pressão a montante da válvula  $V_2$  em  $N/m^2$ ;  $P_{G2}$  é a pressão a jusante da válvula  $V_2$  considerada constante em  $N/m^2$  e  $\rho_G$  é a densidade do gás em  $kg/m^3$ .

Utilizando a variável isolada em  $(28)$  e em  $(15)$  na equação  $(27)$ , teremos a seguinte equação de variação de pressão do gás no separador:

$$
\frac{dP_{G1}}{dt} = \frac{\rho_L \frac{cRT}{M} [\omega_{GS,in} - z_G C_{vG} \sqrt{(P_{G1} - P_{G2})\rho_G}] + P_{G1} [\omega_{LS,in} - z_L C_{vL} \sqrt{\rho_L [P_{G1} + \rho_L g (L + h_{OL}) - P_{OL}2}]]}{\rho_L (V_s - V_L)}
$$
(29)

Como o gás é compressível, logo, sua densidade  $\rho_G$  varia com o tempo. Para calcularmos a densidade do gás fazemos:

$$
\rho_G = \frac{P_{G1}M}{RT} \tag{30}
$$

Também temos que o volume de líquido, de acordo com a aproximação geométrica do vaso, é dado por:

$$
V_L = AL \tag{31}
$$

Utilizando a variável isolada em  $(10)$  na equação  $(31)$  temos:

$$
V_L = CDL \tag{32}
$$

Por fim, utilizando as variáveis isoladas em  $(32)$  e em  $(30)$  na equação  $(29)$  teremos a equação final da variação de pressão de gás dentro do separador para o modelo simplificado:

$$
\frac{dP_{G1}}{dt} = \frac{\rho_L \frac{cRT}{M} [\omega_{GS,in} - z_G C_{vG} \sqrt{(P_{G1} - P_{G2}) \frac{P_{G1}M}{RT}}] + P_{G1} [\omega_{LS,in} - z_L C_{vL} \sqrt{\rho_L [P_{G1} + \rho_{L} g (L + h_{OL}) - P_{OL2}}]}{\rho_L (V_s - CDL)} \tag{33}
$$

### 3.3 Equações do modelo simplificado

Da etapa de modelagem, tanto para a fase de gás, quanto para a fase de líquido do modelo simplificado chegamos às seguintes equações de pressão e nível, respectivamente, dentro do separador que definem o modelo:

$$
\frac{dP_{G1}}{dt} = \frac{\rho_L}{L} \frac{cRT}{M} [\omega_{GS,in} - z_G C_{vG} \sqrt{(P_{G1} - P_{G2}) \frac{P_{G1}M}{RT}}] + P_{G1} [\omega_{LS,in} - z_L C_{vL} \sqrt{\rho_L [P_{G1} + \rho_L g (L + h_{OL}) - P_{OL2}}]}{\rho_L (V_s - CDL)} \tag{34}
$$

$$
\frac{dL}{dt} = \frac{1}{\rho_L CD} [\omega_{LS,in} - z_L C_{vL} \sqrt{\rho_L [P_{G1} + \rho_L g (L + h_{OL}) - P_{OL2}]}]
$$
(35)

Com essa equações, será possível entender o comportamento do nível de líquido e pressão do gás dentro do separador. Com isso, serão utilizados controladores para pressão e nível de forma a ser feita uma análise sobre a vazão de saída, tanto para a fase de gás quanto para a fase de líquido. Dessa forma, é possível perceber que pressão e nível serão as variáveis manipuladas.

## 4 Modelo proposto

Vimos anteriormente que no modelo simplificado foi utilizada uma aproximação da geometria do separador cilíndrico por um paralelepípedo de forma que a área superficial de líquido não se alterava de acordo com o nível. Para este modelo, a geometria utilizada para os cálculos passa a ser um cilindro, cuja área superficial de líquido se altera de acordo com o n´ıvel. Dessa forma, o modelo se aproxima mais do processo real, se comparado com o modelo anterior, e assim poderemos analisar as diferenças causadas pelas aproximações entre os modelos.

#### 4.1 Fase do líquido

As considerações para a fase do líquido para o modelo proposto são as seguintes:

- Não há mistura entre as fases (Gás Líquido);
- O líquido está situado sob o gás;
- $\bullet$  O líquido é incompressível dentro do separador;
- $\bullet$  A temperatura do sistema é constante;
- A pressão a jusante da válvula  $V_1$ ,  $P_{OL2}$  é constante;
- Não há retorno de líquido do separador para o duto de entrada do mesmo;

Diferentemente do modelo anterior, neste modelo, utilizaremos uma geometria cilíndrica para o vaso separador como apresentado na Figura 6:

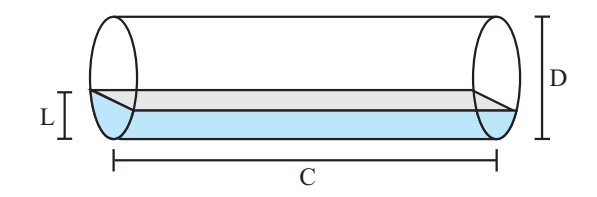

Figura 6: Nível de líquido L e dimensões do vaso para o modelo proposto.

A desvantagem da aproximação do modelo simplificado se baseia no fato de que com uma geometria em paralelepípedo o modelo não considera a variação da área superficial de líquido de acordo com o nível e também considera uma área maior nas suas bordas que é inexistente no vaso separador real. Dessa forma, comparando o modelo simplificado com o modelo proposto analisando este aspecto, veremos que pelo fato do modelo simplificado considerar um volume maior, devido à aproximação por um paralelepípedo, o nível de líquido demora um pouco mais a subir no modelo simplificado (considerando uma vazão de entrada constante e de mesmo valor para os dois modelos) já que o líquido precisa ocupar mais espaços que no separador do modelo proposto. Dessa forma, pela diferença de nível entre os dois modelos é possível quantificar o impacto da aproximação do modelo simplificado em relação ao modelo proposto, que se aproxima mais do separador real.

Portanto, para o modelo proposto, considerando uma geometria cilíndrica para o vaso separador, agora consideraremos uma área  $A$  diferente, conforme apresentado na Figura 7:

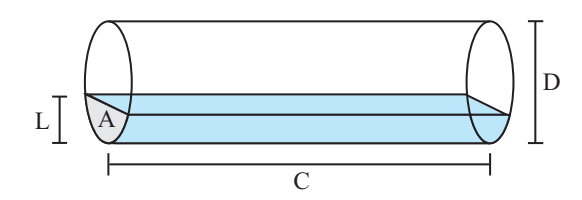

Figura 7: Área considerada  $A$ , nível de líquido  $L$  e dimensões do vaso para o modelo proposto.

Logo, podemos perceber que o valor da área  $A$  varia conforme o nível de líquido, como pode-se observar na Figura 8 e o volume agora será calculado integrando-se a área A ao longo do comprimento C.

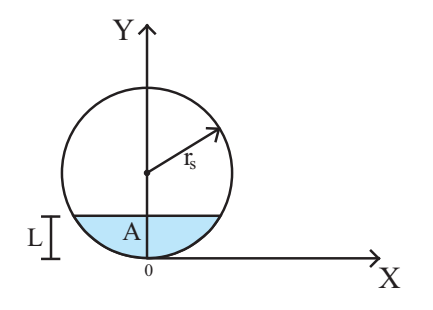

Figura 8: Nível de líquido dentro do separador cilíndrico. Nota-se como ocorre a variação da área A, aumentando conforme o nível.

Na Figura 8 podemos observar as variáveis definidas a seguir:  $r_s$  é o raio do separador,  $A$  é a área considerada para o cálculo do volume de líquido e  $L$  é o nível de líquido.

Para ver como essa área é calculada vide anexo A.6, que mostra todo o desenvolvimento até chegarmos à equação para o cálculo da área  $A$  em função do nível de líquido apresentada na equação (36):

$$
A = (L - r_s)\sqrt{r_s^2 - (L - r_s)^2} + r_s^2 sen^{-1}(\frac{L - r_s}{r_s}) + r_s^2 \frac{\pi}{2}
$$
\n(36)

Partindo da equação (4) novamente apresentada na equação (37) temos:

$$
\frac{dM_L}{dt} = \omega_{LS,in} - \omega_{LS,out} \tag{37}
$$

Como a área  $A$  considerada para o modelo proposto é diferente da área  $A$  considerada para o modelo simplificado, então, a massa de líquido agora será dada por:

$$
M_L = A \rho_L C \tag{38}
$$

Utilizando a variável isolada em  $(36)$  na equação  $(38)$ , teremos:

$$
M_L = [(L - r_s)\sqrt{r_s^2 - (L - r_s)^2} + r_s^2 s e n^{-1} (\frac{L - r_s}{r_s}) + r_s^2 \frac{\pi}{2}] \rho_L C
$$
 (39)

Queremos encontrar a variação de massa  $dM/dt$  para utilizarmos na equação (37), e assim, aplicando a derivada na equação (38), temos:

$$
\frac{dM_L}{dt} = \frac{d[A\rho_L C]}{dt} \tag{40}
$$

Utilizando a variável isolada em  $(36)$  na equação  $(40)$  temos:

$$
\frac{dM_L}{dt} = \frac{d\{[(L-r_s)\sqrt{r_s^2 - (L-r_s)^2} + r_s^2sen^{-1}(\frac{L-r_s}{r_s}) + r_s^2\frac{\pi}{2}]\rho_L C\}}{dt}
$$
(41)

Como o comprimento C do vaso separador e a densidade do líquido  $\rho_L$  são constantes, eles saem da derivada. Lembrando que a densidade do líquido  $\rho_L$  é constante devido a consideração de que o líquido é incompressível. Assim, temos:

$$
\frac{dM_L}{dt} = \rho_L C \frac{dA}{dt} \tag{42}
$$

du l

ou seja, substituindo a área  $A$ :

$$
\frac{dM_L}{dt} = \rho_L C \frac{d[(L - r_s)\sqrt{r_s^2 - (L - r_s)^2} + r_s^2 s e n^{-1}(\frac{L - r_s}{r_s}) + r_s^2 \frac{\pi}{2}]}{dt}
$$
(43)

Através da regra de derivação para produto de funções, e sabendo que o raio do vaso separador  $r_s$  é constante, temos:

$$
\frac{dM_L}{dt} = \rho_L C \left\{ \frac{d(L - r_s)}{dt} \sqrt{r_s^2 - (L - r_s)^2} + (L - r_s) \frac{d(\sqrt{r_s^2 - (L - r_s)^2})}{dt} + \frac{d(r_s^2 s e n^{-1} (\frac{L - r_s}{r_s}))}{dt} \right\}
$$
(44)

Tendo em vista que o termo  $\pi r_s^2/2$  é constante e que  $d(\pi r_s^2/2)/dt = 0$  pode-se eliminá-lo da equação  $(43)$  como observamos na equação  $(44)$ .

Aplicando a regra da cadeia de derivação na equação (44), temos:

$$
\frac{dM_L}{dt} = \rho_L C \left\{ \frac{dL}{dt} \sqrt{r_s^2 - (L - r_s)^2} + (L - r_s) \frac{1}{2} [r_s^2 - (L - r_s)^2] \frac{-1}{2} \left[ -2(L - r_s) \right] \frac{dL}{dt} + \frac{\frac{d(L - r_s)}{r_s} r_s^2}{\sqrt{1 - (\frac{L - r_s}{r_s})^2}} \right\} \tag{45}
$$

A partir de agora, algumas substituições e agrupamentos serão feitos na equação (45) para chegarmos a uma equação simplificada. Observe o passo a passo que será apresentado a seguir.

$$
\frac{dM_L}{dt} = \rho_L C \left\{ \frac{dL}{dt} \sqrt{r_s^2 - (L - r_s)^2} + \frac{1}{2} (L - r_s) \frac{(-2L + 2r_s)}{\sqrt{r_s^2 - (L - r_s)^2}} \frac{dL}{dt} + \frac{\frac{dL}{dt} r_s r_s^2}{\sqrt{1 - \left[\left(\frac{L}{r_s}\right)^2 - \frac{2L}{r_s} + 1\right]}} \right\}
$$
\n
$$
(46)
$$

Colocando a variação dL/dt em evidência, nos dois primeiros termos da soma, fazendo algumas simplificações e expandindo o último termo temos:

$$
\frac{dM_L}{dt} = \rho_L C \left\{ \frac{dL}{dt} \left[ \sqrt{r_s^2 - (L - r_s)^2} + \frac{(L - r_s)(-2L + 2r_s)}{2\sqrt{r_s^2 - (L - r_s)^2}} \right] + \frac{\frac{dL}{dt}r_s}{\sqrt{\frac{r_s^2 - L^2 + 2r_sL - r_s^2}{r_s^2}}} \right\} \tag{47}
$$

Efetuando o mínimo múltiplo comum entre os dois primeiros termos da soma entre as frações temos:

$$
\frac{dM_L}{dt} = \rho_L C \left\{ \frac{dL}{dt} \left[ \frac{2(r_s^2 - (L - r_s)^2) + (L - r_s)(2r_s - 2L)}{2\sqrt{r_s^2 - (L - r_s)^2}} \right] + \frac{\frac{dL}{dt} r_s}{\frac{\sqrt{2r_s L - L^2}}{r_s}} \right\}
$$
\n
$$
(48)
$$

Expandindo o numerador da fração resultante da operação anterior, temos:

$$
\frac{dM_L}{dt} = \rho_L C \left\{ \frac{dL}{dt} \left[ \frac{2(r_s^2 - (L^2 - 2r_s L + r_s^2)) + 2r_s L - 2L^2 - 2r_s^2 + 2r_s L}{2\sqrt{r_s^2 - (L - r_s)^2}} \right] + \frac{\frac{dL}{dt} r_s^2}{\sqrt{r_s^2 - (L - r_s)^2}} \right\}
$$
\n
$$
(49)
$$

Multiplicando os termos do numerador temos:

$$
\frac{dM_L}{dt} = \rho_L C \left\{ \frac{dL}{dt} \left[ \frac{2r_s^2 - 2(L^2 - 2r_s L + r_s^2) + 4r_s L - 2L^2 - 2r_s^2}{2\sqrt{r_s^2 - (L - r_s)^2}} \right] + \frac{\frac{dL}{dt}r_s^2}{\sqrt{r_s^2 - (L - r_s)^2}} \right\}
$$
(50)

$$
\frac{dM_L}{dt} = \rho_L C \left\{ \frac{dL}{dt} \left[ \frac{2(r_s^2 - L^2 + 2r_s L - r_s^2 + 2r_s L - L^2 - r_s^2)}{2\sqrt{r_s^2 - (L - r_s)^2}} \right] + \frac{\frac{dL}{dt} r_s^2}{\sqrt{r_s^2 - (L - r_s)^2}} \right\}
$$
(51)

Efetuando as operações de soma e subtração para os termos  $r_s^2$ ,  $L^2$  e  $2r_sL$  temos que:

$$
\frac{dM_L}{dt} = \rho_L C \left\{ \frac{dL}{dt} \left[ \frac{4r_s L - 2L^2 - r_s^2}{\sqrt{r_s^2 - (L - r_s)^2}} \right] + \frac{\frac{dL}{dt} r_s^2}{\sqrt{r_s^2 - (L - r_s)^2}} \right\} \tag{52}
$$

Colocando em evidência o termo  $dL/dt$  temos:

$$
\frac{dM_L}{dt} = \rho_L C \left\{ \frac{dL}{dt} \left[ \frac{4r_s L - 2L^2 - r_s^2}{\sqrt{r_s^2 - (L - r_s)^2}} + \frac{r_s^2}{\sqrt{r_s^2 - (L - r_s)^2}} \right] \right\}
$$
\n
$$
(53)
$$

Calculando o mínimo múltiplo comum temos:

$$
\frac{dM_L}{dt} = \rho_L C \left\{ \frac{dL}{dt} \left[ \frac{4r_s L - 2L^2 - r_s^2 + r_s^2}{\sqrt{r_s^2 - (L - r_s)^2}} \right] \right\} \tag{54}
$$

$$
\frac{dM_L}{dt} = \rho_L C \left\{ \frac{dL}{dt} \left[ \frac{2(2r_s L - L^2)}{\sqrt{r_s^2 - (L - r_s)^2}} \right] \right\} \tag{55}
$$

Com isso, chegamos a uma expressão bem simplificada da variação de massa de líquido. Agora, pela equação (4) temos que:

$$
\frac{dM_L}{dt} = \omega_{LS,in} - \omega_{LS,out} \tag{56}
$$

Utilizando a variável isolada em  $(55)$  na equação  $(56)$ , teremos:

$$
\rho_L C \frac{dL}{dt} \left[ \frac{2(2r_s L - L^2)}{\sqrt{r_s^2 - (L - r_s)^2}} \right] = \omega_{LS,in} - \omega_{LS,out}
$$
\n(57)

Isolando o termo  $dL/dt$  da equação (57) teremos:

$$
\frac{dL}{dt} = \frac{\sqrt{r_s^2 - (L - r_s)^2}}{2\rho_L C (r_s^2 - (L - r_s)^2)} (\omega_{LS,in} - \omega_{LS,out})
$$
\n(58)

O fluxo de massa de líquido de saída é dado pela equação da válvula a jusante do separador que regula a saída de líquido, e assim, temos a mesma expressão da equação  $(11):$ 

$$
\omega_{LS,out} = z_L C_{vL} \sqrt{\rho_L \Delta P} \tag{59}
$$

na qual  $z_L$  é a abertura da válvula, como já foi mostrado anteriormente, e  $C_{vL}$  é o coeficiente de vazão da válvula como também já foi explicado no início em  $m^2$ . A variação de pressão na válvula é dada pela equação  $(12)$  apresentada novamente na equação  $(60)$ :

$$
\Delta P = P_{OL1} - P_{OL2} \tag{60}
$$

na qual  $P_{OL2}$  é a pressão a jusante da válvula  $V_1$ , considerada constante e  $P_{OL1}$  é a pressão a montante da válvula  $V_1$  e é dada pela equação (13) apresentada novamente na equação (61):

$$
P_{OL1} = P_{G1} + \rho_L g (L + h_{OL})
$$
\n(61)

na qual  $P_{G1}$  é a pressão do gás dentro do separador em  $N/m^2$ .  $\rho_L g(L + h_{OL})$  é a pressão hidrostática da coluna de líquido em  $N/m^2$  e  $h_{OL}$  é a altura do encanamento por onde sai o líquido em  $m$ .

Utilizando a variável isolada em (61) na equação (60) da variação de pressão ( $\Delta P$ ) na válvula  $V_1$  temos a nova equação de variação de pressão na válvula  $V_1$ , dada por:

$$
\Delta P = P_{G1} + \rho_L g (L + h_{OL}) - P_{OL2}
$$
\n(62)

E então, utilizando a variável isolada em (62) na equação (59) da válvula de saída do separador, temos:

$$
\omega_{LS,out} = z_L C_{vL} \sqrt{\rho_L [P_{G1} + \rho_L g (L + h_{OL}) - P_{OL2}]} \tag{63}
$$

Essa, portanto, é a equação de fluxo de massa de líquido que sai do separador. Utilizando a variável isolada em (63) na equação (58), teremos a variação de nível de líquido dentro do separador para o modelo proposto:

$$
\frac{dL}{dt} = \frac{\sqrt{r_s^2 - (L - r_s)^2}}{2\rho_L C (r_s^2 - (L - r_s)^2)} (\omega_{LS,in} - z_L C_{vL} \sqrt{\rho_L [P_{G1} + \rho_L g (L + h_{OL}) - P_{OL2}]} ) \tag{64}
$$

#### 4.2 Fase do gás

Da mesma forma que para o modelo simplificado, a maior parte do desenvolvimento da fase do g´as para o modelo proposto ´e igual ao do modelo simplificado com algumas pequenas diferenças. Dessa forma, as considerações para a fase do gás para o modelo proposto são as seguintes:

- O gás está situado sobre o líquido;
- $\bullet$  A temperatura do sistema é constante;
- Pressão à jusante da válvula  $V_2$ ,  $P_{G2}$ , é constante;
- Não há retorno de gás do separador para o duto de entrada do mesmo;

A equação do balanço de massa para o gás, como apresentado na equação (5):

$$
\frac{dM_{Gvaso}}{dt} = \omega_{GS,in} - \omega_{GS,out} \tag{65}
$$

na qual  $M_{Gvaso}$  é a massa de gás no separador em  $kg$ ;  $W_{GS,in}$  é a taxa de fluxo de massa de gás que entra no separador em  $kg/s$ ;  $W_{GS,out}$  é a taxa de fluxo de massa de gás que sai do separador em  $kq/s$ .

Partindo da equação dos gases ideais temos:

$$
PV = cnRT \tag{66}
$$

na qual  $P = P_{G1}$  é a pressão do gás no separador em  $N/m^2$ ;  $V = V_{G1} = V_S - V_L$  é o volume de gás no separador em  $m^3$ ;  $V_S$  é o volume do separador constante em  $m^3$ ;  $V_L$  é o volume de líquido no separador em  $m^3; \ n$  é o número de moles do gás em  $kmol; \ R$  é a constante universal dos gases em  $J/kmol$ .K; T é a temperatura em K; e c é o fator de compressibilidade.

Sabe-se que  $n = M_{Gvaso}/M$  onde M é o peso molecular em  $kg/kmol$ . Então temos:

$$
M_{Gvaso} = \frac{P_{G1}(V_S - V_L)M}{cRT} \tag{67}
$$

Utilizando a variável isolada em  $(67)$  na equação  $(65)$  de balanço de massa, teremos:

$$
\frac{d\left[\frac{P_{G1}(V_S - V_L)M}{cRT}\right]}{dt} = \omega_{GS,in} - \omega_{GS,out}
$$
\n(68)

Como  $M/cRT$  é constante, logo:

$$
\frac{d[P_{G1}(V_S - V_L)]}{dt} = \frac{cRT}{M} [\omega_{GS,in} - \omega_{GS,out}] \tag{69}
$$

Como a pressão  $P_{G1}$  e o volume de líquido  $V_L$  variam no tempo, então, pela regra de derivação para produto de funções, temos:

$$
\frac{dP_{G1}}{dt}(V_S - V_L) + P_{G1}\frac{d(V_S - V_L)}{dt} = \frac{cRT}{M}[\omega_{GS,in} - \omega_{GS,out}]
$$
\n(70)

Como  $V_S$  é constante, logo:

$$
\frac{dP_{G1}}{dt}(V_S - V_L) - P_{G1}\frac{dV_L}{dt} = \frac{cRT}{M}[\omega_{GS,in} - \omega_{GS,out}]
$$
\n(71)

e assim:

$$
\frac{dP_{G1}}{dt}(V_S - V_L) = \frac{cRT}{M}[\omega_{GS,in} - \omega_{GS,out}] + P_{G1}\frac{dV_L}{dt}
$$
(72)

Como

$$
\frac{dV_L}{dt} = \frac{1}{\rho_L} [\omega_{LS,in} - \omega_{LS,out}] \tag{73}
$$

Então substituindo a equação  $(73)$  na equação  $(72)$ , temos:

$$
\frac{dP_{G1}}{dt}(V_s - V_L) = \frac{cRT}{M}[\omega_{GS,in} - \omega_{GS,out}] + P_{G1}\frac{1}{\rho_L}[\omega_{LS,in} - \omega_{LS,out}]
$$
\n(74)

Rearranjando a equação (74) teremos:

$$
\frac{dP_{G1}}{dt} = \frac{\rho_L \frac{cRT}{M} [\omega_{GS,in} - \omega_{GS,out}] + P_{G1} [\omega_{LS,in} - \omega_{LS,out}]}{\rho_L (V_S - V_L)}\tag{75}
$$

Para a fase de gás também temos uma válvula que regula a saída de gás do separador. Então, através de sua equação, temos:

$$
\omega_{GS,out} = z_G C_{vG} \sqrt{(P_{G1} - P_{G2})\rho_G} \tag{76}
$$

na qual  $z_G$  é a abertura da válvula;  $C_{vG}$  é o coeficiente de vazão em  $m^2;$   $P_{G1}$  é a pressão a montante da válvula  $V_2$  em  $N/m^2$  ;  $P_{G2}$  é a pressão a jusante da válvula  $V_2$  considerada constante em  $N/m^2$  e  $\rho_G$  é a densidade do gás em  $kg/m^3$ .

Utilizando as variáveis isoladas em  $(76)$  e em  $(63)$  na equação  $(75)$ , teremos a seguinte equação de variação de pressão do gás no separador:

$$
\frac{dP_{G1}}{dt} = \frac{\rho_L \frac{cRT}{M} [\omega_{GS,in} - z_G C_{vG} \sqrt{(P_{G1} - P_{G2})\rho_G}] + P_{G1} [\omega_{LS,in} - z_L C_{vL} \sqrt{\rho_L [P_{G1} + \rho_L g (L + h_{OL}) - P_{OL2}]}]}{\rho_L (V_s - V_L)} \tag{77}
$$

Como o gás é compressível, logo, sua densidade  $\rho_G$  varia com o tempo. Para calcularmos a densidade do gás fazemos:

$$
\rho_G = \frac{P_{G1}M}{RT} \tag{78}
$$

Diferentemente do modelo simplificado, neste modelo, o volume de líquido será calculado de forma diferente já que adotamos uma nova área A neste modelo. Assim, o volume de líquido para o modelo proposto será dado por:

$$
V_L = AC \tag{79}
$$

Como podemos ver a dedução no anexo A.6, a área  $A$  considerada para o modelo proposto é dada por:

$$
A = (L - r_s)\sqrt{r_s^2 - (L - r_s)^2} + r_s^2 sen^{-1}(\frac{L - r_s}{r_s}) + \frac{\pi r_s^2}{2}
$$
\n(80)

Utilizando a variável isolada em  $(80)$  na equação  $(79)$  teremos:

$$
V_L = C[(L - r_s)\sqrt{r_s^2 - (L - r_s)^2} + r_s^2 s e n^{-1} (\frac{L - r_s}{r_s}) + \frac{\pi r_s^2}{2}]
$$
\n(81)

Por fim, utilizando as variáveis isoladas em (81) e em (78) na equação (77), teremos a equação que define a variação de pressão do gás dentro do separador para o modelo proposto:

$$
\frac{dP_{G1}}{dt} = \frac{\rho_L \frac{cRT}{M} [\omega_{GS,in} - z_G C_{vG} \sqrt{(P_{G1} - P_{G2}) \frac{P_{G1}M}{RT}}] + P_{G1} [\omega_{LS,in} - z_L C_{vL} \sqrt{\rho_L [P_{G1} + \rho_L g (L + h_{OL}) - P_{OL2}]}]}{\rho_L (V_s - C[(L - r_s) \sqrt{r_s^2 - (L - r_s)^2} + r_s^2 s e n^{-1} (\frac{L - r_s}{r_s}) + \frac{\pi r_s^2}{2}])}
$$
(82)

#### 4.3 Equações do modelo proposto

Da etapa de modelagem, tanto para a fase de gás quanto para a fase de líquido do modelo proposto, chegamos `as seguintes equa¸c˜oes de press˜ao e n´ıvel, respectivamente, dentro do separador que definem o modelo:

$$
\frac{dP_{G1}}{dt} = \frac{\rho_L \frac{cRT}{M} [\omega_{GS,in} - z_G C_{vG} \sqrt{(P_{G1} - P_{G2}) \frac{P_{G1} M}{RT}}] + P_{G1} [\omega_{LS,in} - z_L C_{vL} \sqrt{\rho_L [P_{G1} + \rho_L g (L + h_{OL}) - P_{OL2}]}]}{\rho_L (V_s - C[(L - r_s) \sqrt{r_s^2 - (L - r_s)^2} + r_s^2 s \epsilon n^{-1} (\frac{L - r_s}{r_s}) + \frac{\pi r_s^2}{2}])}
$$
(83)

$$
\frac{dL}{dt} = \frac{\sqrt{r_s^2 - (L - r_s)^2}}{2\rho_L C (r_s^2 - (L - r_s)^2)} (\omega_{LS,in} - z_L C_{vL} \sqrt{\rho_L [P_{G1} + \rho_L g (L + h_{OL}) - P_{OL2}]} ) \tag{84}
$$

Da mesma forma que para o modelo simplificado, com essa equações, será possível entender o comportamento do nível de líquido e pressão do gás dentro do separador para o modelo proposto. Com isso, tamb´em neste modelo, ser˜ao utilizados controladores para press˜ao e n´ıvel de forma a ser feita uma an´alise sobre a vaz˜ao de sa´ıda, tanto para a fase de gás quanto para a fase de líquido.

Se compararmos as equações do modelo proposto com as equações do modelo simplificado é possível perceber que, para a equação de variação de pressão dentro do separador, a única diferença entre cada modelo está no cálculo de volume de líquido que para o modelo simplificado é dado por:

$$
V_L = CDL \tag{85}
$$

e para o modelo proposto é dado por:

$$
V_L = C[(L - r_s)\sqrt{r_s^2 - (L - r_s)^2} + r_s^2 s e n^{-1}(\frac{L - r_s}{r_s}) + \frac{\pi r_s^2}{2}]
$$
\n(86)

Já para a equação de variação de nível dentro do separador a única semelhança está na subtração da vazão de entrada pela vazão de saída. A diferença entre os modelos, nesse caso, está no fator multiplicador desta subtração que para o modelo simplificado é dado por:

$$
\frac{1}{\rho_L C D}
$$

e para o modelo proposto é dado por:

$$
\frac{\sqrt{r_s^2 - (L - r_s)^2}}{2\rho_L C (r_s^2 - (L - r_s)^2)}
$$

## 5 Comparação dos modelos

Nas etapas anteriores deste trabalho foram construídos dois modelos dinâmicos para representação matemática do sistema de separação de um separador bifásico e ao longo do desenvolvimento de cada modelo pôde-se observar que houveram diferenças de aproximação nas considerações de cada modelo. Assim, o estudo comparativo entre os dois modelos permitirá observar, principalmente, os efeitos da aproximação geométrica do modelo simplificado e a consideração da alteração da área superficial de acordo com o nível, para o cálculo de volume de líquido no modelo proposto, bem como será possível a análise do impacto das diferenças entre os modelos nos resultados encontrados.

Portanto, nesta etapa, estaremos observando o comportamento de cada um dos modelos construídos através da simulação de cada um deles. As simulações de cada modelo foram feitas usando o software MATLAB com o Simulink e os resultados ser˜ao apresentados a seguir. Os dados s˜ao utilizados segundo estudo considerado em [11]. Segundo apresentado em [9], para aberturas da válvula choke (válvula disposta à montante do separador) inferiores a 11%, isso possibilita uma vazão de entrada no separador estabilizada em um valor constante. Portanto, utilizaremos essa premissa para estipularmos as vazões de líquido e g´as de entrada como uma constante. Na literatura especializada, segundo [9], encontramos valores de vazão de entrada de líquido  $(wLS_{in})$  em 8,64 kg/s e vazão de gás de entrada  $(wGS_{in})$  em 0,36 kg/s.

#### 5.1 Dados para simulação

Todos os dados que serão utilizados na simulação são os seguintes:

$$
r_s = 0,75m
$$
  
\n
$$
C = 4,5m
$$
  
\n
$$
M_G = 35kg/kmol
$$
  
\n
$$
c = 1
$$
  
\n
$$
T = 308K
$$
  
\n
$$
R = 8314J/K.kmol
$$
  
\n
$$
C_{vG} = 1,19 \times 10^{-4}m^2
$$
  
\n
$$
P_{G2} = 45 \times 10^5 N/m^2
$$
  
\n
$$
\rho_G = 73,12kg/m^3
$$
  
\n
$$
C_{vL} = 1,94 \times 10^{-3}m^2
$$
  
\n
$$
h_{OL} = 0m
$$
  
\n
$$
P_{OL2} = 49 \times 10^5 N/m^2
$$
  
\n
$$
g = 9,81m/s^2
$$
  
\n
$$
\rho_L = 750kg/m^3
$$

na qual  $M_G$  é a massa molecular do gás e as demais constantes já foram explicadas nas deduções dos modelos.

## 5.2 Simulação do modelo simplificado

Para a simulação do modelo simplificado foram utilizadas as equações de variação de pressão de gás e nível de líquido dentro do vaso separador conforme as equações (16) e  $(33)$  desenvolvidas anteriormente e apresentadas novamente nas equações  $(87)$  e  $(88)$ .

$$
\frac{dL}{dt} = \frac{1}{\rho_L CD} [\omega_{LS,in} - z_L C_{vL} \sqrt{\rho_L [P_{G1} + \rho_L g (L + h_{OL}) - P_{OL2}]}]
$$
(87)

$$
\frac{dP_{G1}}{dt} = \frac{\rho_L \frac{cRT}{M} [\omega_{GS,in} - z_G C_{vG} \sqrt{(P_{G1} - P_{G2}) \frac{P_{G1}M}{RT}}] + P_{G1} [\omega_{LS,in} - z_L C_{vL} \sqrt{\rho_L [P_{G1} + \rho_L g (L + h_{OL}) - P_{OL2}}]}{\rho_L (V_s - CDL)} \tag{88}
$$

Agora veremos como foi feita a construção de cada modelo para simulação com o Simulink e a apresentação dos resultados. Na Figura 9 apresenta-se uma visão do modelo completo construído.

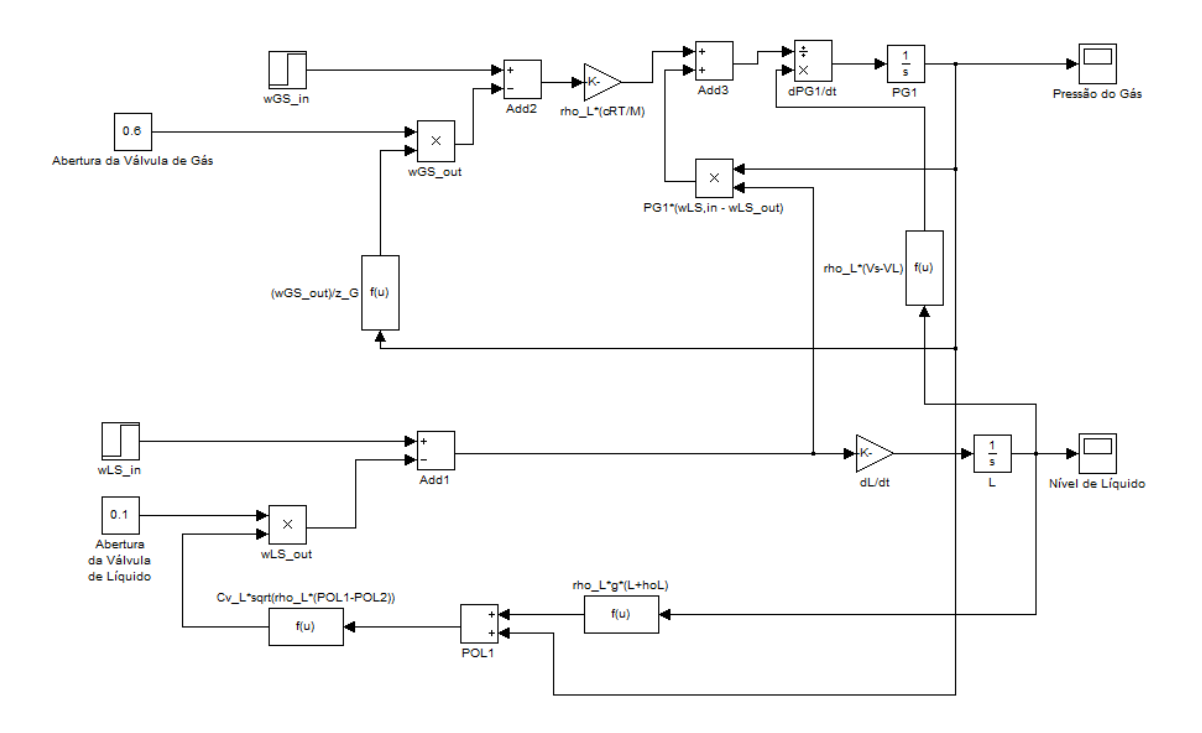

Figura 9: Representação dos blocos em Simulink para as equações (87) e (88) do modelo simplificado.

O tempo de simulação estipulado foi de 800 segundos. A razão de escolha deste intervalo reside no fato de que aproximadamente neste tempo o nível de líquido para o modelo proposto atinge a capacidade m´axima suportada pelas dimens˜oes do vaso separador adotado, como veremos mais adiante. Portanto, o mesmo intervalo de tempo foi estipulado para o modelo simplificado para fins comparativos com o modelo proposto.

O método numérico escolhido para simulação do modelo simplificado foi o ode23 que utiliza simultaneamente as fórmulas de Runge Kutta de segunda e terceira ordem para fazer estimativas de erro e calcular o passo. Dessa forma, o passo de cálculo é escolhido como variável e calculado pelo Simulink através deste método. Como a segunda e terceira ordem de Runge Kutta necessitam de menos passos, o ode23 é menos dispendioso com relação à demanda computacional apresentando os resultados da simulação mais rapidamente. Em contra partida, à medida em que este método possui bom desempenho, a precisão não é tão boa quanto em outros métodos. No entanto, como a situação considerada para simulação do modelo não apresenta oscilação nas variáveis observadas, observou-se que o resultado apresentado pelo método ode23 se mostrou o mesmo de métodos mais precisos. Dessa forma, podemos utilizar este método sem prejuízos pela escolha de um método de baixa precis˜ao como o ode23.

O valor inicial dos integradores de pressão de gás e nível de líquido são respectivamente  $53 \times 10^5$   $N/m^2$  e 0,5 m. Esta condição inicial de pressão de gás e nível de líquido foi escolhida de forma a estar dentro dos valores aceitáveis de pressão e nível, sabendo porém

que os valores de equilíbrio para pressão e nível são  $50 \times 10^5 N/m^2$  e 0, 75m respectivamente, apenas para fins comparativos entre o modelo simplificado e o modelo proposto.

Para observar o conteúdo de cada um dos blocos de função utilizados na construção do modelo vide anexo A.3.

#### 5.2.1 Resultados do modelo simplificado

Aqui veremos o resultado da simulação do modelo simplificado. Assim como para a escolha da condição inicial de pressão e nível, a escolha do valor de abertura da válvula se baseia no fato de que pretendemos comparar um modelo com o outro apenas, e para isso foi desejado valores crescentes de pressão e nível. Portanto, para uma abertura constante da válvula de gás de  $60\%$  e uma abertura da válvula de líquido de  $10\%$ , podemos observar o resultado obtido, conforme Figura 10:

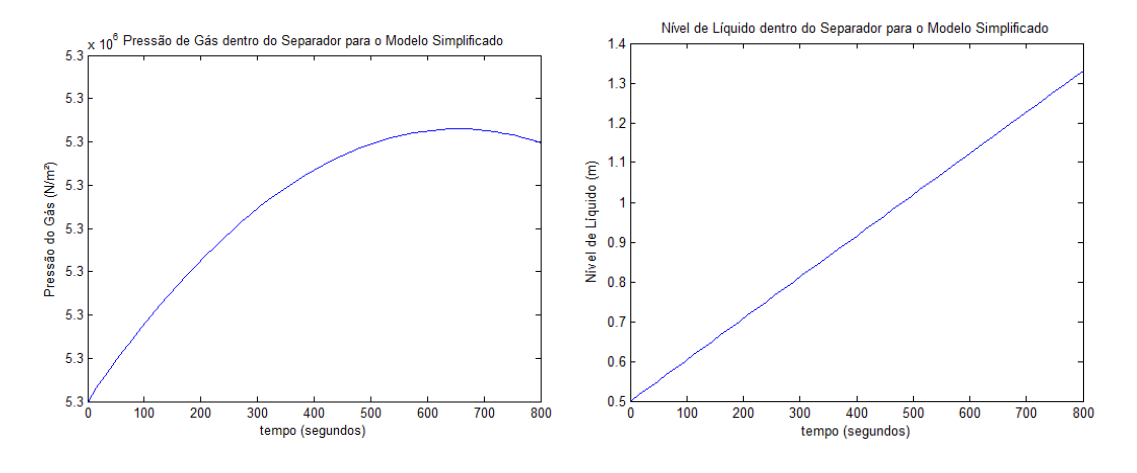

Figura 10: Resultado para o modelo simplificado.

Partindo das condições iniciais de  $53 \times 10^5 N/m$  para a pressão e de 0,5m para o nível, como era de se esperar, para uma pequena abertura de  $10\%$  da válvula de líquido, o nível cresce rapidamente, de forma que ao fim da simulação o nível encontra-se quase no valor máximo do vaso separador. No caso da pressão, é possível perceber que ela também apresenta um crescimento, apesar da abertura da válvula de gás de 60%, indicando que esse crescimento foi causado pelo rápido aumento de nível, até um ponto limite quando o vaso está quase cheio de líquido, lembrando que a vazão de entrada é constante, tanto para o líquido quanto para o gás.

### 5.3 Simulação do modelo proposto

Para a simulação do modelo proposto foram utilizadas as equações de variação de pressão de gás e nível de líquido dentro do vaso separador conforme as equações (64) e (82) desenvolvidas anteriormente e apresentadas novamente nas equações  $(89)$  e  $(90)$ .

$$
\frac{dL}{dt} = \frac{\sqrt{r_s^2 - (L - r_s)^2}}{2\rho_L C (r_s^2 - (L - r_s)^2)} (\omega_{LS,in} - z_L C_{vL} \sqrt{\rho_L [P_{G1} + \rho_L g (L + h_{OL}) - P_{OL2}]} ) \tag{89}
$$

$$
\frac{dP_{G1}}{dt} = \frac{\rho_L \frac{cRT}{M} [\omega_{GS,in} - z_G C_{vG} \sqrt{(P_{G1} - P_{G2}) \frac{P_{G1}M}{RT}}] + P_{G1} [\omega_{LS,in} - z_L C_{vL} \sqrt{\rho_L [P_{G1} + \rho_L g (L + h_{OL}) - P_{OL2}]}]}{\rho_L (V_s - C[(L - r_s) \sqrt{r_s^2 - (L - r_s)^2} + r_s^2 s e n^{-1} (\frac{L - r_s}{r_s}) + \frac{\pi r_s^2}{2}])}
$$
\n
$$
(90)
$$

Na Figura 11 apresenta-se uma visão do modelo completo construído.

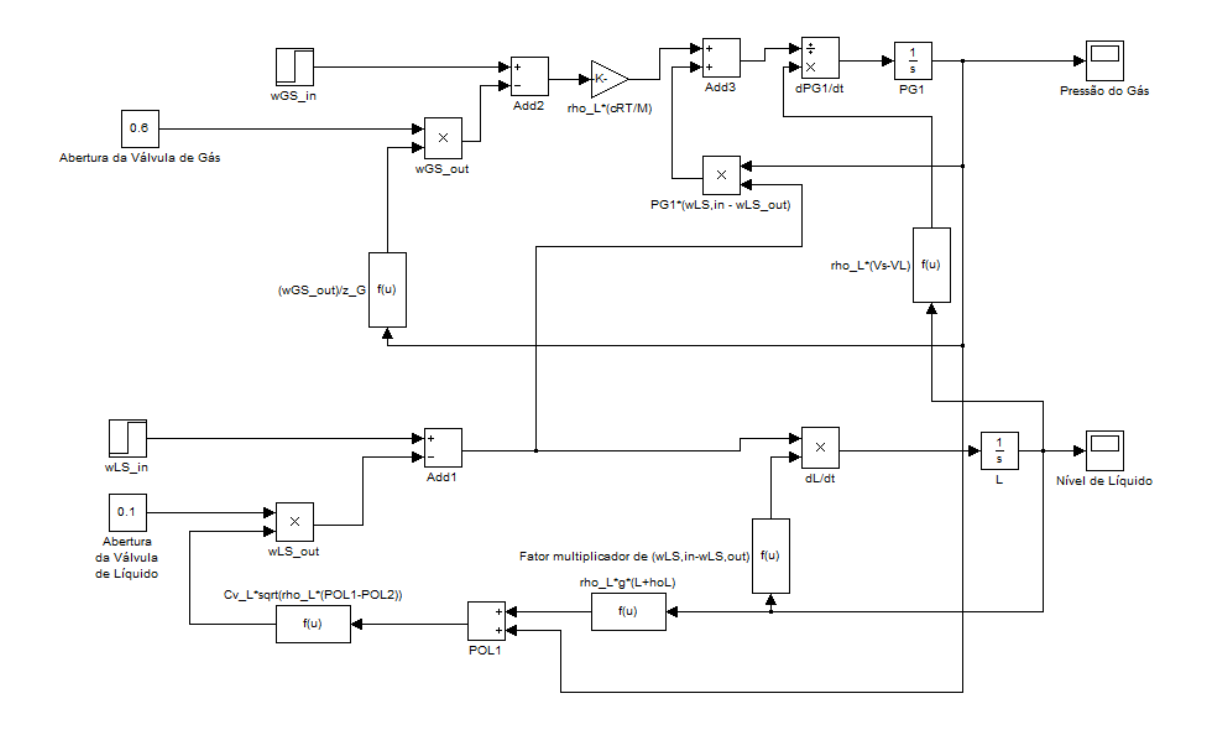

Figura 11: Representação dos blocos em Simulink para as equações (89) e (90) do modelo proposto.

O tempo de simulação estipulado foi de 800 segundos. Como explicado anteriormente, a raz˜ao de escolha deste intervalo reside no fato de que aproximadamente neste tempo o n´ıvel de l´ıquido para o modelo proposto atinge a capacidade m´axima suportada pelas dimensões do vaso separador adotado e assim, é um intervalo de tempo suficiente para nossa análise.

Da mesma forma que para a simulação do modelo simplificado, o método numérico escolhido para simulação do modelo proposto foi o ode23 que utiliza simultaneamente as f´ormulas de Runge Kutta de segunda e terceira ordem para fazer estimativas de erro e calcular o passo.

Para que a comparação entre os modelos seja válida, precisamos simulá-los nas mesmas condições e para isso, o valor inicial dos integradores de pressão de gás e nível de líquido são respectivamente  $53 \times 10^5$   $N/m^2$  e 0, 5 m. Como explicado anteriormente, esta condição inicial de pressão de gás e nível de líquido foi escolhida arbitrariamente, sabendo porém que os valores de equilíbrio para pressão e nível são  $50 \times 10^5 N/m^2$  e 0,75m respectivamente, apenas para fins comparativos entre o modelo simplificado e o modelo proposto.

Para observar o conteúdo de cada um dos blocos de função utilizados na construção do modelo vide anexo A.4.

#### 5.3.1 Resultados do modelo proposto

Aqui veremos o resultado da simulação do modelo Proposto. Da mesma forma que para o modelo simplificado, com uma abertura constante da válvula de gás de 60% e uma abertura da válvula de líquido de 10%, podemos observar o resultado obtido, conforme Figura 12:

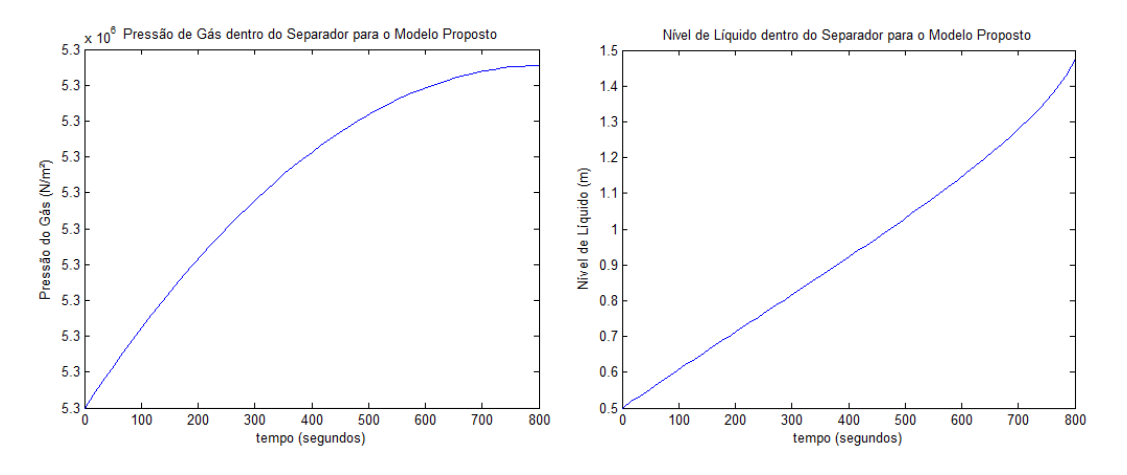

Figura 12: Resultado para o modelo proposto.

Assim como no modelo simplificado, utilizando as mesmas condições iniciais de 53  $\times$  $10^5 N/m$  para a pressão e de 0,5m para o nível, para uma pequena abertura de 10% da válvula de líquido, o nível cresce rapidamente, de forma que ao fim da simulação o nível encontra-se quase no valor máximo do vaso separador. Também na pressão, para o modelo proposto, ´e poss´ıvel perceber que ela tamb´em apresenta um crescimento, apesar da abertura da válvula de gás de 60%, indicando que esse crescimento foi causado pelo rápido aumento de nível, até um ponto limite quando o vaso está quase cheio de líquido, lembrando que a vazão de entrada é constante, tanto para o líquido quanto para o gás.

Se observarmos os modelos simplificado e proposto, será possível ver também que há diferenças entre os valores de pico, para a pressão, e taxa de crescimento do nível de líquido, causadas pelas considerações feitas em cada modelo, como a aproximação geométrica do modelo simplificado e a consideração da variação da área superficial de líquido de acordo com o nível no modelo proposto. O estudo comparativo de como as considerações feitas em cada modelo afetam este resultado observado nos gráficos de nível e pressão, bem como o estudo do erro entre os modelos, é feito a seguir.

#### 5.4 Comparação de resultados

Visando analisar comparativamente os modelos estudados e simulados, será apresentado a seguir a razão das diferenças entre os resultados da curva de pressão e nível dentro do separador. Aliado à isso, será calculado, também, o erro entre os modelos, permitindo uma melhor visão das implicações das considerações feitas em cada modelo.

A seguir será apresentado cada um dos resultados (tanto para a pressão de gás quanto para o n´ıvel de l´ıquido) dos dois modelos para uma melhor an´alise visual entre eles.

Observe, na Figura 13, que em aproximadamente 800 segundos, o nível de líquido no modelo proposto atinge a capacidade máxima do vaso separador enquanto o nível de líquido no modelo simplificado marca aproximadamente 15 cm abaixo neste mesmo tempo. Isso ocorre porque no modelo simplificado, é feita uma aproximação da geometria do vaso separador por um paralelepípedo enquanto que no modelo proposto a geometria é cilíndrica. Isso faz com que haja mais espaço a ser preenchido por líquido na área considerada na aproximação do separador no modelo simplificado e assim o separador demora um pouco mais a ser totalmente preenchido por líquido.

#### 5.4.1 Erro entre os modelos

Para uma comparação mais precisa entre os modelos, precisamos calcular o erro entre eles, e para isso faremos a comparação através de dois indicadores de erro: erro médio absoluto e erro médio percentual.

Para o cálculo do erro, foi considerado o mesmo ponto de operação adotado para a simulação dos modelos, cuja razão de escolha já foi explicada anteriormente. Dessa forma, para permitir a comparação, os mesmos dados de entrada do sistema foram considerados tanto para o modelo simplificado quanto para o modelo proposto. Sendo assim, as entradas foram de 8,64 $Kq/s$  para a vazão de líquido, 0,36 $Kq/s$  para a vazão de gás, 0,1 para a abertura da válvula de líquido e 0,6 para a abertura da válvula de gás. Por fim, as saídas do sistema foram o nível de líquido e pressão do gás, ambos dentro do separador.

Através do erro médio absoluto poderemos ter uma noção do erro entre os modelos em termos das mesmas unidades das variáveis comparadas, seja pressão ou nível. Dessa forma, para comparação entre as saídas de pressão dos modelos, saberemos o erro médio em  $N/m^2$  entre eles, e para comparação entre as saídas de nível dos modelos, saberemos o erro médio em  $m$ . No entanto, saber apenas o erro em unidades físicas pode não ser suficiente para nos dar uma noção da relevância do erro, e para isso, utilizaremos também o erro m´edio percentual. Atrav´es deste indicador em porcentagem poderemos ter um vis˜ao melhor da grandeza do erro encontrado. Vejamos então como foram calculados estes erros. Inicialmente precisaremos calcular o erro absoluto em cada ponto do gráfico de resposta dos modelos. O erro absoluto corresponde à diferença algébrica (com sinal '+' ou '-') entre o valor obtido e o valor de referência e assim, é dado por:

$$
EA = VO - VR \tag{91}
$$

na qual EA é o erro absoluto, VO é o valor obtido e VR é o valor de referência. No nosso caso comparativo, portanto, para cada valor de press˜ao (ou n´ıvel) do modelo proposto (VO), subtra´ımo-lo do valor de press˜ao (ou n´ıvel) do modelo simplificado (VR). Assim encontramos o erro absoluto em cada ponto do gráfico. Pela Figura 13 vemos o erro absoluto no ponto em que assume maior valor, sendo neste caso, o último ponto de cada gráfico (de pressão e nível).
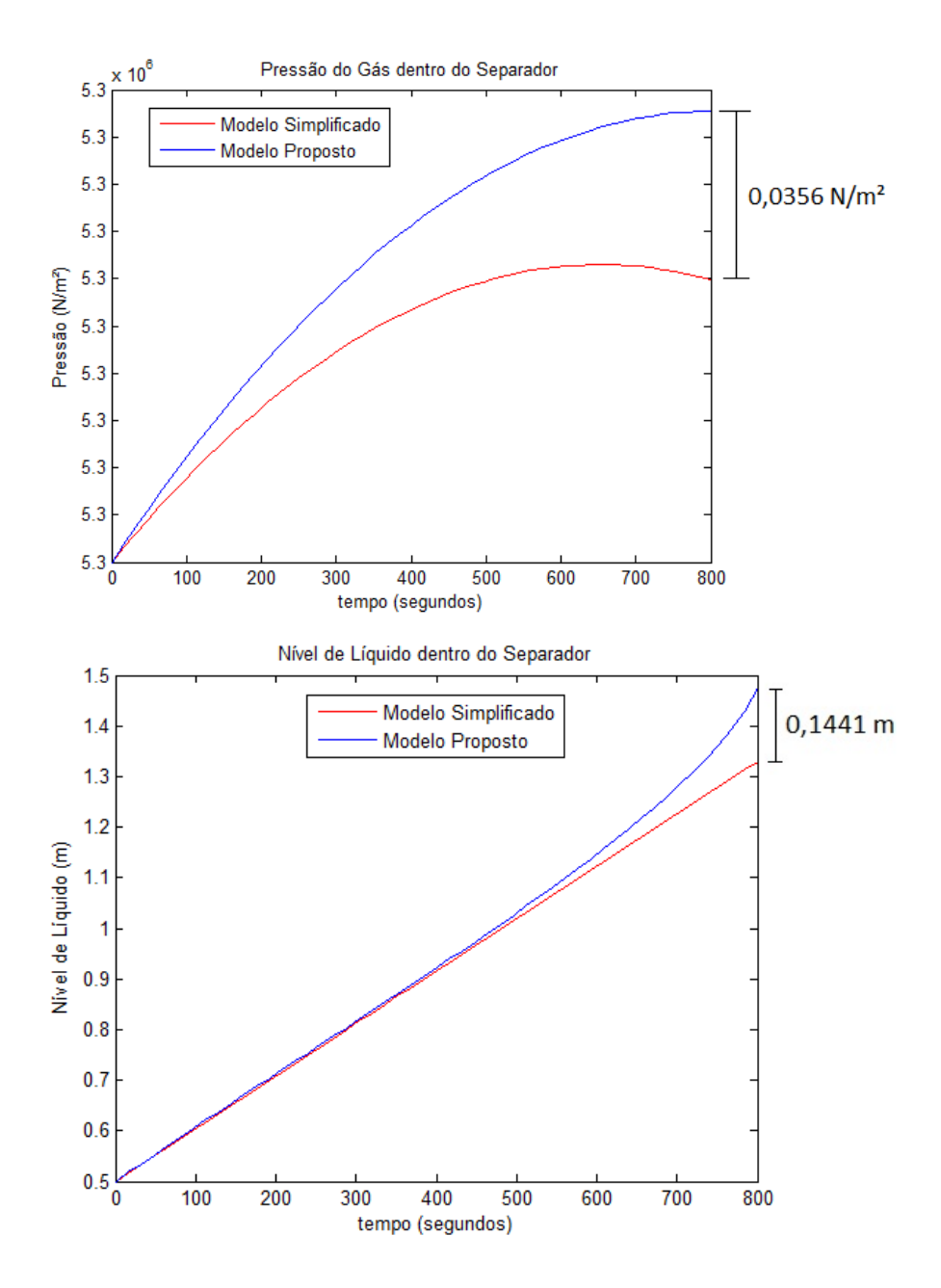

Figura 13: Maior erro absoluto nos gráficos de pressão e nível.

Perceba que até aproximadamente 500 segundos de simulação, os resultados de nível são quase os mesmos para ambos os modelos, com erro de no máximo 1,11 cm em 500 segundos. Mas, a partir daío erro vai aumentando gradualmente até o fim da simulação chegando ao valor de 14,41 cm em 800 segundos. O gráfico comparativo de pressão, no entanto, parece nos mostrar que o erro entre as curvas de pressão de cada modelo é maior que o erro entre as curvas de nível. O gráfico mostra o maior valor de erro absoluto, que também foi atingido no último ponto da simulação, e foi de  $0,0356N/m^2$ . Vale atentar que, apesar de visualmente as curvas de pressão entre os modelos parecerem destoarem mais uma da outra, a escala do eixo y quase não mudou indicando que a diferença entre os valores está na casa de cent´esimos ou mais. Perceba que esses valores de erro absoluto, apesar de nos indicarem fisicamente de quantas unidades foi o erro entre as mesmas variáveis de cada modelo, não nos permite saber com precisão se o erro encontrado para uma mesma variável entre os modelos foi maior do que o erro encontrado para outra variável entre os modelos. Por isso veremos também o erro médio percentual. Mas antes, vamos calcular o erro médio absoluto, que nada mais ´e do que a m´edia aritm´etica dos valores de erro absoluto encontrados em cada ponto. Para este c´alculo precisaremos saber quantas amostras foram feitas para traçar os gráficos de pressão e nível dos modelos. O MATLAB/Simulink disponibiliza blocos que permitem a aquisição desses dados. Sabendo-se o número de amostras, o erro médio absoluto, portanto, é dado pela seguinte equação:

$$
EMA = \frac{1}{N} \sum_{t=1}^{N} EA \tag{92}
$$

na qual EMA é o erro médio absoluto, N é o número de amostras e EA é o erro absoluto. Com isso, para os modelos simulados, tivemos um erro médio absoluto de 0,0175 $N/m^2$ para a pressão e  $0,0211m = 2,11cm$  para o nível.

Agora que já entendemos o erro médio absoluto, poderemos ter uma noção melhor da comparação entre o erro das medidas de pressão e o erro das medidas de nível através do erro médio percentual. Este indicador utiliza como base o erro relativo que é dado pela equação  $(93)$ :

$$
ER = \frac{EA}{VR} \tag{93}
$$

na qual ER é o erro relativo, EA é o erro absoluto e VR é o valor de referência. A fim de eliminarmos qualquer sinal negativo, que prejudicará o nosso somatório para o erro médio do c´alculo percentual, faz-se o c´alculo do m´odulo do erro relativo. Para termos a m´edia calculamos o número de amostras de pressão e nível como feito anteriormente para o cálculo do erro médio absoluto e então ficamos com a equação (94) do erro médio percentual:

$$
EMP = \frac{1}{N} \sum_{t=1}^{N} |ER| x 100 \tag{94}
$$

e teremos o valor em porcentagem, onde EMP é o erro médio percentual, N é o número de amostras e ER é o erro relativo. Com este cálculo, chegamos ao resultado de erro percentual de 3, 2928×10<sup>-7</sup>% para a pressão e 1,85% para o nível. Por aqui, vemos claramente que apesar de visualmente (pelo gr´afico) o erro entre as curvas do n´ıvel aparentar ser menor do que o erro entre as curvas de pressão, é justamente o contrário que ocorre e o valor em porcentagem nos dá uma idéia mais objetiva deste fato. Até aproximadamente 500 segundos, as curvas de nível apresentam erro percentual de no máximo  $1\%$  em 500 segundos. No entanto, a partir daí, o erro vai aumentando gradualmente chegando a até 10,83% em 800 segundos que já é um erro expressivo. Em contrapartida, o erro percentual entre as curvas de pressão permanece muito baixo em todo o tempo de simulação, mesmo no ponto de maior erro (no ponto em 800 segundos) atingindo o valor máximo de 6,724 × 10<sup>-7</sup>%.

Veremos na seção 6 que quando o sistema opera no ponto de equilíbrio de  $0,75m$  de nível de líquido (metade da altura do vaso separador e de  $5 \times 10^6 N/m^2$  de pressão de gás o modelo proposto se aproxima do modelo simplificado. Sendo assim, quando for necessário operar o sistema no ponto de equil´ıbrio, o modelo simplificado pode ser adotado, enquanto que para outros pontos de operação o modelo proposto é mais indicado.

Pela análise de erro entre os modelos pudemos perceber também que, no mesmo ponto de operação, quanto mais os valores de pressão e nível se aproximam dos limites, maior é o erro entre os modelos, fazendo com que o modelo proposto seja mais adequado quando o sistema atinge essa regi˜ao.

# 6 Linearização de modelos

Sabemos que para podermos efetuar a sintonia dos controles, escolhendo os parâmetros de forma adequada, é preciso que tenhamos o modelo como função de transferência ou espaço de estados. No entanto, isso só é possível quando temos sistemas lineares. Quando isso não ocorre temos que linearizar, ou seja, fazer uma aproximação linear do modelo em torno de um ponto de operação para que então ele possa ser observado como uma função de transferˆencia e a partir da´ı fazermos a sintonia dos controladores. Para fins comparativos entre os modelos será feita a linearização do modelo simplificado e do modelo proposto. No entanto, o processo completo de linearização será apresentado apenas para o modelo proposto e para o modelo simplificado fica subentendido que o processo utilizado foi o mesmo para se obter o resultado final.

## 6.1 Linearização do modelo proposto

Pelas duas equações que representam o modelo proposto, vemos que elas apresentam não linearidades que exigem uma linearização do sistema:

$$
\frac{dL}{dt} = \frac{\sqrt{r_s^2 - (L - r_s)^2}}{2\rho_L C (r_s^2 - (L - r_s)^2)} (\omega_{LS,in} - z_L C_{vL} \sqrt{\rho_L [P_{G1} + \rho_L g (L + h_{OL}) - P_{OL2}]} ) \tag{95}
$$

$$
\frac{dP_{G1}}{dt} = \frac{\rho_L \frac{cRT}{M} [\omega_{GS,in} - z_G C_{vG} \sqrt{(P_{G1} - P_{G2}) \frac{P_{G1}M}{RT}}] + P_{G1} [\omega_{LS,in} - z_L C_{vL} \sqrt{\rho_L [P_{G1} + \rho_L g (L + h_{OL}) - P_{OL2}]}]}{\rho_L (V_s - C[(L - r_s) \sqrt{r_s^2 - (L - r_s)^2} + r_s^2 s e n^{-1} (\frac{L - r_s}{r_s}) + \frac{\pi r_s^2}{2}])}
$$
(96)

A equação (97), também pode ser reescrita como:

$$
\frac{dP_{G1}}{dt} = \frac{P_{G1}}{(V_s - V_L)} \left[ \frac{(w_{GS,in} - w_{GS,out})}{\rho_G} + \frac{(w_{LS,in} - w_{LS,out})}{\rho_L} \right]
$$
(97)

Tanto para a fase de líquido quanto para a fase do gás vemos as variáveis de estado  $(L \nvert P_{G1})$  dentro de raízes ou com ordem dois, o que impossibilita separarmos as variáveis de estado de um lado da equação para aplicação da transformada de Laplace para então obtermos a função de transferência. Portanto, vemos que é necessário linearizar o modelo.

Para linearização de modelos, um dos métodos utilizados é conhecido como método de linearização por série de Taylor. Utilizaremos este método para linearização do nosso modelo. Mostraremos então, a seguir, a forma analítica de resolução. A série de Taylor é formada da seguinte maneira:

$$
y = f(x') + \frac{df(x - x')}{dx} + \frac{d^2f(x - x')^2}{dx^2} \frac{1}{2!} + \dots
$$
 (98)

na qual  $f(x)$  é a função que queremos linearizar, y é a função linearizada e x' é o ponto de operação. Vemos então que será necessário considerarmos um ponto de operação onde será feita a linearização. Considerado este ponto devemos ter em mente que o modelo linearizado será válido apenas para os pontos em torno do ponto de operação sendo, portanto, sua utilização limitada e não deve ser considerada para todos os pontos de operação do modelo não linear. Isso ocorre pois como a linearização é uma aproximação linear, ela pode divergir em pontos mais extremos ao ponto de operação, como apresentado na Figura 14.

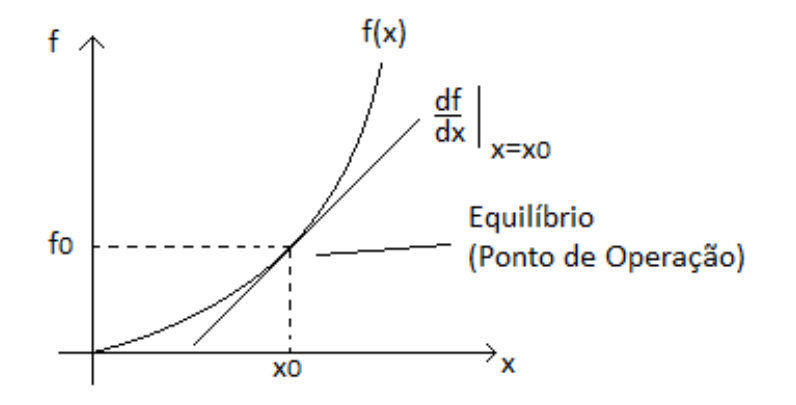

Figura 14: Linearização em torno do ponto de operação.

Normalmente o ponto de operação é escolhido como o ponto de equilíbrio do sistema e ´e o que tamb´em ser´a feito em nosso caso. Portanto, como o vaso separador estudado tem dimensões de 1,5 metros de altura, o ponto de equilíbrio ocorre quando o nível está na metade do vaso nos dando liberdade de que o em torno do ponto de operação esteja um pouco acima do nível médio e um pouco abaixo. Da mesma forma, para uma alimentação constante de gás e líquido no separador, o ponto de equilíbrio para a pressão do gás ocorre quando o nível de líquido está na metade e assim o nosso ponto de operação será de 0,75 $m$ para o nível de líquido e  $5 \times 10^6 N/m^2$  para a pressão de gás. Também como condição de equilíbrio, as aberturas de cada válvula (válvula de gás e válvula de líquido) são mantida em  $50\%$ , ou seja, 0, 5. Dessa forma, utilizando a série de Taylor para a fase de líquido temos:

$$
\frac{dL^{LIN}}{dt} = f^{LIN} = \overline{f} + \frac{df}{dw_{LS,in}}(w_{LS,in} - \overline{w_{LS,in}}) + \frac{df}{dw_{LS,out}}(w_{LS,out} - \overline{w_{LS,out}}) + \frac{df}{dL}(L - \overline{L})
$$
(99)

na qual os valores 'barrados' representam o valor em condição de equilíbrio. Sendo também  $\overline{f}$  dado por:

$$
\overline{f} = \frac{\sqrt{r_s^2 - (\overline{L} - r_s)^2}}{2} (\overline{w_{LS,in}} - \overline{w_{LS,out}})
$$
(100)

Definindo-se em forma de variável desvio  $(X' = X - \overline{X})$  temos:

$$
f = \frac{df}{dw_{LS,in}} w'_{LS,in} + \frac{df}{dw_{LS,out}} w_{LS,out} + \frac{df}{dL}L'
$$
 (101)

Como:

$$
w'_{LS,out} = w_{LS,out} - \overline{w_{LS,out}} = \frac{dw_{LS,out}}{dz_L} z'_L + \frac{dw_{LS,out}}{dP_{G1}} P'_{G1} + \frac{dw_{LS,out}}{dL} L'
$$
(102)

então:

$$
f = \frac{df}{dw_{LS,in}} w'_{LS,in} + \frac{df}{dw_{LS,out}} (\frac{dw_{LS,out}}{dz_L} z'_L + \frac{dw_{LS,out}}{dP_{G1}} P'_{G1} + \frac{dw_{LS,out}}{dL} L') + \frac{df}{dL} L' \tag{103}
$$

Separando-se as variáveis temos:

$$
f - L'(\frac{df}{dL} + \frac{df}{dw_{LS,out}}\frac{dw_{LS,out}}{dL}) = \frac{df}{dw_{LS,in}}w_{LS,in} + \frac{df}{dw_{LS,out}}(\frac{dw_{LS,out}}{dz_L}z'_L + \frac{dw_{LS,out}}{dp_{G1}}P'_{G1})
$$
(104)

Aplicando a transformada de Laplace encontramos a equação (105):

$$
L(s)s - L(s)\left(\frac{df}{dL} + \frac{df}{dw_{LS,out}}\frac{dw_{LS,out}}{dL}\right) = \frac{df}{dw_{LS,in}}w_{LS,in}(s) + \frac{df}{dw_{LS,out}}\left(\frac{dw_{LS,out}}{dz_L}z_L(s) + \frac{dw_{LS,out}}{dP_{G1}}P_{G1}(s)\right)
$$
(105)

Aplicando o método de superposição e separando-se as variáveis desejadas encontramos as funções de transferência para a fase de líquido (substituindo as condições de equilíbrio e os valores das constantes para o nosso caso particular. Todos os valores utilizados estão apresentados no anexo A.1). Portanto, calculando as derivadas parciais encontramos as seguintes funções de transferência:

$$
\frac{L}{z_L} = \frac{-57,3663}{16828s + 1} = \frac{-0.0034}{s + 5.9425 \times 10^{-5}}
$$
(106)

$$
\frac{L}{w_{LS,in}} = \frac{3,324}{16828s + 1} = \frac{1.9753 \times 10^{-4}}{s + 5.9425 \times 10^{-5}}
$$
(107)

$$
\frac{L}{P_{G1}} = \frac{-1,3592 \times 10^{-4}}{16828s + 1} = \frac{-8.0770 \times 10^{-9}}{s + 5.9425 \times 10^{-5}}
$$
(108)

$$
\frac{L}{z_G} = 0\tag{109}
$$

Lembrando que pelo método de superposição aplicado, a função de transferência que representa o modelo linearizado para o nível de líquido é dada pela soma dos sinais de saída de cada uma das funções de transferência dada pelas equações (106), (107) e (108).

Pelas funções de transferência encontradas podemos perceber que a fase de líquido para o modelo proposto é de primeira ordem, possui um pólo em  $-5.9425 \times 10^{-5}$  e não possui zeros.

Agora, faremos o mesmo processo para a fase de gás, seguindo pela série de Taylor que:

$$
\frac{dP_{G1}^{LIN}}{dt} = g^{LIN} = \overline{g} + \frac{dg}{dP_{G1}}(P_{G1} - \overline{P_{G1}}) +
$$
\n
$$
\frac{dg}{dw_{LS,in}}(w_{LS,in} - \overline{w_{LS,in}}) + \frac{dg}{dw_{LS,out}}(w_{LS,out} - \overline{w_{LS,out}}) +
$$
\n
$$
\frac{dg}{dw_{GS,in}}(w_{GS,in} - \overline{w_{GS,in}}) + \frac{dg}{dw_{GS,out}}(w_{GS,out} - \overline{w_{GS,out}}) + \frac{dg}{dV_L}(V_L - \overline{V_L})
$$
\n(110)

na qual

$$
\overline{g} = \frac{\rho_L \frac{cRT}{M} (\overline{w_{GS,in}} - \overline{w_{GS,out}}) + \overline{P_{G1}} (\overline{w_{LS,in}} - \overline{w_{LS,out}})}{\rho_L (V_s - \overline{V_L})}
$$
(111)

Definindo-se em forma de variável desvio:

$$
\frac{dP_{G1}}{dt} = \frac{dg}{dP_{G1}}P'_{G1} + \frac{dg}{dw_{LS,in}}w'_{LS,in} + \frac{dg}{dw_{GS,in}}w'_{GS,in} + \frac{dg}{dw_{LS,out}}w'_{LS,out} + \frac{dg}{dw_{GS,out}}w'_{GS,out} + \frac{dg}{dV_L}V'_{LS} + \frac{dg}{dV_L}V'_{CS} + \frac{dg}{dV_L}V'_{CS} + \frac{dg}{dV_L}V'_{
$$

Como

$$
w'_{LS,out} = w_{LS,out} - \overline{w_{LS,out}} = \frac{dw_{LS,out}}{dz_L} z'_L + \frac{dw_{LS,out}}{dP_{G1}} P'_{G1} + \frac{dw_{LS,out}}{dL} L'
$$
(113)

$$
w'_{GS,out} = w_{GS,out} - \overline{w_{GS,out}} = \frac{dw_{GS,out}}{dz_G} z'_G + \frac{dw_{GS,out}}{dP_{G1}} P'_{G1}
$$
(114)

$$
V_L' = V_L - \overline{V_L} = \frac{V_L}{dL} L'
$$
\n(115)

Logo,

$$
\frac{dP_{G1}}{dt} = \frac{dg}{dP_{G1}}P'_{G1} + \frac{dg}{dw_{LS,in}}w'_{LS,in} +
$$
\n(116)

$$
\frac{dg}{dw_{GS,in}}w'_{GS,in} + \frac{dg}{dw_{LS,out}}(\frac{dw_{LS,out}}{dz_L}z'_L + \frac{dw_{LS,out}}{dP_{G1}}P'_{G1} + \frac{dw_{LS,out}}{dL}L') + \frac{dg}{dw_{GS,out}}(\frac{dw_{GS,out}}{dz_G}z'_G + \frac{dw_{GS,out}}{dP_{G1}}P'_{G1}) + \frac{dg}{dV_L}(\frac{V_L}{dL}L')
$$

Aplicando a transformada de Laplace encontramos a equação (117):

$$
P_{G1}(s)s - P_{G1}(s)\left(\frac{dg}{dP_{G1}} + \frac{dg}{dw_{LS,out}}\frac{dw_{LS,out}}{dP_{G1}} + \frac{dg}{dw_{GS,out}}\frac{dw_{GS,out}}{dP_{G1}}\right) = \frac{dg}{dw_{LS,in}}w_{LS,in}(s) + \frac{dg}{dw_{CS,in}}w_{GS,in}(s) + \frac{dg}{dw_{LS,out}}\frac{dw_{LS,out}}{dz_L}z_L(s) + \frac{dw_{LS,out}}{dL}L(s)) + \frac{dg}{dw_{GS,out}}\frac{dw_{GS,out}}{dz_G} + \frac{dg}{dV_L}\left(\frac{dV_L}{dL}L(s)\right)
$$
(117)

Aplicando o método de superposição e separando-se as variáveis desejadas encontramos as funções de transferência para a fase de gás (substituindo as condições de equilíbrio e os valores das constantes para o nosso caso particular. Todos os valores utilizados estão apresentados no anexo A.1). Portanto, calculando as derivadas parciais encontramos as seguintes funções de transferência:

$$
\frac{P_{G1}}{z_G} = \frac{-165550}{13,3786s+1} = \frac{-12374}{s+0.0747}
$$
\n(118)

$$
\frac{P_{G1}}{z_L} = \frac{-387130}{13,3786s+1} = \frac{-28937}{s+0.0747}
$$
(119)

$$
\frac{P_{G1}}{w_{GS,in}} = \frac{230090}{13,3786s + 1} = \frac{17198}{s + 0.0747}
$$
(120)

$$
\frac{P_{G1}}{w_{LS,in}} = \frac{22430}{13,3786s + 1} = \frac{1676,6}{s + 0.0747}
$$
\n(121)

$$
\frac{P_{G1}}{L} = \frac{-6748, 5}{13,3786s + 1} = \frac{-504,425}{s + 0.0747}
$$
(122)

Lembrando que pelo método de superposição aplicado, a função de transferência que representa o modelo linearizado para o nível de líquido é dada pela soma dos sinais de saída de cada uma das funções de transferência dada pelas equações (118), (119), (120), (121) e (122).

Pelas funções de transferência encontradas podemos perceber que a fase de gás para o modelo proposto é de primeira ordem, possui um pólo em −0.0747 e não possui zeros.

Analisando as funções de transferência encontradas, tanto para a fase de gás quanto para a fase de líquido, observa-se que o ganho das funções de transferência entre as fases  $(dP_{G1}/dL \text{ e } dL/dP_{G1})$  é muito pequeno em relação ao ganho das outras funções de transferência, indicando que, em relação às outras entradas, as fases interferem pouco entre si. Por essa razão, quando formos desenvolver o controle do modelo, o faremos desacoplando as fases, ou seja, teremos um controlador para a fase de gás e outro controlador para a fase de líquido. Portanto, para o modelo proposto, teremos duas funções de transferência importantes para o controle e são:

Para a fase de líquido:

$$
\frac{L(s)}{zL(s)} = \frac{-0.0034}{s + 5.9425 \times 10^{-5}}
$$
\n(123)

e para a fase de gás:

$$
\frac{P_{G1}(s)}{zG(s)} = \frac{-12374}{s + 0.0747}
$$
\n(124)

e assim ficamos com as seguintes malhas de controle para o modelo proposto (para a fase de líquido e gás respectivamente):

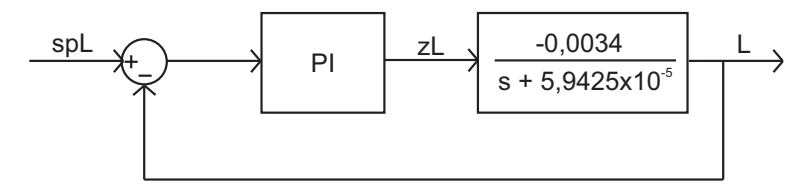

Figura 15: Diagrama de blocos para projeto de controlador da fase de líquido com modelo proposto linearizado.

Segundo a Figura 17, podemos ver como as funções de transferência estão interligadas, incluindo as duas fases. Dessa forma obtemos o modelo linearizado.

A fim de podermos comparar o modelo linearizado com o modelo não linear foi utilizado o método de sintonia de controle suave, explicado posteriormente neste trabalho. Pela Figura 18 podemos ver o resultado comparativo da simulação do modelo proposto linearizado em comparação com o modelo não linear, tanto para o nível de líquido quanto para a pressão de gás, sob as mesmas condições e dados utilizados e explicados na seção de controle com sintonia suave.

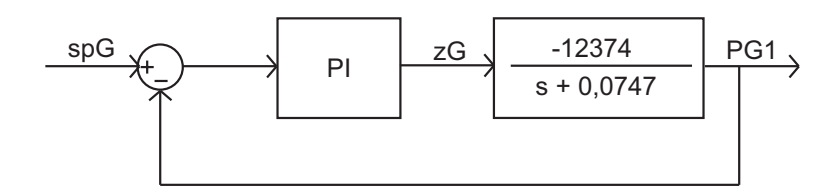

Figura 16: Diagrama de blocos para projeto de controlador da fase de gás com modelo proposto linearizado.

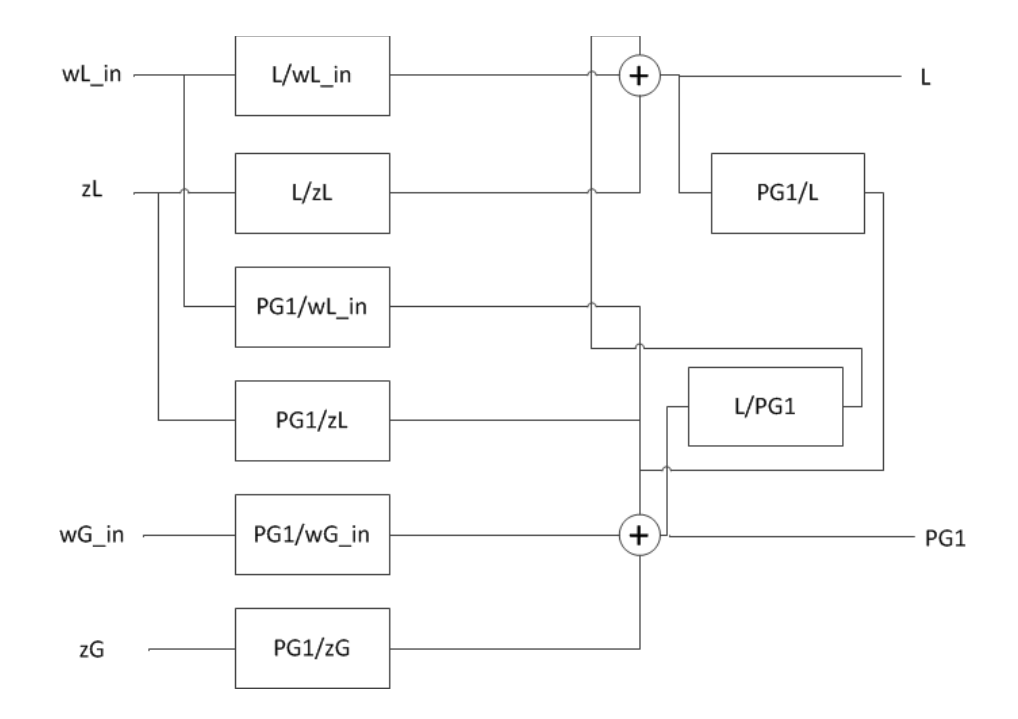

Figura 17: Diagrama da interligação das funções de transferência para o modelo linearizado.

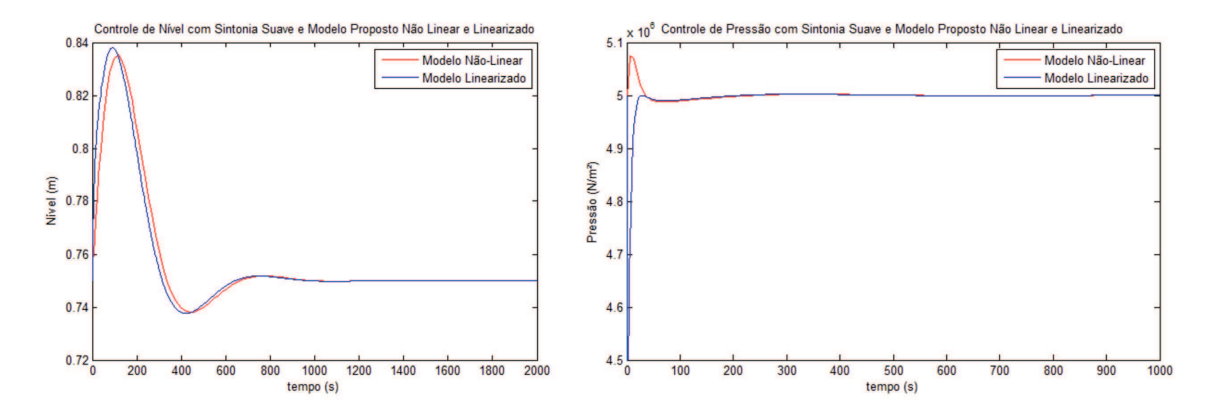

Figura 18: Comparação entre o modelo proposto linearizado e o não-linear utilizando o controle com sintonia suave para simulação.

Podemos perceber pela Figura 18 que o modelo linear apresenta alguns pontos de erro consider´avel mas em geral apresenta uma resposta bastante semelhante ao modelo n˜aolinear.

## 6.2 Linearização do modelo simplificado

A fim de ampliar a análise comparativa entre os modelos, foi feita também a linearização do modelo simplificado de forma que o mesmo processo de dedução utilizado na linearização do modelo proposto foi também adotado para a linearização do modelo simplificado. Portanto, as funções de transferência encontradas para o modelo simplificado linearizado são apresentadas a seguir. Para a fase de líquido temos:

$$
\frac{L}{z_L} = \frac{-57,3663}{16828s + 1} = \frac{-0.0034}{s + 5.9425 \times 10^{-5}}
$$
(125)

$$
\frac{L}{w_{LS,in}} = \frac{3,324}{16828s + 1} = \frac{1.9753 \times 10^{-4}}{s + 5.9425 \times 10^{-5}}
$$
(126)

$$
\frac{L}{P_{G1}} = \frac{-1,3592 \times 10^{-4}}{16828s + 1} = \frac{-8.0770 \times 10^{-9}}{s + 5.9425 \times 10^{-5}}
$$
(127)

$$
\frac{L}{z_G} = 0\tag{128}
$$

Pelas funções de transferência encontradas podemos perceber que a fase de líquido para o modelo proposto é de primeira ordem, possui um pólo em  $-5.9425 \times 10^{-5}$  e não possui zeros.

Para a fase de gás, temos:

$$
\frac{P_{G1}}{z_G} = \frac{-165550}{9,7231s+1} = \frac{-17026}{s+0.1028}
$$
(129)

$$
\frac{P_{G1}}{z_L} = \frac{-387130}{9,7231s+1} = \frac{-39815}{s+0.1028}
$$
(130)

$$
\frac{P_{G1}}{w_{GS,in}} = \frac{230090}{9,7231s+1} = \frac{23664}{s+0.1028}
$$
\n(131)

$$
\frac{P_{G1}}{w_{LS,in}} = \frac{22432}{9,7231s+1} = \frac{2307,1}{s+0.1028}
$$
(132)

$$
\frac{P_{G1}}{L} = \frac{-6748,5}{9,7231s+1} = \frac{-694.0688}{s+0.1028}
$$
(133)

Pelas funções de transferência encontradas podemos perceber que a fase de gás para o modelo simplificado é de primeira ordem, possui um pólo em −0.1028 e não possui zeros.

Analisando as funções de transferência encontradas, tanto para a fase de gás quanto para a fase de líquido, observa-se que o ganho das funções de transferência entre as fases  $(dP_{G1}/dL \text{ e } dL/dP_{G1})$  é muito pequeno em relação ao ganho das outras funções de transferência, indicando que, em relação às outras entradas, as fases interferem pouco entre si.

### 6.3 Comparação entre os modelos linearizados

Pudemos ver na seção anterior que, para a fase de líquido, todas as funções de transferência foram iguais. Lembrando da equação de variação de nível do modelo simplificado e proposto, respectivamente, temos:

$$
\frac{dL}{dt} = \frac{1}{\rho_L CD} [\omega_{LS,in} - z_L C_{vL} \sqrt{\rho_L [P_{G1} + \rho_L g (L + h_{OL}) - P_{OL2}]}]
$$
(134)

$$
\frac{dL}{dt} = \frac{\sqrt{r_s^2 - (L - r_s)^2}}{2\rho_L C (r_s^2 - (L - r_s)^2)} (\omega_{LS,in} - z_L C_{vL} \sqrt{\rho_L [P_{G1} + \rho_L g (L + h_{OL}) - P_{OL2}]} ) \tag{135}
$$

Vemos portanto, que a única diferença entre as duas funções está no fator que multiplica  $\omega_{LS,in} - \omega_{LS,out}$ . Como linearizamos cada modelo em torno de ponto de equilíbrio, exatamente neste ponto temos:

$$
\frac{\sqrt{r_s^2 - (L - r_s)^2}}{2\rho_L C (r_s^2 - (L - r_s)^2)} = \frac{1}{\rho_L CD}
$$
\n(136)

Dessa forma, as diferenças entre os dois modelos para a fase de líquido só aparecem fora do ponto de equil´ıbrio. Assim, como os modelos s˜ao linearizados em torno do ponto de equilíbrio, as funções de transferência para a fase de líquido em ambos os modelos são iguais.

Já na fase de gás, como há uma forte dependência do valor de volume de líquido no cálculo da pressão, logo, como a geometria adotada para cada modelo é diferente, assim o volume calculado de líquido para cada uma é diferente. Com isso, a velocidade de resposta do sistema (para a fase de g´as) foi alterada, e consequentemente podemos observar que os pólos na função de transferência para o modelo proposto ficaram mais próximos da origem, lembrando que quanto mais próximo um pólo se situa da origem mais lenta é a sua resposta. Podemos verificar a velocidade de resposta entre os dois modelos linearizados como mostra a Figura 19

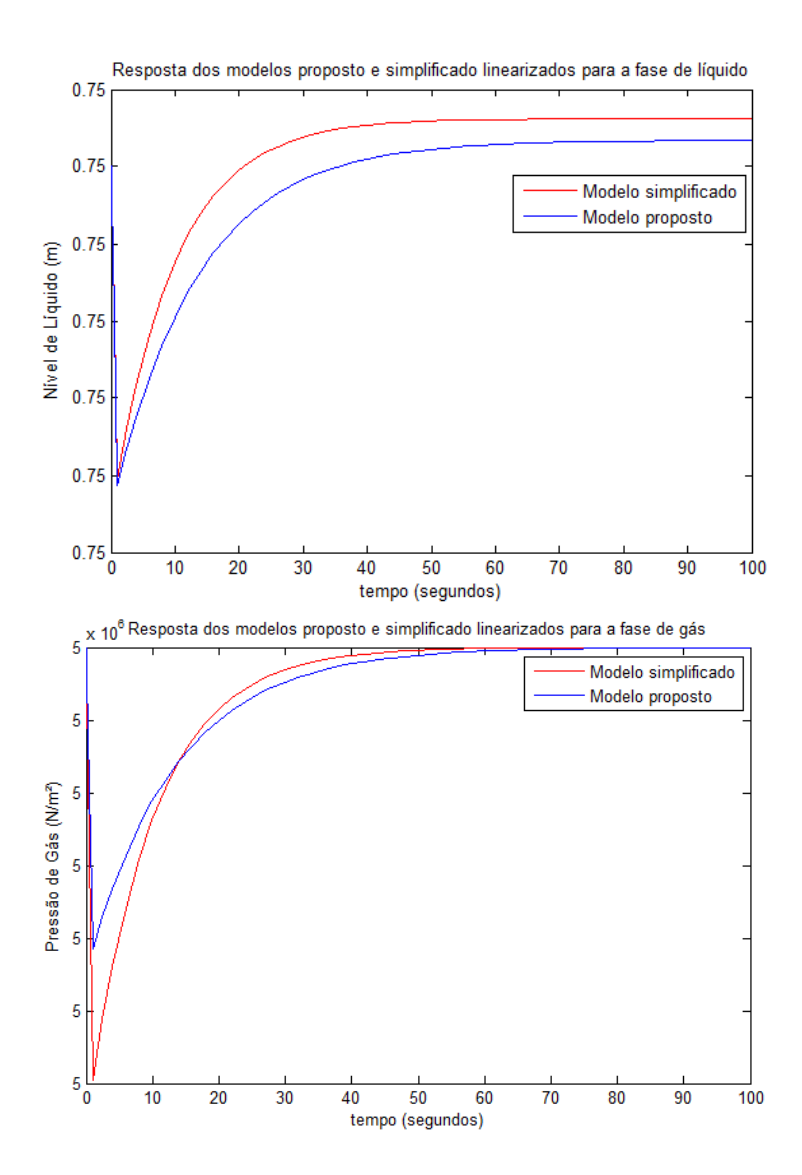

Figura 19: Resposta dos modelos proposto e simplificado linearizados para as fases de líquido e gás.

Vemos portanto, que o modelo simplificado tem uma resposta ligeiramente mais rápida.

# 7 Controle de pressão e nível

Sabendo da relevância da função desempenhada pelo separador para a produção de petróleo, vale salientar também que o controle de pressão e nível são de extrema importância pois tais fatores impactam nas vazões e composições em todo o sistema de forma que boas condições de nível e pressão são necessárias para que ocorra a decantação e separação eficiente mediante as etapas internas do separador.

Portanto, tendo visto a construção e comparação dos modelos do separador cilíndrico bifásico, utilizaremos o modelo proposto para desenvolvermos o controle de pressão e nível. Portanto, para que tenhamos um sistema em boas condições para o processo de separação, faremos o controle de pressão e de nível utilizando duas estratégias de sintonia diferentes. E importante salientar que a vazão de saída do separador é bastante importante pois afeta diretamente os processos posteriores. Por causa desse fator, em ambas as estratégias de controle adotadas, utilizaremos apenas controladores PI, pois a ação do derivativo acarretaria em uma vazão de saída mais turbulenta, interferindo de forma maléfica nos processos  $\alpha$  jusante do vaso separador.

A primeira estratégia de sintonia se trata de obter uma sintonia que forneça uma resposta suave (lenta), com uma oscilação controlada de nível, permitindo que o nível oscile entre valores determinados, para que assim possamos usá-la em comparação com o outro método de sintonia.

A segunda estratégia de sintonia se trata de obter uma sintonia que forneça uma resposta r´apida de forma que o set-point seja atingido rapidamente.

As duas estratégias serão comparadas de forma que poderemos observar a resposta ao degrau, os sinais de controle de cada válvula, grau de oscilação do nível de líquido, bem como os tempos de subida, de pico, de estabelecimento e overshoot para cada m´etodo em malha fechada.

Serão testadas também algumas condições especiais para comparação entre as estratégias; após a etapa de projeto de cada controlador para os dois métodos (sintonia suave e sintonia de resposta rápida) os sistemas serão testados com distúrbios na vazão de entrada para vazão de entrada constante, vazão de entrada variável sem distúrbio, e vazão de entrada variável com distúrbio.

## 7.1 Controle proporcional integral

Para fazer o controle de pressão e nível, neste trabalho, foram utilizados controladores proporcional integral (PI) de forma a manter o nível e pressão em valores pré-estabelecidos segundo as duas estratégias de sintonia diferentes que serão comparadas. Para entendermos o princípio de controle proporcional integral veremos a seguir quais as ações de controle proporcionadas pelo controlador.

• Ação proporcional:

No controle proporcional, a ação corretiva na válvula é proporcional ao desvio da variável controlada em relação ao set-point (valor desejado) e assim, a equação que representa sua ação de controle é dada por:

$$
u_p = K_p e(t) \tag{137}
$$

na qual,  $e(t)$  é a diferença (erro) entre o valor atual (medido) e o valor desejado (setpoint) na variável a ser controlada. A constante  $K_p$  é responsável pela intensidade de atuação do controle proporcional e  $u_p$  é o sinal emitido pelo controlador proporcional às válvulas responsáveis pelo controle das saídas de líquido e gás do separador.

• Ação integral:

O controle integral atua no processo ao longo do tempo enquanto existir diferença entre o valor desejado e o valor medido. Assim, o sinal de correção é integrado no tempo e, por isto, enquanto a ação proporcional atua de forma instantânea quando acontece um distúrbio em degrau, a ação integral vai atuar de forma lenta até eliminar por completo o erro. Dessa forma a equação que representa a ação integral é dada por:

$$
u_i = K_i \int_0^t e(t)dt
$$
\n(138)

na qual,  $e(t)$  é a diferença (erro) entre o valor atual (medido) e o valor desejado (setpoint) na variável a ser controlada. A constante  $K_i$  é responsável pela intensidade de atuação do controle integral e  $u_i$  é o sinal emitido pelo controlador integral às válvulas responsáveis pelo controle das saídas de líquido e gás do separador.

Como mencionado anteriormente, as válvulas responsáveis pela vazão de saída de líquido e gás serão ajustadas por intermédio de um controlador proporcional integral, que une a correção instantânea do controlador proporcional à eliminação ao longo do tempo do erro. Para obten¸c˜ao da lei de controle utilizada pelo controlador PI, basta somar as equações (137) e (138). Dessa forma, sabendo que o erro para a fase do líquido é dado por:

$$
e_L(t) = sp_L - L \tag{139}
$$

e que o erro para a fase do gás é dado por:

$$
e_G(t) = sp_G - P_{G1}
$$
\n(140)

logo, os sinais para o controle do nível de líquido e para o controle da pressão dentro do separador (lei de controle), serão dados respectivamente, pelas equações (141) e (142) apresentadas a seguir.

$$
u_L = K_p(sp_L - L) + K_i \int_0^t (sp_L - L)dt
$$
\n(141)

$$
u_G = K_p(sp_G - P_{G1}) + K_i \int_0^t (sp_G - P_{G1})dt
$$
\n(142)

Sabendo, portanto, que a lei de controle proporcional integral, de forma geral, é dada por:

$$
u = K_p e(t) + K_i \int_0^t e(t)dt
$$
\n(143)

então, aplicando a transformada de Laplace temos a seguinte função de transferência para o controlador proporcional integral:

$$
G_c(s) = K_p + \frac{K_i}{s} \tag{144}
$$

Resolvendo a fração mista da equação (144), temos:

$$
G_c(s) = \frac{sK_p + K_i}{s} \tag{145}
$$

Colocando  $K_p$  em evidência teremos:

$$
G_c(s) = \frac{K_p(s + \frac{K_i}{K_p})}{s}
$$
\n(146)

Dessa forma, podemos perceber que, quando acoplado ao sistema, o controlador contribui com um pólo na origem, um zero em  $-K_i/K_p$  e um ganho  $K_p$ . Podemos observar o diagrama de pólos e zeros do controlador através da Figura 20.

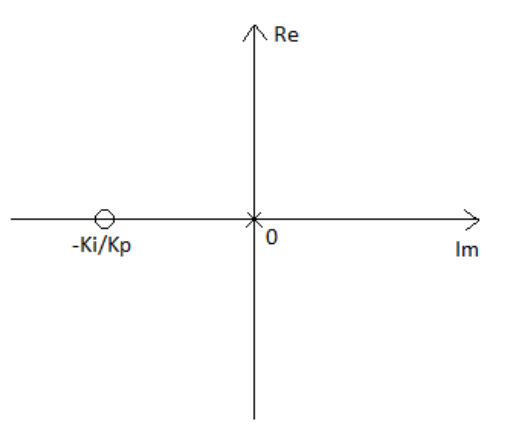

Figura 20: Diagrama de pólos e zeros do controlador.

Os pólos de uma função de transferência representam o comportamento dinâmico do sistema. Quanto mais próximo os pólos do sistema estão da origem, mais lenta é a sua resposta à alguma excitação, e quanto mais distante, mais rápida é a resposta. Através da Figura 21 podemos entender melhor as possíveis respostas de um sistema, à uma excitação em degrau, para diversas localizações de pólos no plano S.

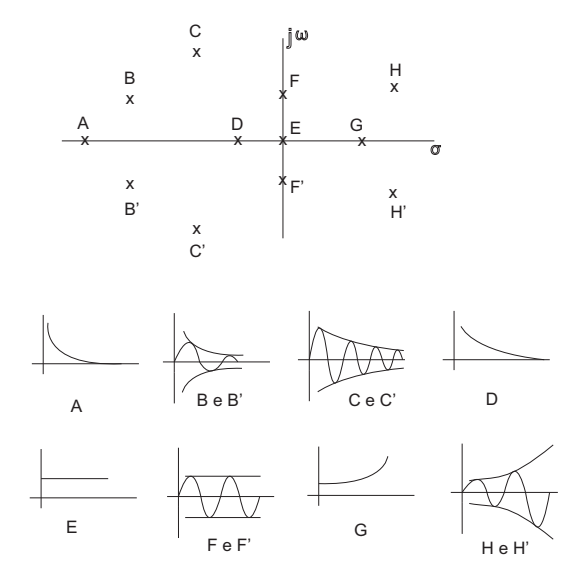

Figura 21: Resposta ao degrau para diversas localizações de pólos de um sistema no plano S.

Podemos observar pela Figura 21 que para pólos localizados no semi-plano direito temos sistemas instáveis enquanto que pólos localizados no semi-plano esquerdo são estáveis. Além disso, observando os pólos A (mais distante da origem) e D (mais próximo da origem), pode-se notar que a resposta do pólo A é mais rápida do que a resposta do pólo D.

Sabendo disso, escolheremos os ganhos  $K_p$  e  $K_i$  dos controladores PI, de forma que, em malha fechada, o sistema apresente pólos estáveis mais distantes da origem, para a estratégia de sintonia de resposta rápida, e mais próximos da origem, para a estratégia de sintonia suave.

Para escolha dos parâmetros de sintonia  $K_p$  e  $K_i$  também é importante que se definam alguns requisitos de desempenho que atendam às necessidades de cada estratégia de sintonia. Para tanto, podemos ver na Figura 22 alguns desses requisitos de desempenho:

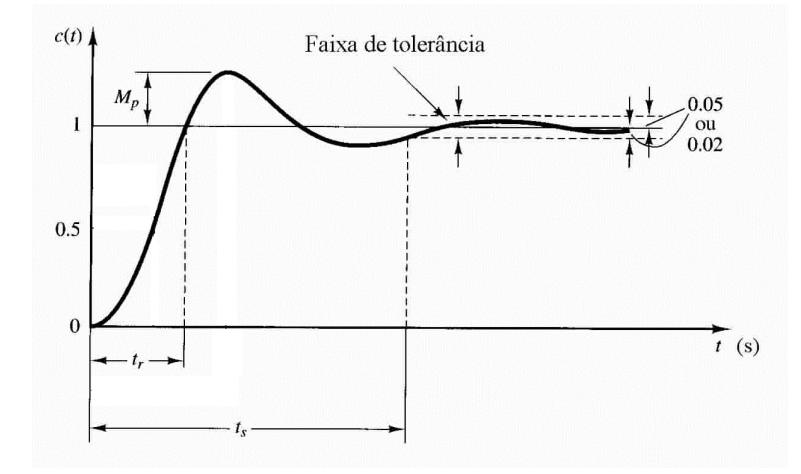

Figura 22: Gabarito temporal para definição de requisitos de desempenho.

no qual,  $t_s$  é o tempo de estabelecimento,  $t_r$  é o tempo de subida e  $M_p$  é o overshoot.

### 7.2 Controle com sintonia suave

Para uma estratégia de controle com sintonia suave, que servirá de referência para que possamos comparar os resultados com a estrat´egia de sintonia de resposta r´apida, o que fazemos é reduzir os valores de ganho proporcional e integral do controlador PI, em relação ao controlador de resposta rápida, projetando o PI da fase de líquido para que em malha fechada tenhamos p´olos complexos, de forma que assim o n´ıvel possa oscilar mais livremente entre valores aceitáveis. O efeito disso é um sinal de resposta suave porém mais lento que no controle de resposta rápida como poderemos observar mais adiante. Dessa forma, é poss´ıvel fazer com que os p´olos em malha fechada fiquem mais pr´oximos da origem, e assim, o sinal de processo (nível ou pressão) atinge o valor de set-point mais lentamente. Lembrando também que quanto menor a distância dos pólos em relação à origem, menor é a velocidade de resposta. Como critério de implementação desta estratégia o projeto será feito para oscilação de nível, e para a pressão de gás o projeto será alocar o pólo em malha fechada um pouco mais pr´oximo da origem de forma a ter apenas uma resposta um pouco mais lenta do que no outro método de controle para comparação, sem, no entanto, permitir grandes oscilações de pressão quando as vazões de entrada forem variáveis.

#### 7.2.1 Projeto do controlador para a fase de líquido

Para a fase de líquido com a estratégia de controle com sintonia suave, e sabendo que em malha fechada teremos um sistema de segunda ordem, escolheremos dois critérios de projeto: o primeiro critério é a localização da projeção dos pólos complexos de malha fechada no eixo real, que determina a velocidade de amortecimento da oscilação, ou seja, quanto mais próxima da origem, mais lenta é a resposta, e quanto mais distante, mais rápida (A Figura 23 mostra a localização da projeção dos pólos complexos no eixo real e imaginário);

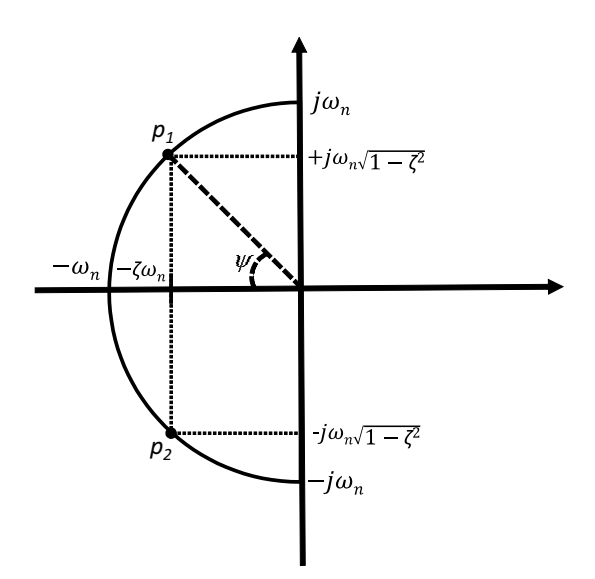

Figura 23: Localização da projeção dos pólos complexos de malha fechada no eixo real e imaginário.

O segundo critério é o fator de amortecimento  $\zeta$  que determina o grau de amortecimento da oscila¸c˜ao e influencia no tempo de subida, overshoot e tempo de estabelecimento, como podemos ver na Figura 24.

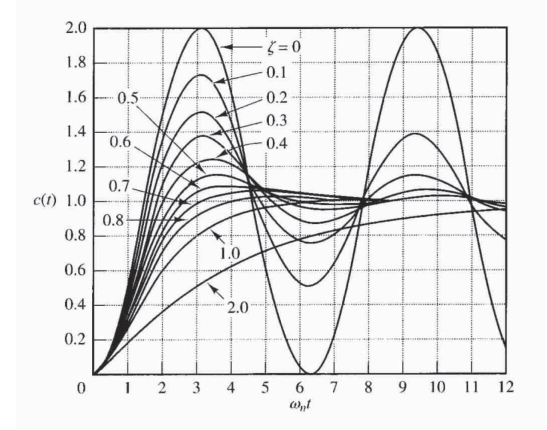

Figura 24: Resposta de um sistema de segunda ordem ao degrau unitário para diferentes valores de ζ.

Sabemos que, para o modelo proposto, a função de transferência, para a fase de líquido, de interesse para o projeto do controlador é dada por:

$$
\frac{L(s)}{z_L(s)} = \frac{-0,0034}{s + 5,9425 \times 10^{-5}}
$$
\n(147)

Como queremos um sistema em malha fechada com resposta suave (lenta) e com oscilação, faremos o projeto do controlador para os seguintes requisitos:

- tempo de subida de aproximadamente 110 s;
- tempo de estabelecimento de aproximadamente 600 s;
- overshoot de aproximadamente  $30\%$ ;

Com o tempo de subida próximo do valor estipulado, conseguiremos atingir um valor aproximadamente cento e cinqüenta vezes mais rápido que o tempo de subida do sistema em malha aberta, que é de aproximadamente dezesseis mil e quinhentos segundos. Com o tempo de estabelecimento próximo do valor estipulado, também conseguiremos atingir um valor aproximadamente cento e cinqüenta vezes mais rápido que o tempo de estabelecimento do sistema em malha aberta, que é de aproximadamente noventa mil segundos. Dessa forma, faremos com que:

- fator de amortecimento:  $\zeta = 0, 55;$
- localização da projeção dos pólos complexos no eixo real:  $-0$ , 0059425;

Pela Figura 24 podemos ver que um fator de amortecimento de 0.55 nos dará um nível razoável de oscilação para que não tenhamos uma oscilação que exceda valores aceitáveis de nível de líquido. A localização da projeção dos pólos complexos no eixo real foi escolhida de forma a ser 100 vezes o valor do pólo da planta em malha aberta (dessa forma teremos uma resposta um pouco mais r´apida que a planta em malha aberta, mas ainda assim, com pólos próximos da origem).

Portanto, acoplando o controlador à planta, em malha aberta, segundo as equações  $(146)$  e  $(147)$  temos a seguinte função de transferência sem realimentação:

$$
G_{sr}(s) = \frac{-0,0034}{s+5,9425 \times 10^{-5}} \frac{K_p(s + \frac{K_i}{K_p})}{s}
$$
(148)

e assim, em malha fechada temos:

$$
G_{mf}(s) = \frac{-0,0034K_p(s + \frac{K_i}{K_p})}{s(s+5,9425 \times 10^{-5}) - 0,0034K_p s - 0,0034K_i}
$$
(149)

Portanto, a equação característica será dada por:

$$
s^{2} + (5,9425 \times 10^{-5} - 0,0034K_{p})s - 0,0034K_{i} = 0
$$
\n(150)

A equação característica de um sistema de segunda ordem pode ser dada por:

$$
s^2 + 2\zeta\omega_n s + \omega_n^2 = 0\tag{151}
$$

na qual  $\zeta$  é o fator de amortecimento e  $\omega_n$  é a chamada frequência natural do sistema. Dessa forma, igualando a equação (151) com a equação (150) temos:

$$
s^{2} + 2\zeta\omega_{n}s + \omega_{n}^{2} = s^{2} + (5,9425 \times 10^{-5} - 0,0034K_{p})s - 0,0034K_{i}
$$
 (152)

e assim:

$$
5,9425 \times 10^{-5} - 0,0034K_p = 2\zeta \omega_n \tag{153}
$$

Pela Figura 23 podemos ver que a localização da projeção dos pólos complexos de malha fechada no eixo real é dada por  $\zeta \omega_n$  e pelo requisito de projeto de localização da projeção  $\cos$  pólos em 0,0059425, então:

$$
5,9425 \times 10^{-5} - 0,0034K_p = 2 \times (0,0059425)
$$
 (154)

Com isso, temos que o parâmetro  $K_p$  do controlador para a fase de líquido com sintonia suave será:

$$
K_p = -3,4781\tag{155}
$$

Como já vimos anteriormente, a localização da projeção dos pólos complexos de malha fechada no eixo real é dada por  $\zeta \omega_n$  e pelos requisitos de projeto de fator de amortecimento  $\zeta$  em 0,55 e localização da projeção dos pólos em 0,0059425, então:

$$
\zeta \omega_n = 0,0059425\tag{156}
$$

Com isso, a frequência natural será:

$$
\omega_n = 0,0108\tag{157}
$$

e assim, pela equação (152) temos que:

$$
-0,0034K_i = \omega_n^2 \tag{158}
$$

Com isso, temos que o parâmetro  $K_i$  do controlador para a fase de líquido com sintonia suave será:

$$
K_i = -0,0343 \tag{159}
$$

E assim, chegamos aos parâmetros calculados para o controlador PI da fase de líquido com sintonia suave:

$$
K_p = -3,4781
$$
  

$$
K_i = -0,0343
$$

Com isso, em malha fechada, teremos o seguinte diagrama de pólos e zeros para a fase de líquido com controle de sintonia suave, apresentado na Figura 25:

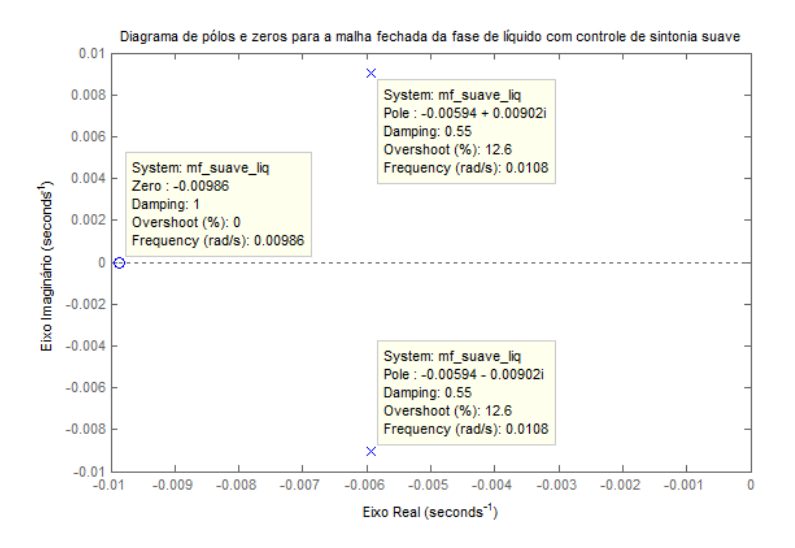

Figura 25: Diagrama de pólos e zeros para a fase de líquido com controle de sintonia suave em malha fechada com modelo proposto.

Pela resposta ao degrau também podemos obter informações da malha fechada como tempo de subida, tempo de pico, tempo de estabelecimento e overshoot. Dessa forma, na Figura 26 temos a resposta ao degrau da fase de líquido em malha fechada com controle de sintonia suave.

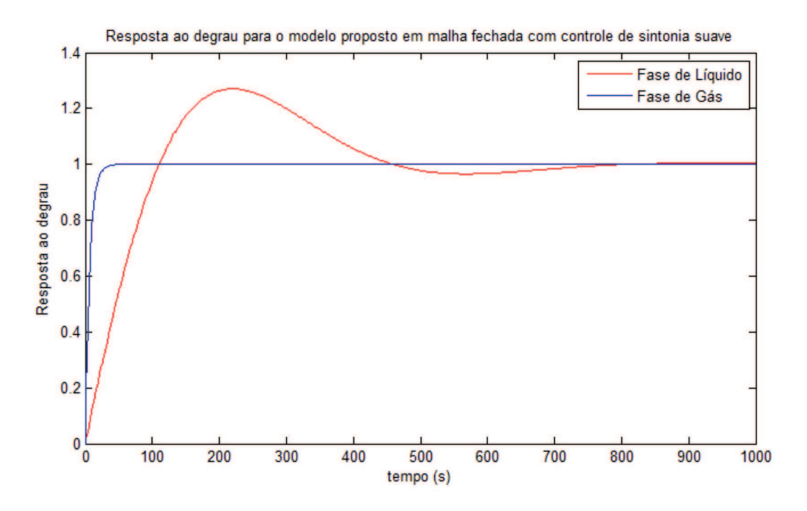

Figura 26: Resposta ao degrau com controle de sintonia suave em malha fechada com modelo proposto.

na qual  $t_r$  é o tempo de subida,  $t_p$  é o tempo de pico,  $t_s$  é o tempo de estabelecimento e  $M_p$  é o overshoot. Assim, nesse caso tivemos:

$$
t_r = 110s
$$
  
\n
$$
t_p = 220s
$$
  
\n
$$
t_s = 600s
$$
  
\n
$$
M_p = 27\%
$$

#### 7.2.2 Projeto do controlador para a fase de gás

Sabemos que, para o modelo proposto, a função de transferência, para a fase de gás, de interesse para o projeto do controlador, é dada por:

$$
\frac{P_{G1}(s)}{z_G(s)} = \frac{-12374}{s + 0.0747}
$$
\n(160)

Como queremos um sistema em malha fechada para a fase de gás sem oscilação ou que permita pouca oscilação (nos casos em que a vazão de entrada é variável), pois pode ser perigoso deixarmos ambas as variáveis do processo (nível e pressão) oscilando, já que há a possibilidade de que algum momento de pico de pressão coincida com um pico de nível e assim a pressão poderia ser levada a valores extremos oferecendo perigo ao vaso separador. Portanto, deixaremos apenas o n´ıvel oscilando. Dessa forma, faremos o projeto do controlador para os seguintes requisitos, utilizando a técnica de cancelamento de pólos:

- tempo de subida de aproximadamente 6 s;
- tempo de estabelecimento de aproximadamente 45 s;

Com o tempo de subida e tempo de estabelecimento próximos do valor estipulado, conseguiremos atingir um valor aproximadamente duas vezes mais rápido que o tempo de subida e tempo de estabelecimento do sistema em malha aberta, que é de aproximadamente doze segundos para o tempo de subida e noventa segundos para o tempo de estabelecimento. Dessa forma, faremos com que o pólo de malha fechada seja:

• pólo de malha fechada:  $p = -0, 1494;$ 

O pólo de malha fechada em −0, 1494 foi escolhido de forma a ser 2 vezes o valor do p´olo da planta em malha aberta (dessa forma teremos uma resposta um pouco mais r´apida que a planta em malha aberta, mas ainda assim, com pólo próximo da origem em relação ao controle com sintonia de resposta rápida).

Portanto, acoplando o controlador à planta, em malha aberta, segundo as equações  $(146)$  e  $(160)$  temos a seguinte função de transferência sem realimentação:

$$
G_{sr}(s) = \frac{-12374}{s + 0.0747} \frac{K_p(s + \frac{K_i}{K_p})}{s}
$$
(161)

Utilizando a técnica de cancelamento de pólos cancelamos o pólo de malha aberta da planta e para isso fazemos:

$$
s + \frac{K_i}{K_p} = s + 0,0747
$$
\n(162)

daí, temos que:

$$
\frac{K_i}{K_p} = 0,0747\tag{163}
$$

e assim

$$
K_i = 0,0747K_p \tag{164}
$$

Feito o cancelamento dos pólos, em malha fechada teremos então:

$$
G_{mf}(s) = \frac{-12374K_p}{s - 12374K_p} \tag{165}
$$

Pelo requisito de projeto, deseja-se o pólo de malha fechada em −0, 1494 e assim:

$$
-12374K_p = 0,1494\tag{166}
$$

Com isso,

$$
K_p = -1,2074 \times 10^{-5} \tag{167}
$$

Por fim, utilizando na equação (164) o parâmetro  $K_p$  isolado em (167), temos:

$$
K_i = -9,0191 \times 10^{-7}
$$
\n(168)

E assim, chegamos aos parâmetros calculados para o controlador PI da fase de líquido com sintonia suave:

$$
K_p = -1,2074 \times 10^{-5}
$$
  

$$
K_i = -9,0191 \times 10^{-7}
$$

Com isso, em malha fechada, teremos o seguinte diagrama de pólos e zeros para a fase de gás com controle de sintonia suave, apresentado na Figura 27:

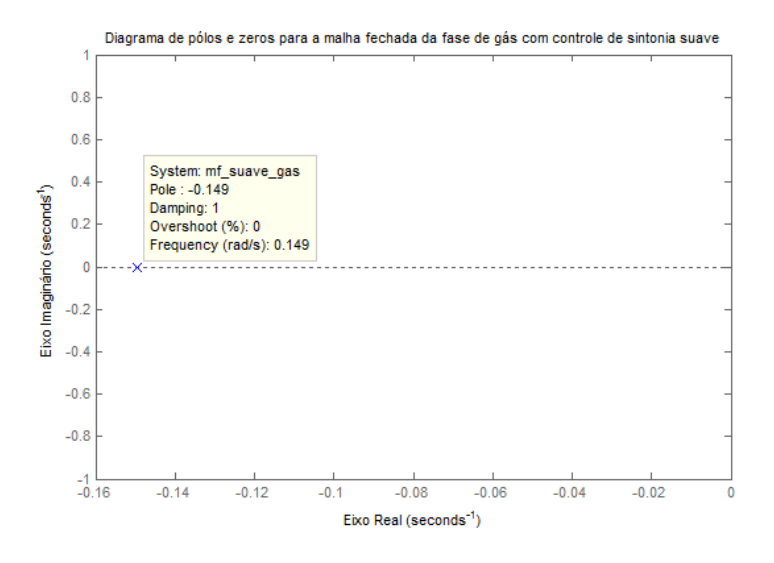

Figura 27: Diagrama de pólos e zeros para a fase de gás com controle de sintonia suave em malha fechada com modelo proposto.

Pela resposta ao degrau também podemos obter informações da malha fechada como tempo de subida, tempo de pico, tempo de estabelecimento e overshoot. Dessa forma, na Figura 28 temos a resposta ao degrau da fase de gás em malha fechada com controle de sintonia suave.

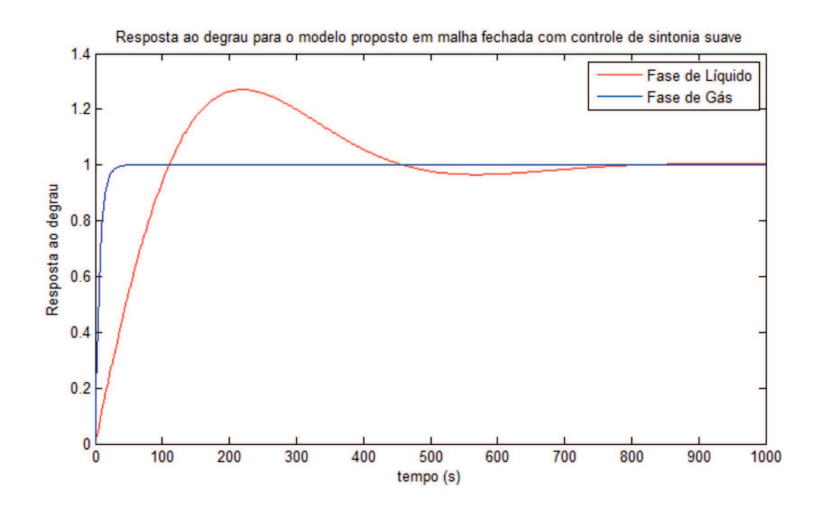

Figura 28: Resposta ao degrau com controle de sintonia suave em malha fechada com modelo proposto.

na qual  $t_r$  é o tempo de subida e  $t_s$  é o tempo de estabelecimento. Assim, nesse caso tivemos:

$$
t_r = 6,8s
$$
  

$$
t_s = 45s
$$

### 7.2.3 Simulação do controle com sintonia suave

Para a simulação do controle suave, agora, a abertura das válvulas  $z_G$  e  $z_L$  não mais serão constantes. Adicionamos, ent˜ao, os dois controladores PI projetados, um para a fase de gás e outro para a fase de líquido. Os valores de set-point adotados são 0,75 metros de nível de líquido e  $5 \times 10^6$  Pascal de pressão do gás. O sistema construído pode ser visto conforme a Figura 29.

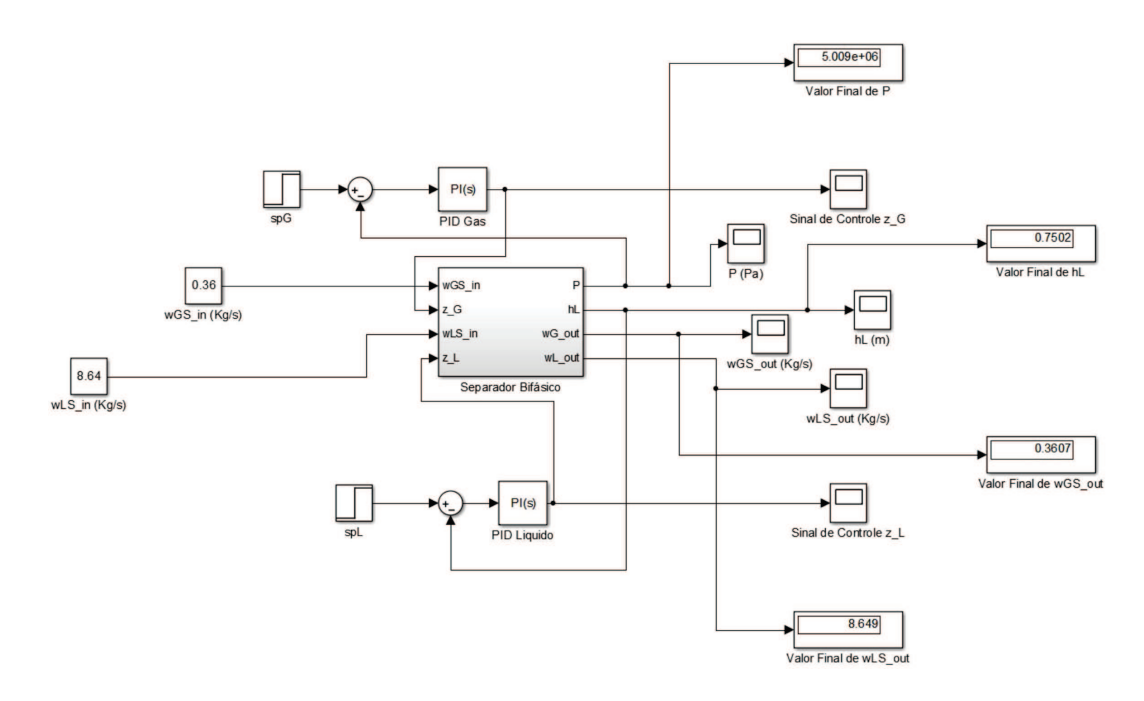

Figura 29: Separador bifásico com controle suave.

Os valores de set-point configurados no bloco step estão apresentados na Figura 30.

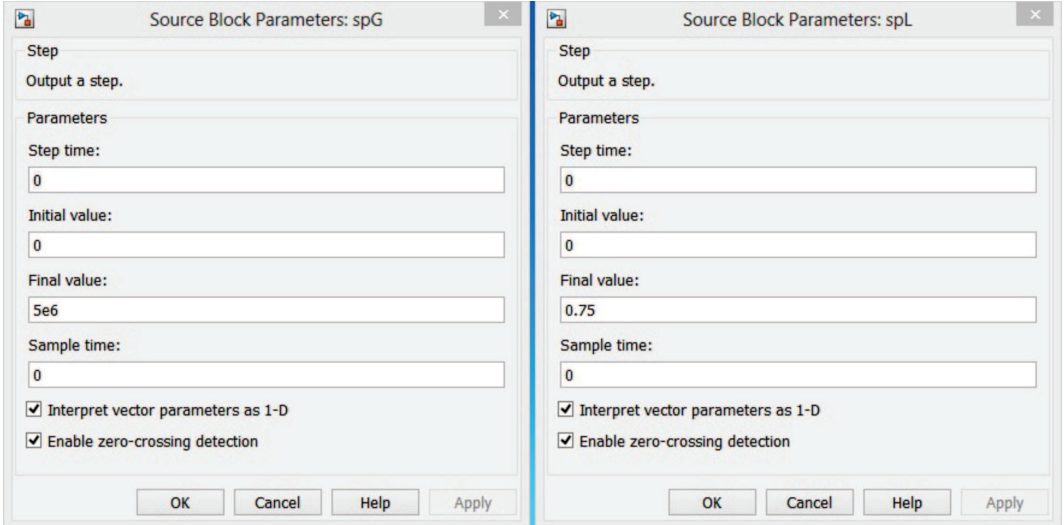

Figura 30: Set-point de nível e pressão para o controle suave.

O método numérico escolhido para simulação do controle com sintonia suave foi o ode45 que utiliza simultaneamente as fórmulas de Runge Kutta de quarta e quinta ordem para fazer estimativas de erro e calcular o passo. Dessa forma, o passo de cálculo é escolhido como variável e calculado pelo Simulink através deste método. Como necessitamos de mais precisão nas simulações de controle, o método ode45 apresenta um resultado melhor do que para o método ode23 (método de baixa precisão). Em contra partida, à medida em que este método ganha em precisão, ele perde um pouco em velocidade de cálculo de forma que demanda mais processamento computacional. No entanto, mesmo com essa pequena diminuição na velocidade computacional, o ode45, apesar de não ser o método mais preciso, permite que possamos observar os problemas de oscilação nos resultados de forma rápida e bem mais precisa que pelo método ode23, utilizado nas simulações dos modelos simplificado e proposto.

O tempo de simulação varia de acordo com a melhor visualização de cada gráfico (o tempo de simulação para cada gráfico pode ser visto no próprio gráfico) e o resultado para o nível de líquido e pressão do gás dentro do separador, vazão de saída de líquido, vazão de saída de gás e sinais de controle para as fases de gás e líquido pode ser visto nas Figuras 31, 32, 33, 34, 35 e 36.

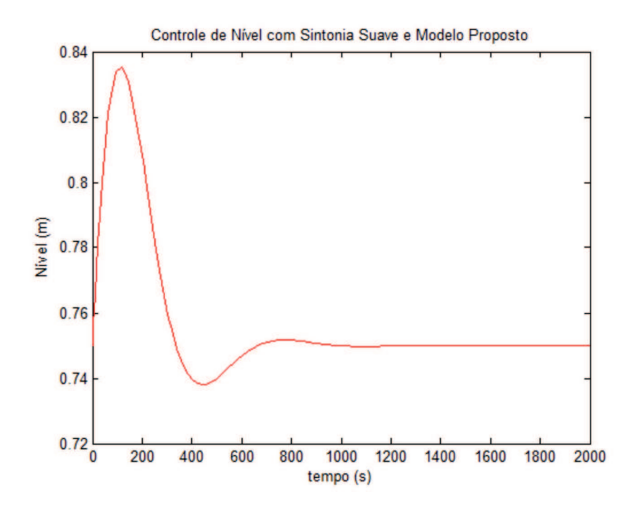

Figura 31: Nível de líquido com controle suave.

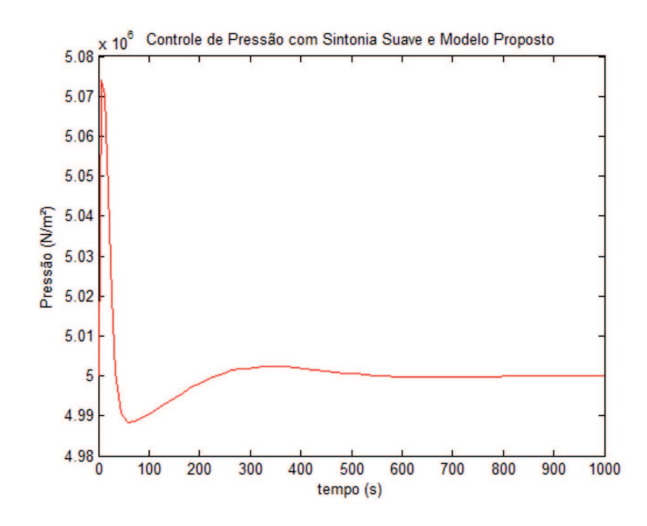

Figura 32: Pressão de gás com controle suave.

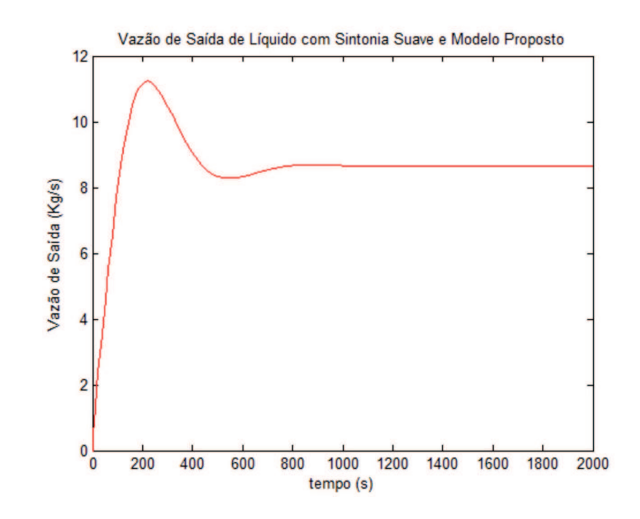

Figura 33: Vazão de saída de líquido com controle suave.

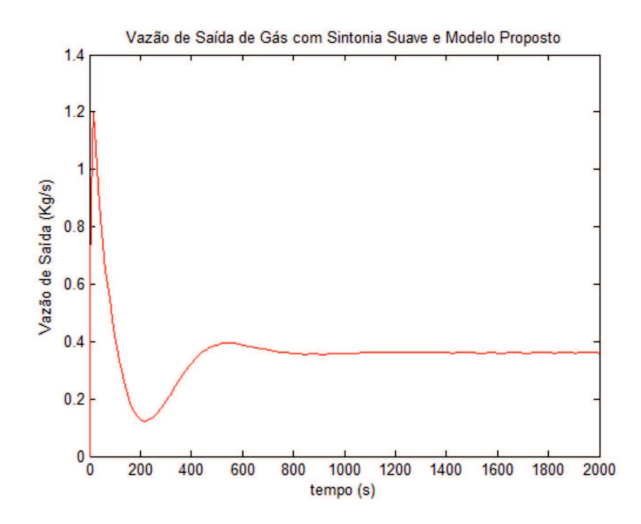

Figura 34: Vazão de saída de gás com controle suave.

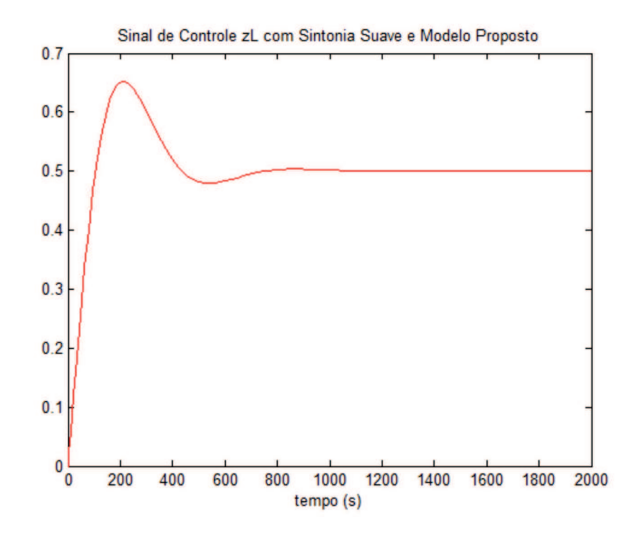

Figura 35: Sinal de controle da fase de líquido com controle suave.

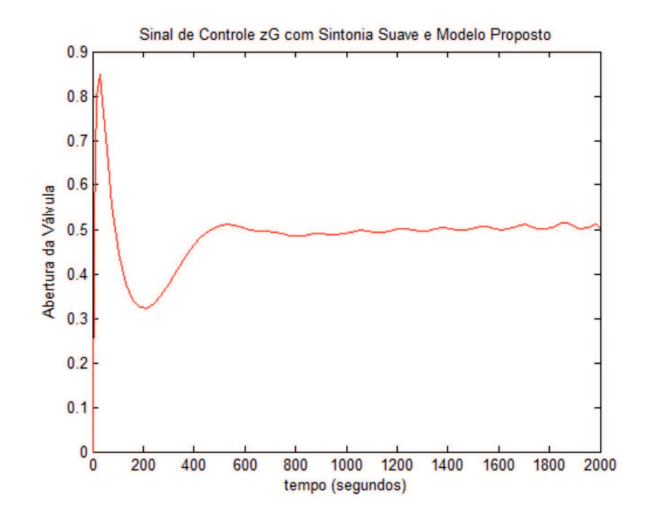

Figura 36: Sinal de controle da fase de gás com controle suave.

Analisando os gráficos apresentados referentes ao controle suave, podemos observar pelas Figuras 31 e 32 que os sinais de nível de líquido e pressão de gás demoram um tempo consideravelmente grande, se comparado com a sintonia de resposta r´apida, para seguir a referência, atingindo o valor de set-point em vários minutos, o que já era esperado, pelas definições de projeto. Pode-se observar também que as vazões de saída de líquido e gás, segundo Figuras 33 e 34, atingem valores de regime permanente bem próximos dos valores de vazão de entrada (como pode ser visto na Figura 29). Essa característica de que a vazão de saída tende a "copiar" a vazão de entrada é comum para o controle PI de pressão e nível em vasos separadores. O sinal de controle de abertura da válvula de líquido  $(z_L)$  apresentou uma boa resposta sem apresentar problema de saturação da válvula, como pode ser visto na Figura 35 e tendendo para o estado de equilíbrio de abertura de 50%. Da mesma forma, podemos observar a mesma característica no sinal de controle de abertura da válvula de gás  $(z_G)$ , como pode ser visto na Figura 36.

## 7.3 Controle com sintonia de resposta rápida

Para o controle com sintonia de resposta rápida a estratégia é ajustar os parâmetros do controlador para valores altos em relação à estratégia de controle suave. Dessa forma, ´e poss´ıvel fazer com que os p´olos em malha fechada fiquem mais distantes da origem, e assim, o sinal de processo (nível ou pressão) atinge o valor de set-point muito rapidamente. Lembrando também que quanto maior a distância dos pólos em relação à origem maior é a velocidade de resposta. Portanto, para a estratégia de controle com sintonia de resposta rápida, escolheremos pólos de malha fechada distantes da origem utilizando a técnica de cancelamento de pólos tanto para a fase de gás quanto para a fase de líquido.

#### 7.3.1 Projeto do controlador para a fase de líquido

Sabemos que, para o modelo proposto, a função de transferência, para a fase de líquido, de interesse para o projeto do controlador, é dada por:

$$
\frac{L(s)}{z_L(s)} = \frac{-0,0034}{s + 5,9425 \times 10^{-5}}
$$
\n(169)

Para a fase de líquido é desejável um sistema em malha fechada dessa vez sem oscilação ou que permita pouca oscilação (nos casos em que a vazão de entrada é variável), pois deseja-se uma resposta do sistema de forma a atingir o valor de set-point rapidamente. Portanto, faremos o projeto do controlador para os seguintes requisitos, utilizando a técnica de cancelamento de pólos:

- tempo de subida de aproximadamente 1,6 s;
- tempo de estabelecimento de aproximadamente 9 s;

Com o tempo de subida e tempo de estabelecimento próximos do valor estipulado, conseguiremos atingir um valor aproximadamente setenta vezes mais r´apido que o tempo de subida e tempo de estabelecimento do sistema com controle de sintonia suave. Dessa forma, faremos com que o pólo de malha fechada seja:

• pólo de malha fechada:  $p = -0, 59425;$ 

O p´olo de malha fechada em −0, 59425 foi escolhido de forma a ser 10000 vezes o valor do p´olo da planta em malha aberta (dessa forma teremos uma resposta bem mais r´apida que a planta em malha aberta).

Portanto, acoplando o controlador à planta, em malha aberta, segundo as equações  $(146)$  e  $(169)$  temos a seguinte função de transferência sem realimentação:

$$
G_{sr}(s) = \frac{-0,0034}{s+5,9425 \times 10^{-5}} \frac{K_p(s + \frac{K_i}{K_p})}{s}
$$
(170)

Utilizando a técnica de cancelamento de pólos, cancelamos o pólo de malha aberta da planta, e para isso fazemos:

$$
s + \frac{K_i}{K_p} = s + 5,9425 \times 10^{-5}
$$
 (171)

daí, temos que:

$$
\frac{K_i}{K_p} = 5,9425 \times 10^{-5} \tag{172}
$$

e assim

$$
K_i = 5,9425 \times 10^{-5} K_p \tag{173}
$$

Feito o cancelamento dos pólos, em malha fechada teremos então:

$$
G_{mf}(s) = \frac{-0,0034K_p}{s - 0,0034K_p} \tag{174}
$$

Pelo requisito de projeto, deseja-se o pólo de malha fechada em −0, 59425 e assim:

$$
-0,0034K_p = 0,59425\tag{175}
$$

Com isso,

$$
K_p = -174,7794\tag{176}
$$

Por fim, utilizando na equação (173) o parâmetro  $K_p$  isolado em (176), temos:

$$
K_i = -0,0104 \tag{177}
$$

E assim, chegamos aos parâmetros calculados para o controlador PI da fase de líquido com sintonia de resposta rápida:

$$
K_p = -174,7794
$$
  

$$
K_i = -0,0104
$$

Com isso, em malha fechada, teremos o seguinte diagrama de pólos e zeros para a fase de líquido com controle de sintonia de resposta rápida, apresentado na Figura 37:

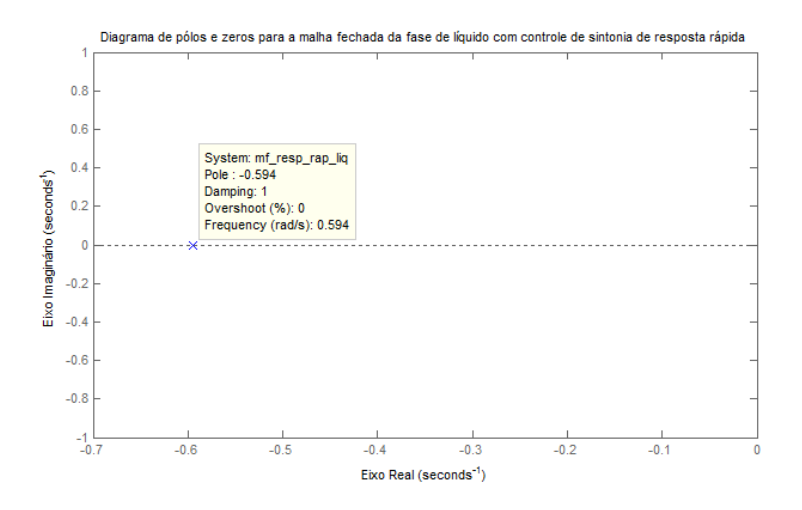

Figura 37: Diagrama de pólos e zeros para a fase de líquido com controle de sintonia de resposta rápida em malha fechada com modelo proposto.

Pela resposta ao degrau também podemos obter informações da malha fechada como tempo de subida e tempo de estabelecimento. Como teremos, em malha fechada, uma função de transferência de primeira ordem, não há overshoot e, consequentemente, não há tempo de pico. Dessa forma, na Figura 38 temos a resposta ao degrau da fase de líquido em malha fechada com controle de sintonia de resposta rápida.

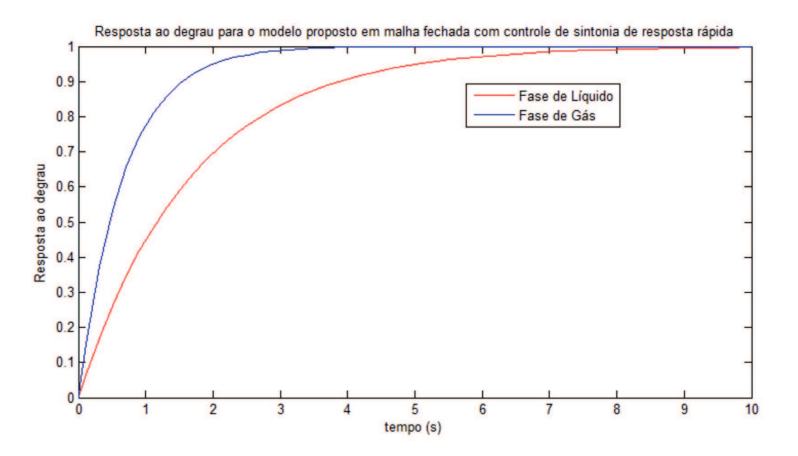

Figura 38: Resposta ao degrau com controle de sintonia de resposta rápida em malha fechada com modelo proposto.

na qual  $t_r$  é o tempo de subida e  $t_s$  é o tempo de estabelecimento. Assim, nesse caso tivemos:

$$
t_r = 1, 6s
$$
  

$$
t_s = 9s
$$

#### 7.3.2 Projeto do controlador para a fase de gás

Sabemos que, para o modelo proposto, a função de transferência, para a fase de gás, de interesse para o projeto do controlador, é dada por:

$$
\frac{P_{G1}(s)}{z_G(s)} = \frac{-12374}{s + 0.0747}
$$
\n(178)

Para a fase de gás é desejável um sistema em malha fechada também sem oscilação ou que permita pouca oscilação (nos casos em que a vazão de entrada é variável), pois deseja-se uma resposta do sistema de forma a atingir o valor de set-point rapidamente. Portanto, faremos o projeto do controlador para os seguintes requisitos, utilizando a técnica de cancelamento de pólos:

- tempo de subida de aproximadamente 0,65 s;
- tempo de estabelecimento de aproximadamente 4 s;

Com o tempo de subida e tempo de estabelecimento próximos do valor estipulado, conseguiremos atingir um valor aproximadamente onze vezes mais rápido que o tempo de subida e tempo de estabelecimento do sistema com controle de sintonia suave. Dessa forma, faremos com que o pólo de malha fechada seja:

• pólo de malha fechada:  $p = -1,494;$ 

O p´olo de malha fechada em −1, 494 foi escolhido de forma a ser 20 vezes o valor do p´olo da planta em malha aberta (dessa forma teremos uma resposta bem mais r´apida que a planta em malha aberta). Note que, naturalmente, o pólo da planta em malha aberta da fase de gás é bem mais rápido que o pólo da planta da fase de líquido e assim, escolhendose um pólo de malha fechada 20 vezes maior que a planta da fase de gás é mais do que suficiente para obter uma resposta bem mais rápida que a fase de líquido (mesmo com pólo em malha fechada da fase de líquido sendo 10000 vezes o valor do pólo em malha aberta).

Portanto, acoplando o controlador à planta, em malha aberta, segundo as equações  $(146)$  e  $(178)$  temos a seguinte função de transferência sem realimentação:

$$
G_{sr}(s) = \frac{-12374}{s+0.0747} \frac{K_p(s + \frac{K_i}{K_p})}{s}
$$
(179)

Utilizando a técnica de cancelamento de pólos, cancelamos o pólo de malha aberta da planta, e para isso fazemos:

$$
s + \frac{K_i}{K_p} = s + 0,0747\tag{180}
$$

daí, temos que:

$$
\frac{K_i}{K_p} = 0,0747\tag{181}
$$

e assim

$$
K_i = 0,0747K_p \tag{182}
$$

Feito o cancelamento dos pólos, em malha fechada teremos então:

$$
G_{mf}(s) = \frac{-12374K_p}{s - 12374K_p} \tag{183}
$$

Pelo requisito de projeto, deseja-se o pólo de malha fechada em −1, 494 e assim:

$$
-12374K_p = 1,494\tag{184}
$$

Com isso,

$$
K_p = -1,2074 \times 10^{-4} \tag{185}
$$

Por fim, utilizando na equação (182) o parâmetro  $K_p$  isolado em (185), temos:

$$
K_i = -9,0193 \times 10^{-6} \tag{186}
$$

E assim, chegamos aos parâmetros calculados para o controlador PI da fase de gás com sintonia de resposta rápida:

$$
K_p = -1,2074 \times 10^{-4}
$$
  

$$
K_i = -9,0193 \times 10^{-6}
$$

Com isso, em malha fechada, teremos o seguinte diagrama de pólos e zeros para a fase de gás com controle de sintonia de resposta rápida, apresentado na Figura 39:

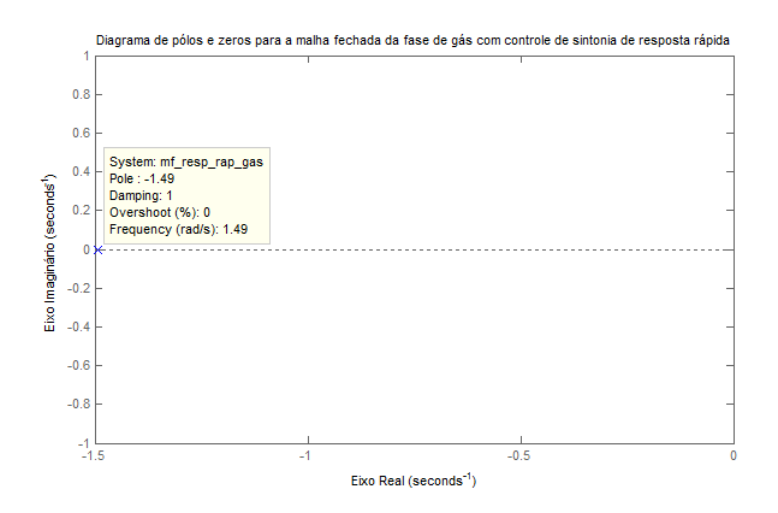

Figura 39: Diagrama de pólos e zeros para a fase de gás com controle de sintonia de resposta rápida em malha fechada com modelo proposto.

Pela resposta ao degrau também podemos obter informações da malha fechada como tempo de subida e tempo de estabelecimento. Como teremos, em malha fechada, uma função de transferência de primeira ordem, não há overshoot e, consequentemente, não há tempo de pico. Dessa forma, na Figura 40 temos a resposta ao degrau da fase de gás em malha fechada com controle de sintonia de resposta rápida.

na qual  $t_r$  é o tempo de subida e  $t_s$  é o tempo de estabelecimento. Assim, nesse caso tivemos:

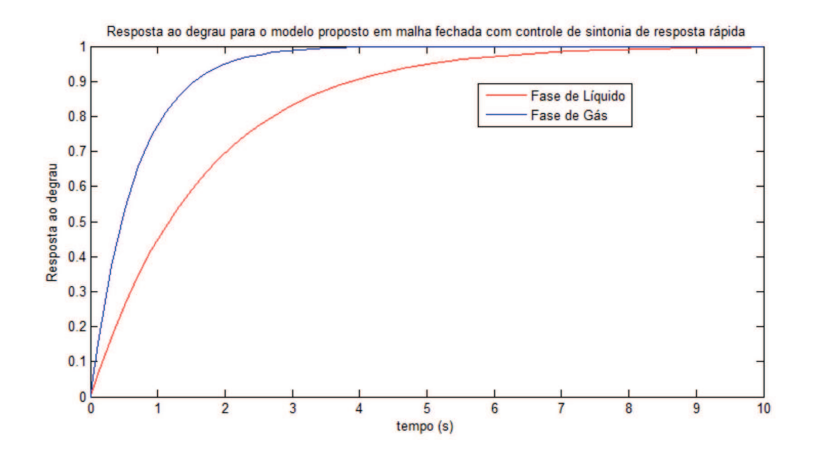

Figura 40: Resposta ao degrau com controle de sintonia de resposta rápida em malha fechada com modelo proposto.

$$
\begin{array}{rcl}\nt_r &=& 0,65s \\
t_s &=& 4s\n\end{array}
$$

#### 7.3.3 Simulação do controle com sintonia de resposta rápida

Para a simulação do controle com sintonia de resposta rápida, a abertura das válvulas  $z_G$ e  $z_L$  também não serão mais constantes. Adicionamos, então, os dois controladores PI projetados, um para a fase de gás e outro para a fase de líquido. Os valores de set-point adotados são 0,75 metros de nível de líquido e  $5 \times 10^6$  Pascal de pressão do gás. O sistema construído pode ser visto conforme a Figura 41.

Os valores de set-point configurados no bloco step estão apresentados na Figura 42.
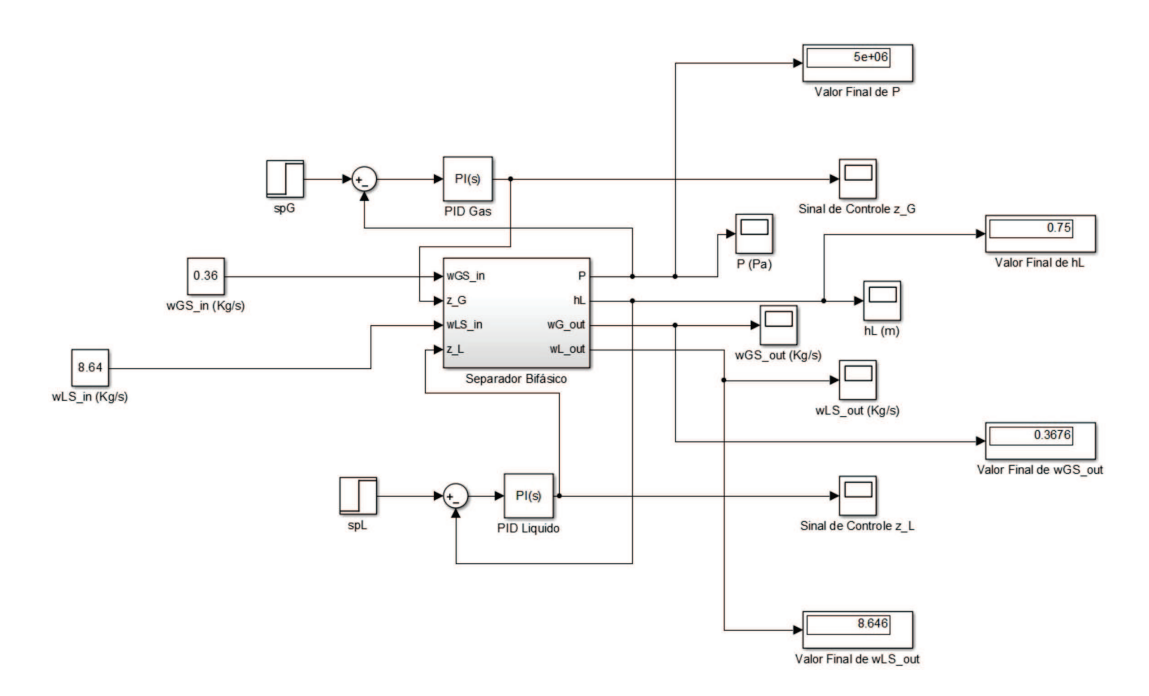

Figura 41: Separador bifásico com controle de resposta rápida.

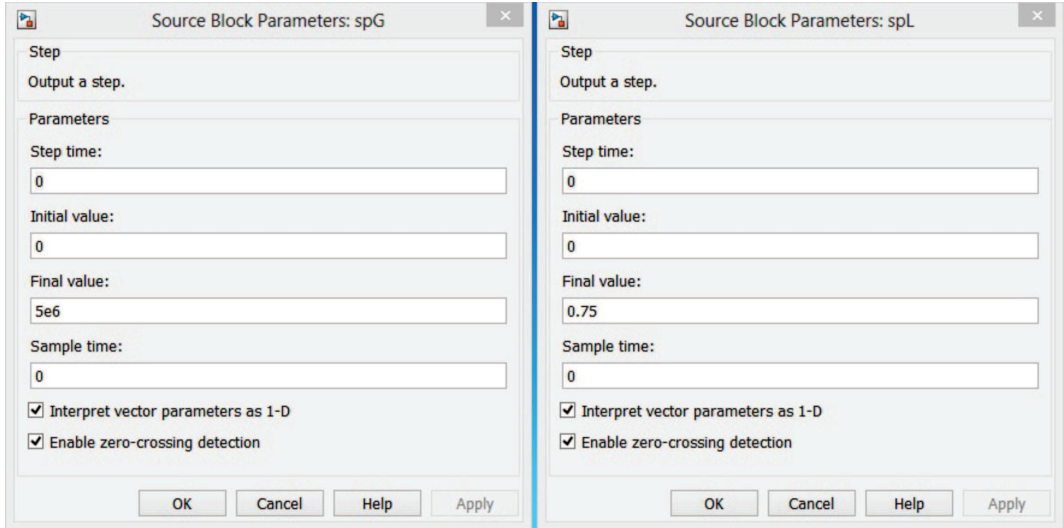

Figura 42: Set-point de nível e pressão para o controle de resposta rápida.

Da mesma forma que para a simulação do controle com sintonia suave, o método numérico escolhido para simulação do controle com sintonia de resposta rápida foi o ode45 que utiliza simultaneamente as fórmulas de Runge Kutta de quarta e quinta ordem para fazer estimativas de erro e calcular o passo.

O tempo de simulação varia de acordo com a melhor visualização de cada gráfico (o tempo de simulação para cada gráfico pode ser visto no próprio gráfico) e o resultado para o nível de líquido e pressão do gás dentro do separador, vazão de saída de líquido, vazão de saída de gás e sinais de controle para as fases de gás e líquido pode ser visto nas Figuras 43, 44, 45, 46, 47 e 48.

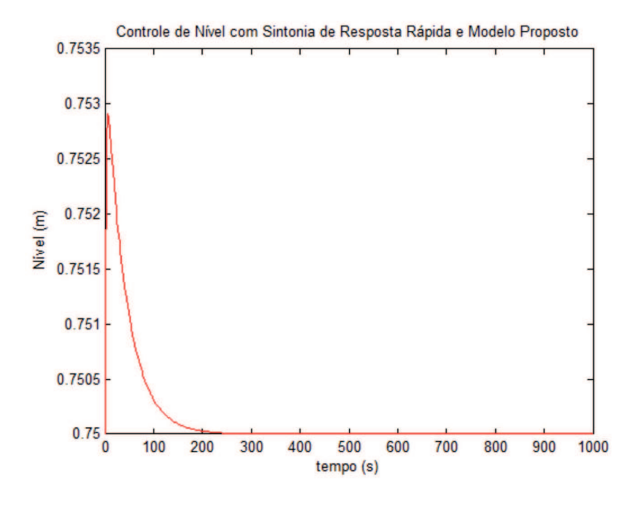

Figura 43: Nível de líquido com controle de resposta rápida.

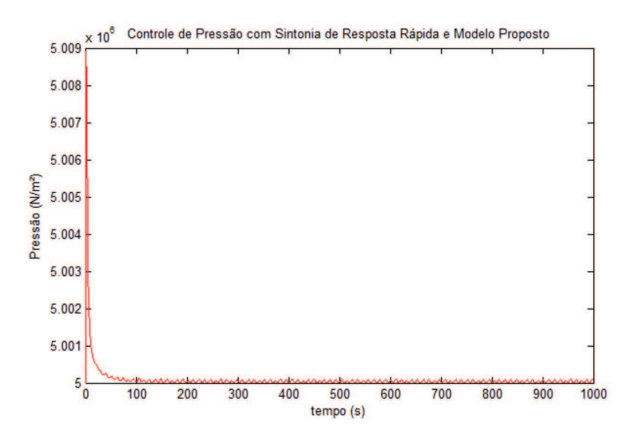

Figura 44: Pressão de gás com controle de resposta rápida.

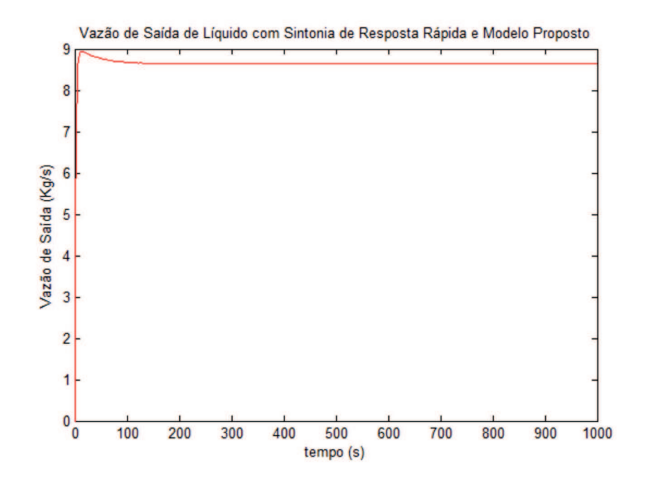

Figura 45: Vazão de saída de líquido com controle de resposta rápida.

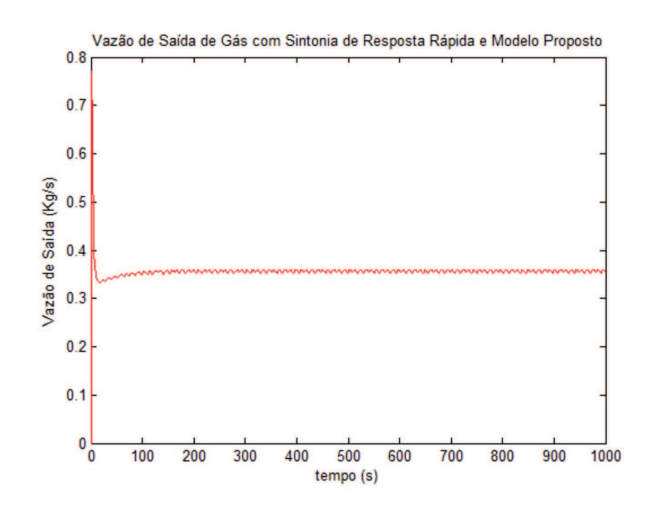

Figura 46: Vazão de saída de gás com controle de resposta rápida.

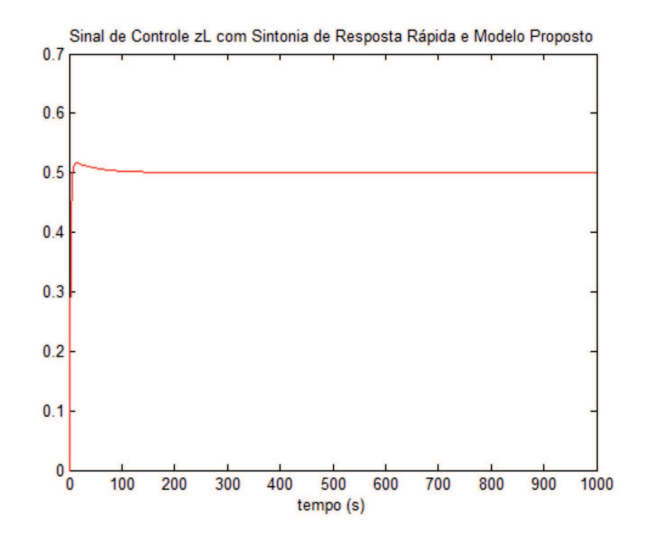

Figura 47: Sinal de controle da fase de líquido com controle de resposta rápida.

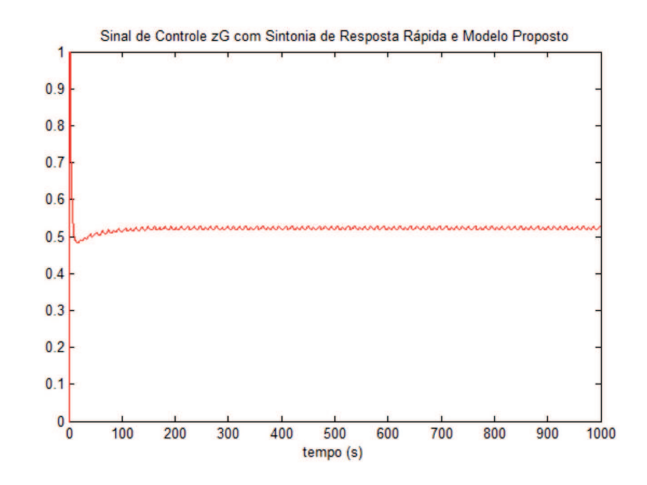

Figura 48: Sinal de controle da fase de gás com controle de resposta rápida.

Analisando os gráficos apresentados, referentes ao controle de resposta rápida, podemos observar pelas Figuras 43 e 44 que os sinais de nível de líquido e pressão de gás seguem rapidamente a referência atingindo o valor de set-point em poucos segundos. Também podemos observar a característica de tendência da vazão de saída em "copiar"o sinal de vazão de entrada, conforme Figura 45, atingindo valor de regime permanente bem próximo do valor de vazão de entrada (como pode ser visto na Figura 41). A vazão de saída de gás apresentou um pouco de oscilação, segundo Figura 46, mas, a oscilação ocorre entre valores muito pequenos de diferença de forma que assim como a vazão de saída de líquido, a vazão de saída de gás também atinge valor de regime permanente bem próximo do valor de vaz˜ao de entrada, como pode ser visto na Figura 41.

O sinal de controle de abertura da válvula de líquido  $(z_L)$  apresentou uma boa resposta sem apresentar problema de saturação da válvula, como pode ser visto na Figura 47 e tendendo para o estado de equilíbrio de abertura de 50%. No sinal de controle de abertura da válvula de gás ( $z_G$ ) podemos observar uma pequena oscilação, no entanto, muito próxima do valor de equil´ıbrio de abertura de 50%, como pode ser visto na Figura 48.

### 7.4 Resposta à Perturbação na Vazão de Entrada

Com objetivo de analisar, também, o comportamento do controle adotado nos casos em que ocorre condições anormais de operação, principalmente para testar as limitações de cada estratégia de controle, foram inseridos alguns sinais de perturbação na vazão de entrada de forma a analisar três tipos de situação. Na primeira, apenas ocorre perturbação na vazão de entrada de líquido; Na segunda, ocorre perturbação apenas na vazão de entrada de gás, e na terceira ocorre perturbação nas duas vazões de entrada. Como um dos controladores  $\acute{e}$  de resposta lenta, foi alocado um tempo que considerou-se razoavel entre a inserção de uma perturbação e outra. A primeira perturbação (na fase de líquido) ocorre aos 1000 segundos e termina aos 1100 segundos. A segunda perturbação (na fase de gás) ocorre aos 2000 segundos e termina aos 2100 segundos. A terceira perturbação é inserida aos 3000 segundos e ocorre nas duas fases. O resultado do sistema para as curvas de nível e pressão dentro do separador pode ser visto na Figura 49.

Podemos observar que o controle de resposta rápida tem bons resultados quando se trata de rejeitar perturbações na vazão de entrada sofrendo pouca variação nos instantes de ocorrência das perturbações e voltando rapidamente ao valor de set-point. O controle de resposta suave, por sua vez, apresentou alta sensibilidade às perturbações de vazão de entrada, o que era de se esperar já que ele demora mais para atingir o valor de set-point, aliado ao fato de que esta estratégia de controle visa permitir uma maior oscilação (dentro de valores aceitáveis estipulados durante o projeto) nas variáveis de estado (pressão e nível) de modo que a vazão de saída fique mais suavizada e a válvula sofra menos desgaste.

#### 7.5 Resposta dos sistemas à vazão de entrada variável

Em muitas situações no processo de produção de petróleo o escoamento multifásico advindo do poço produtor chega no separador não de forma mas constante, mas variável. Dessa

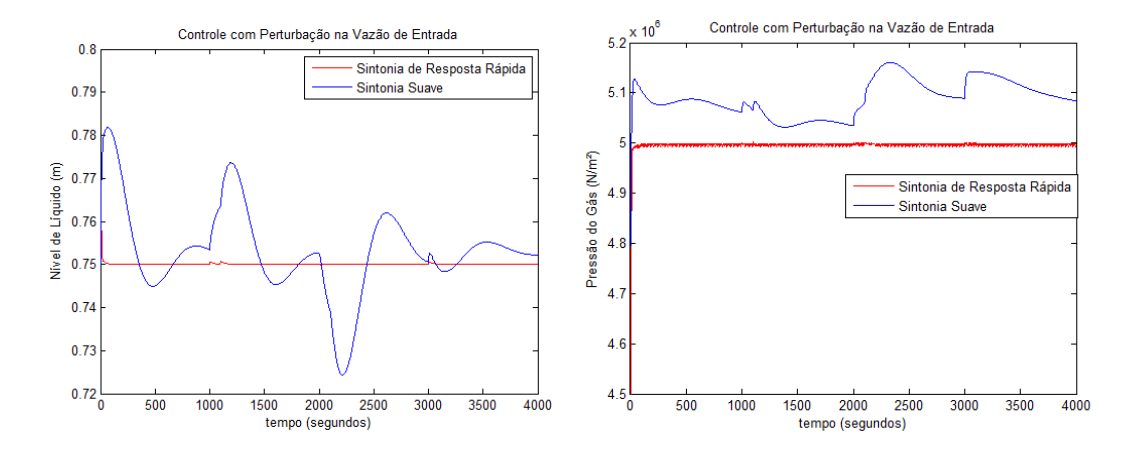

Figura 49: Resposta de nível e pressão dentro do separador para perturbações na vazão de entrada.

forma, segundo dados de sinal de vazão de entrada de líquido e gás apresentado em [9], podemos reproduzir um sinal de entrada variável com os mesmos limites de oscilação para podermos simular o controle de pressão e nível, desenvolvidos neste trabalho. Dessa forma, os sinais de entrada utilizados est˜ao apresentados na Figura 50.

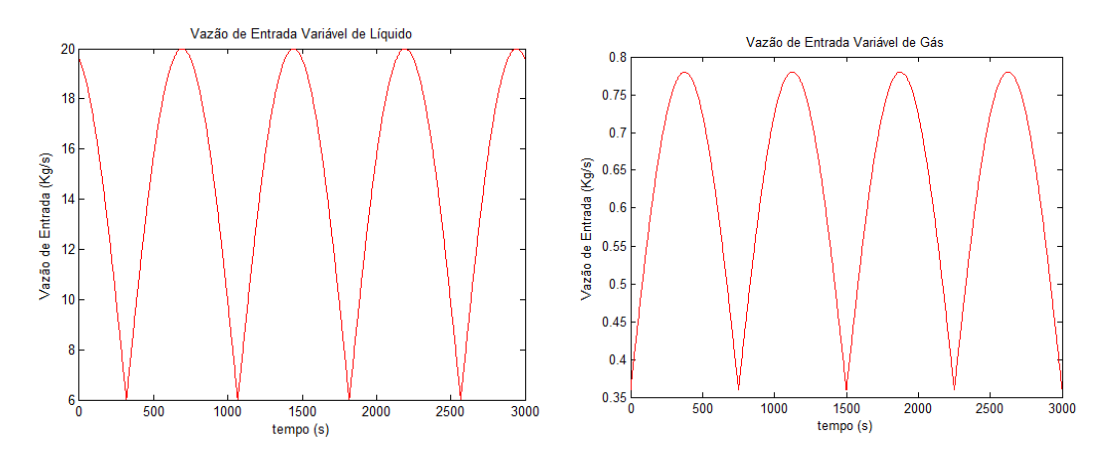

Figura 50: Vazões de entrada de líquido e gás, respectivamente.

As respostas de nível e pressão, encontradas para esta simulação estão apresentadas nas Figuras 51, 52, 53, 54, 55, 56, 57 e 58:

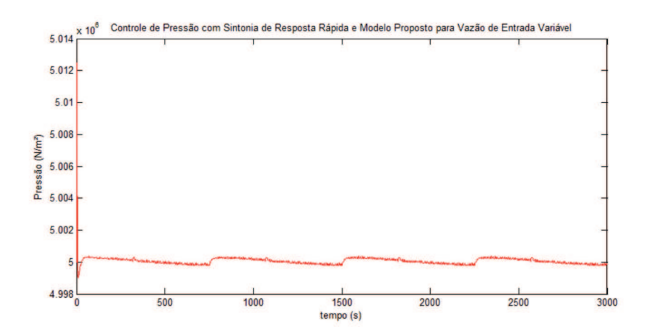

Figura 51: Pressão com sintonia de resposta rápida e modelo proposto com vazão de entrada variável.

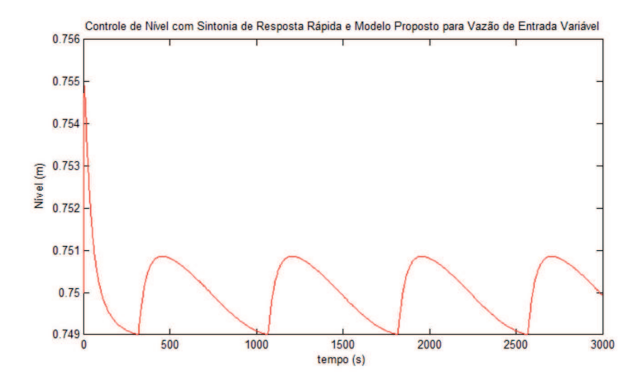

Figura 52: Nível com sintonia de resposta rápida e modelo proposto com vazão de entrada variável.

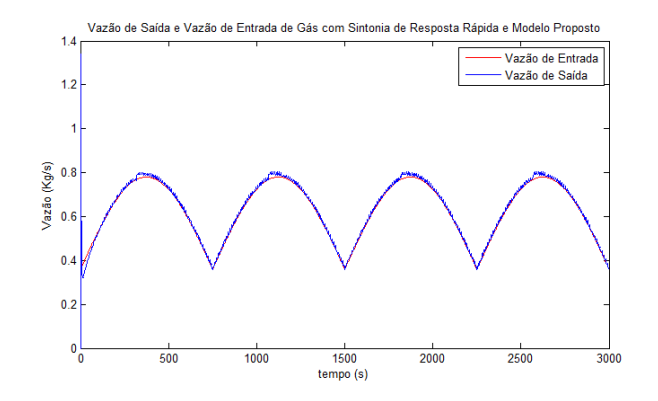

Figura 53: Vazão de saída e vazão de entrada de gás com sintonia de resposta rápida e modelo proposto.

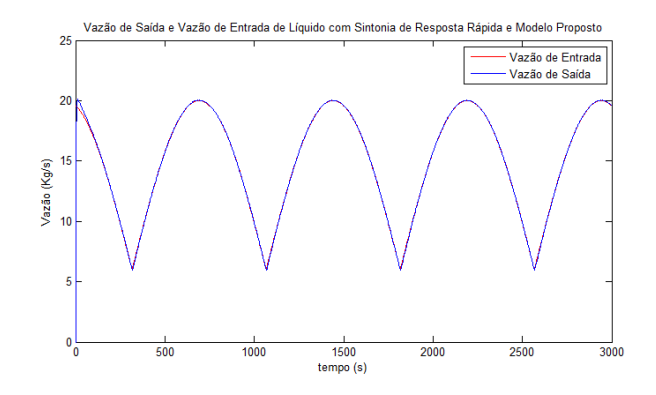

Figura 54: Vazão de saída e vazão de entrada de líquido com sintonia de resposta rápida e modelo proposto.

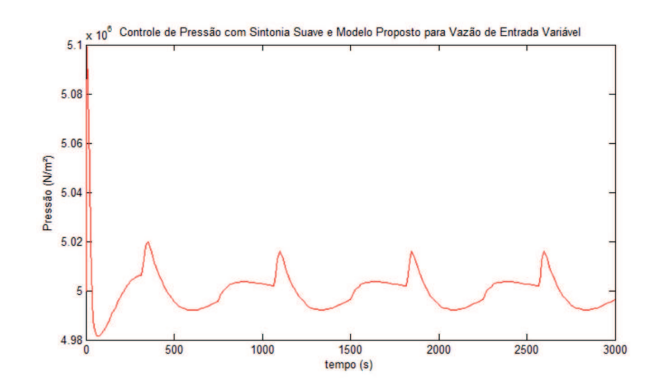

Figura 55: Pressão com sintonia suave e modelo proposto com vazão de entrada variável.

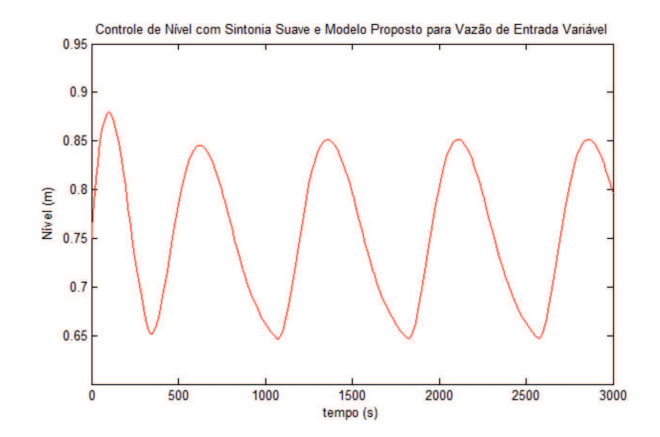

Figura 56: Nível com sintonia suave e modelo proposto com vazão de entrada variável.

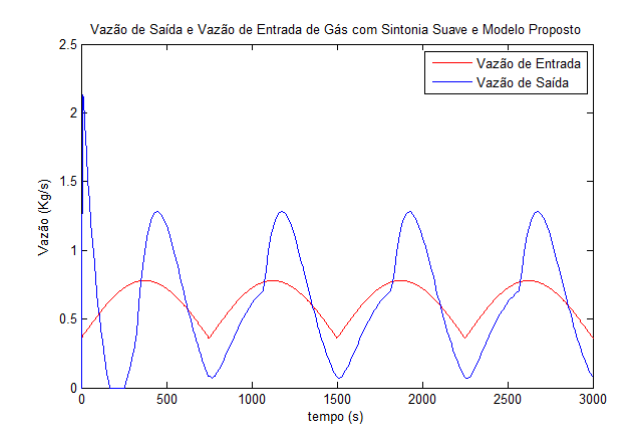

Figura 57: Vazão de saída e vazão de entrada de gás com sintonia suave e modelo proposto.

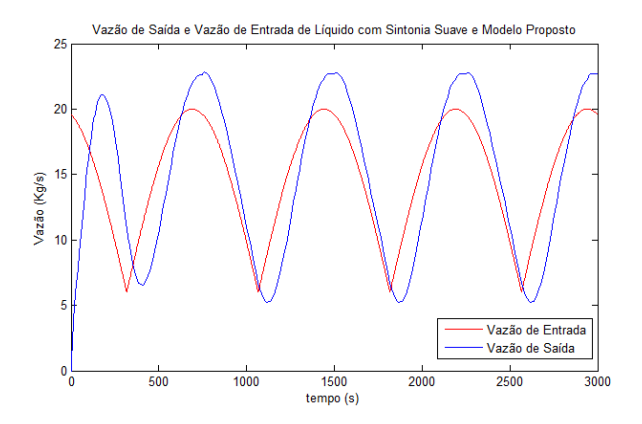

Figura 58: Vazão de saída e vazão de entrada de líquido com sintonia suave e modelo proposto.

Pelos resultados apresentados para este caso em que a vazão de entrada agora é variável, podemos perceber que além de manter os valores de nível e pressão próximos do valor de setpoint, o controle com sintonia de resposta rápida ainda mantém os valores de vazão de saída muito próximos dos valores de vazão de entrada, apresentando assim, uma resposta mais satisfatória em relação ao controle com sintonia suave, se tornando perceptível também, como no caso dos distúrbios de entrada, que o controle com sintonia suave é mais sensível a variações na entrada.

### 7.6 Comparativo entre os métodos de controle

Pelo estudo das estratégias de controle de resposta rápida e de controle suave, pudemos observar que as maiores diferenças entre eles estão no tempo necessário para que o sinal de processo (nível e pressão) siga a referência (set-point) e no grau de oscilação do nível, além da pequena oscilação detectada na vazão de saída de gás e sinal de controle de abertura da válvula de gás na estratégia de controle com sintonia de resposta rápida. No caso do controle de resposta r´apida, como o pr´oprio nome sugere, o sistema leva poucos segundos para que os sinais de nível e pressão dentro do separador atinjam o valor de set-point, demonstrando uma resposta r´apida do controlador, o que n˜ao ocorre no caso do controle suave que demora vários minutos para que isso aconteça. Pudemos perceber também, que o m´etodo de resposta r´apida ´e menos sens´ıvel `a dist´urbios na vaz˜ao de entrada (quando esta é constante) de forma que o sinal sofre pouca perturbação, enquanto que o controle de sintonia suave sofre muita alteração no sinal para distúrbios na vazão de entrada. Pelos sinais de vazão de saída encontrados, para ambas as estratégias de controle, pudemos observar que a vazão de saída tende a "copiar" o sinal de vazão de entrada (isso ocorrendo mais rapidamente no controle de resposta rápida que no controle suave). Também é possível observar que os sinais de abertura de v´alvula tendem, em regime permanente, ao valor de equilíbrio de 50%. A seguir podemos ver lado a lado os gráficos de resposta segundo as duas estratégias de controle abordadas com vazão de entrada constante.

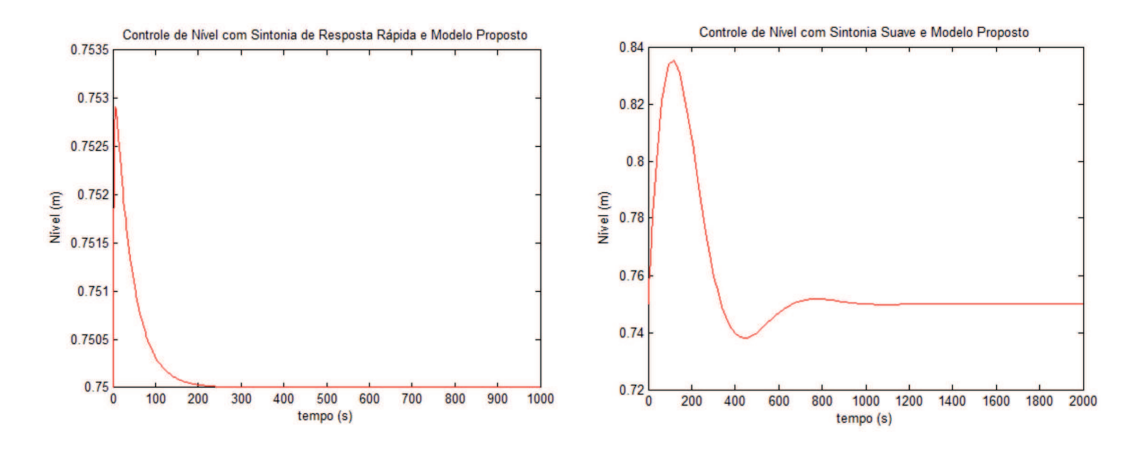

Figura 59: Nível de líquido para controle de resposta rápida e controle suave.

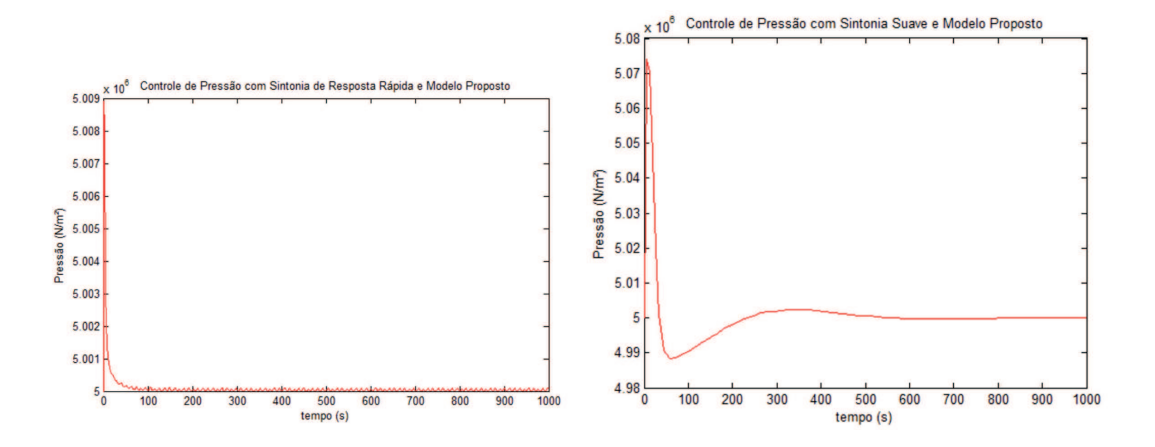

Figura 60: Pressão de gás para controle de resposta rápida e controle suave.

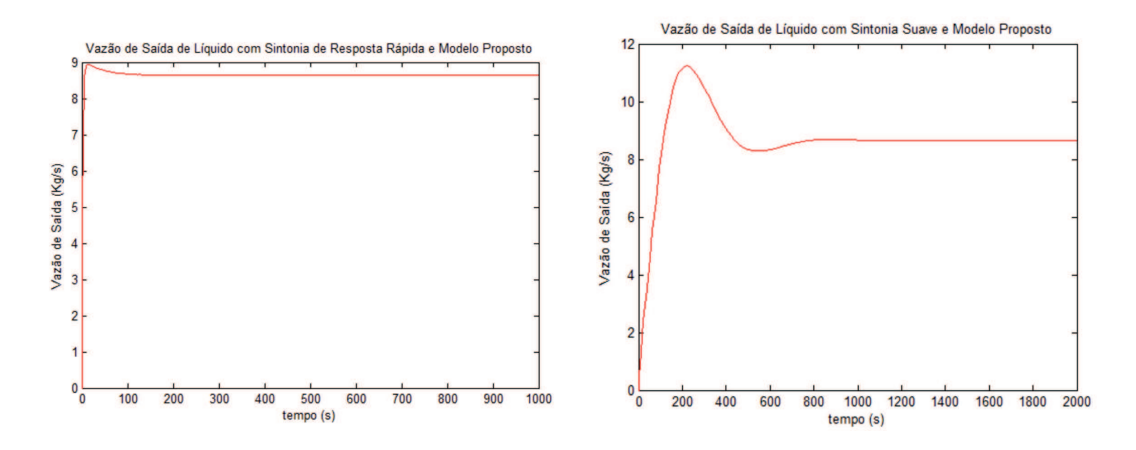

Figura 61: Vazão de saída de líquido para controle de resposta rápida e controle suave.

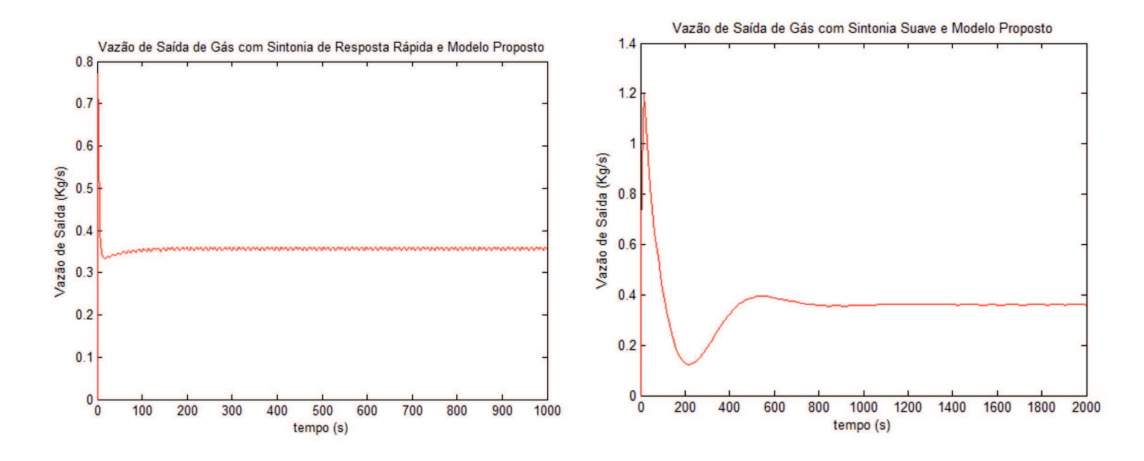

Figura 62: Vazão de saída de gás para controle de resposta rápida e controle suave.

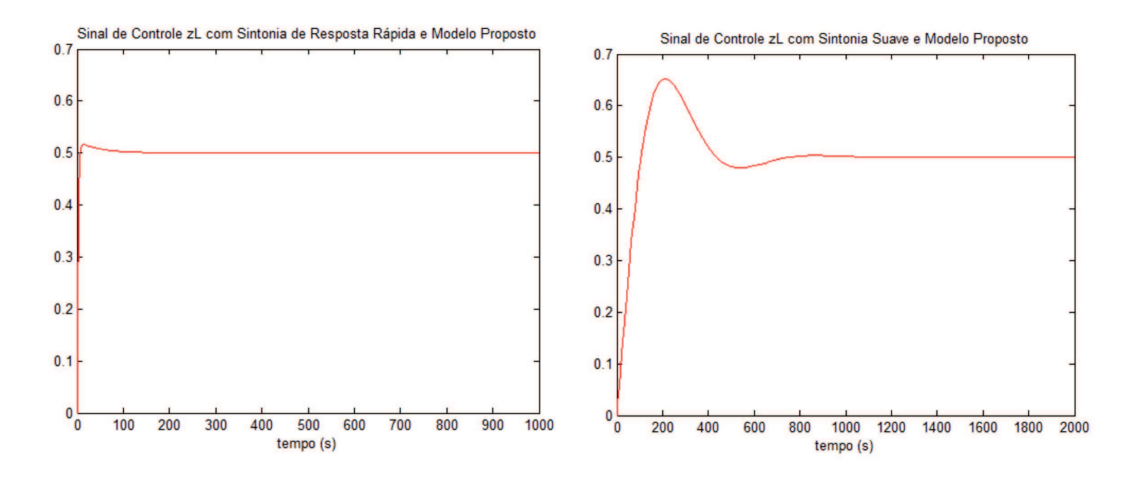

Figura 63: Sinal de controle da fase de líquido para controle de resposta rápida e controle suave.

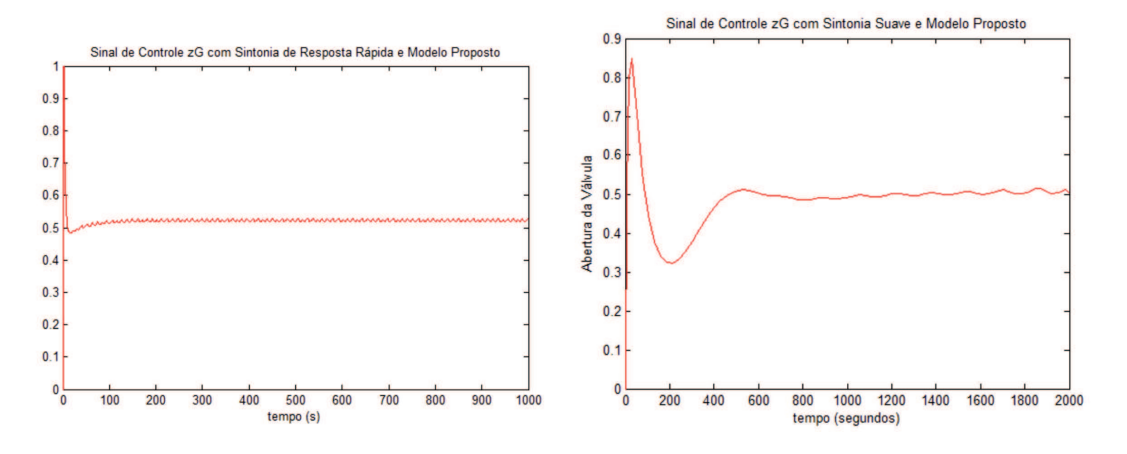

Figura 64: Sinal de controle da fase de gás para controle de resposta rápida e controle suave.

# 8 Conclusão

Pudemos observar neste trabalho, todo o desenvolvimento comparativo de dois modelos do separador gravitacional cilíndrico bifásico. O modelo proposto considera as bordas da geometria cil´ındrica real do separador, diferentemente do modelo simplificado que o aproxima por um paralelepípedo.

Com a linearização entre os dois modelos foi possível observar que no ponto de operação igual ao ponto de equilíbrio, o modelo proposto se aproxima do modelo simplificado. No entanto, para outros pontos de operação o modelo proposto se distancia do modelo simplificado, sendo, portanto, mais indicado o modelo proposto nesses casos.

Através do modelo proposto, utilizamos controle PI com duas estratégias de sintonia diferentes (sintonia de resposta rápida e sintonia suave) de forma que pudéssemos comparar esses dois métodos, observando as suas particularidades através da simulação. Como primeira análise foi utilizada entrada de vazão constante, tanto para o gás como para o líquido. Como segundo teste efetuado, foram inseridos, na vazão de entrada, distúrbios em tempos específicos. Por último, o sinal de entrada considerado passou a ser variável.

Nos testes efetuados foi poss´ıvel perceber que o controle mais lento (sintonia suave) ´e mais sens´ıvel `a varia¸c˜oes na entrada de vaz˜ao. O controle com sintonia de resposta rápida, no entanto, apresentou ótimas respostas tanto para o caso de vazão de entrada constante, como para os testes de distúrbio na vazão de entrada e vazão de entrada variável, conseguindo manter os valores de nível e pressão muito próximos do set-point (no caso de vaz˜ao de entrada vari´avel) ou exatamente no valor de set-point (no caso da vaz˜ao de entrada constante) de forma rápida, sendo, também, pouco sensível aos distúrbios na vazão de entrada.

# A Anexo

# A.1 Dados e constantes para simulação

Os dados utilizados nas simulações estão apresentados a seguir.

$$
r_s = 0,75m
$$
  
\n
$$
C = 4,5m
$$
  
\n
$$
M = M_G = 35kg/kmol
$$
  
\n
$$
c = 1
$$
  
\n
$$
T = 308K
$$
  
\n
$$
R = 8314J/K.kmol
$$
  
\n
$$
C_{vG} = 1,19 \times 10^{-4}m^2
$$
  
\n
$$
P_{G2} = 45 \times 10^5 N/m^2
$$
  
\n
$$
\rho_G = 73,12kg/m^3
$$
  
\n
$$
C_{vL} = 1,94 \times 10^{-3}m^2
$$
  
\n
$$
h_{OL} = 0m
$$
  
\n
$$
P_{OL2} = 49 \times 10^5 N/m^2
$$
  
\n
$$
g = 9,81m/s^2
$$
  
\n
$$
\rho_L = 750kg/m^3
$$
  
\n
$$
V_s = \pi(r_s)^2 Cm^3
$$
  
\n
$$
D = 1,5m
$$
  
\n
$$
z_G = 0,5
$$
  
\n
$$
z_L = 0,5
$$
  
\n
$$
\omega_{GS,in} = \omega_{LS,out} = 8,64Kg/s
$$
  
\n
$$
\omega_{GS,in} = \omega_{GS,out} = 0,36Kg/s
$$
  
\n
$$
L_{equilibrio} = 50 \times 10^5
$$

# A.2 CallBack

Antes da construção dos modelos no Simulink, precisamos preparar um arquivo (com extensão .m) onde todas as constantes utilizadas deverão ser inicializadas com seus respectivos valores. Callback, portanto é uma funcionalidade do Simulink que permite executar scripts em condições especiais. O callback InitFcn (único utilizado para este trabalho) permite executar scripts para inicialização do modelo. Portanto, para a inicialização das constantes, o callback utilizado será o InitFcn. Para isso, abra o editor de scripts do MA-TLAB, escreva todas as constantes com seus respectivos valores, bem como as equações que utilizam apenas constantes que desejar e salve o arquivo como (.m) conforme apresentado na Figura 65 (Esta figura mostra o arquivo de inicialização utilizado para a simulação dos modelos). Este arquivo deve ser salvo na mesma pasta onde estarão os seus modelos que serão construídos no Simulink. Depois, abra o Simulink, vá em File, Model Properties e depois na aba Callbacks. Lá terão algumas opções de Callbacks, mas utilizaremos o InitFcn.

Clique nele, e no campo à direita digite o nome do arquivo (.m) onde você inicializou as contantes sem digitar a extensão do arquivo, conforme apresentado na Figura 66. Feito isso, as constantes poderão ser utilizadas no modelo no Simulink.

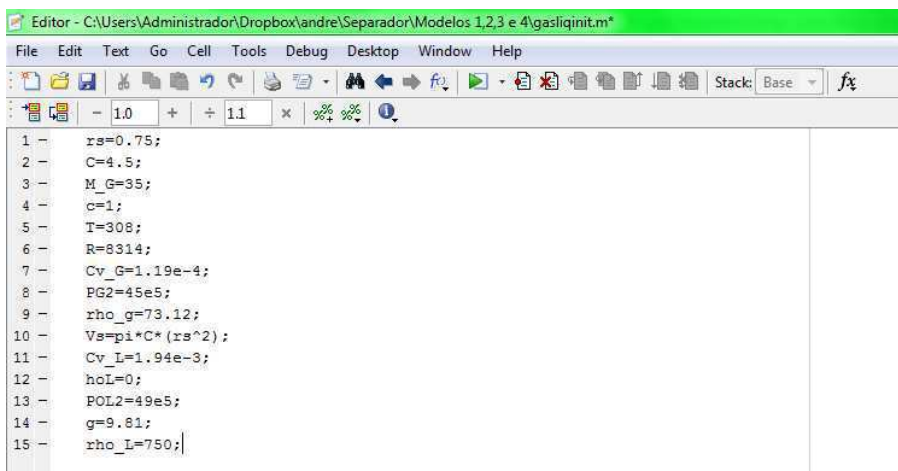

Figura 65: Arquivo de inicialização das constantes e equações utilizando constantes.

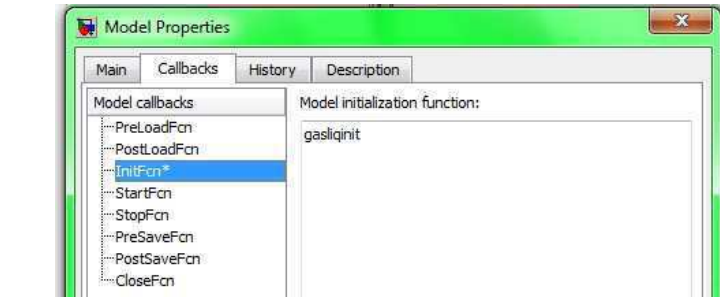

Figura 66: Localização para inserção do arquivo .m para utilização como callback.

# A.3 Blocos e funções do modelo simplificado

A seguir veremos o conteúdo de cada bloco de função do modelo simplificado e algumas configurações especiais.

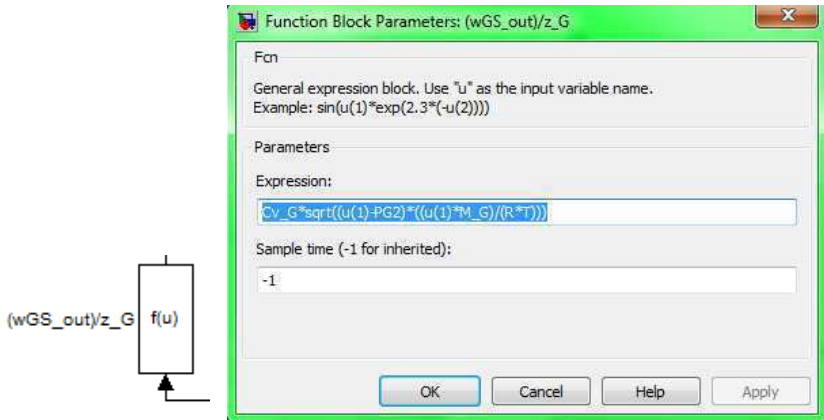

Figura 67: Função 1 do modelo simplificado e seu conteúdo.

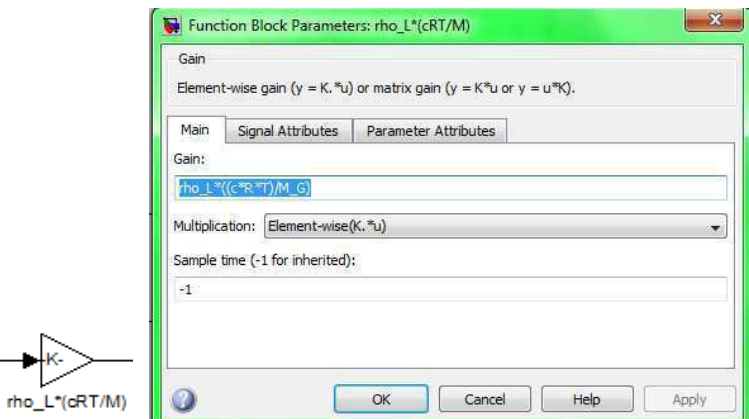

Figura 68: Função 2 do modelo simplificado e seu conteúdo.

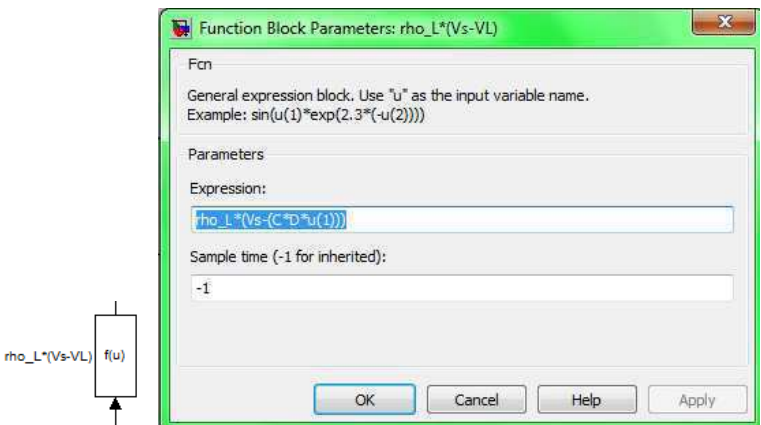

Figura 69: Função 3 do modelo simplificado e seu conteúdo.

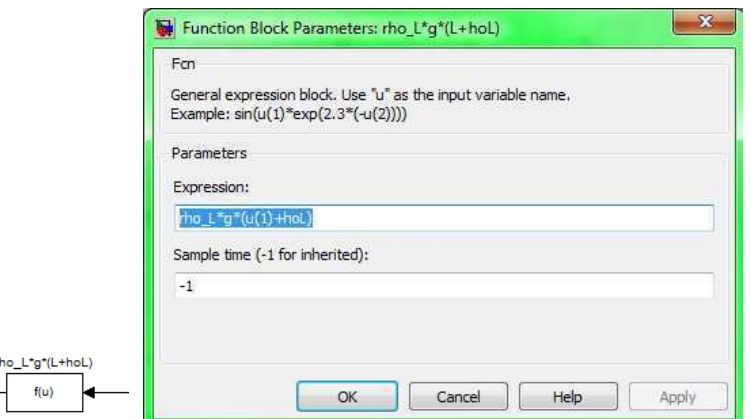

Figura 70: Função 4 do modelo simplificado e seu conteúdo.

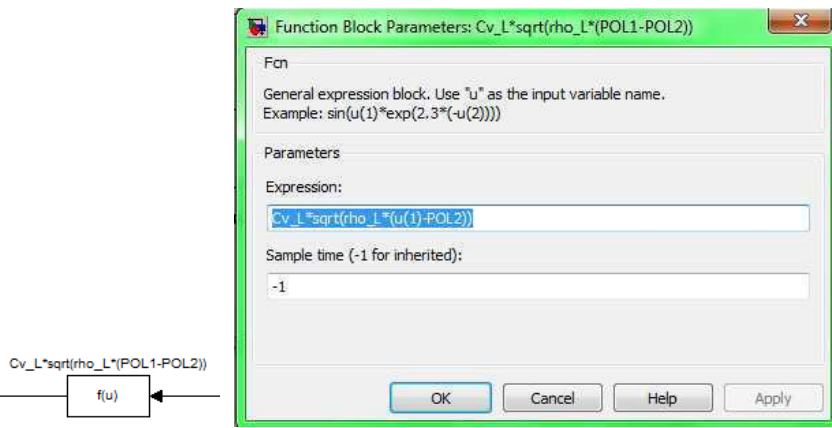

Figura 71: Função 5 do modelo simplificado e seu conteúdo.

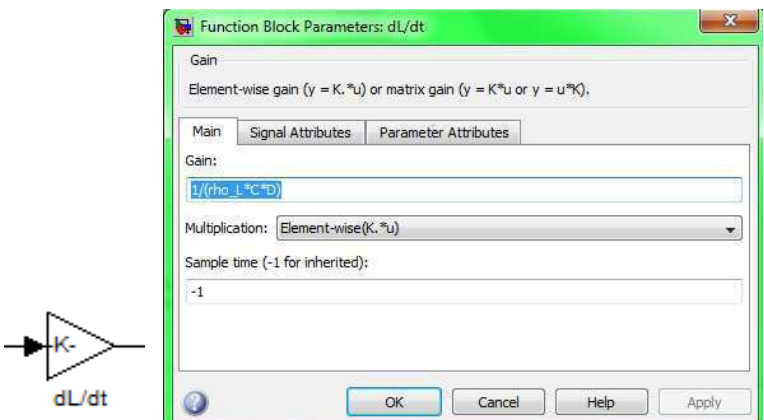

Figura 72: Função 6 do modelo simplificado e seu conteúdo.

A seguir veremos a condição inicial dos dois integradores:

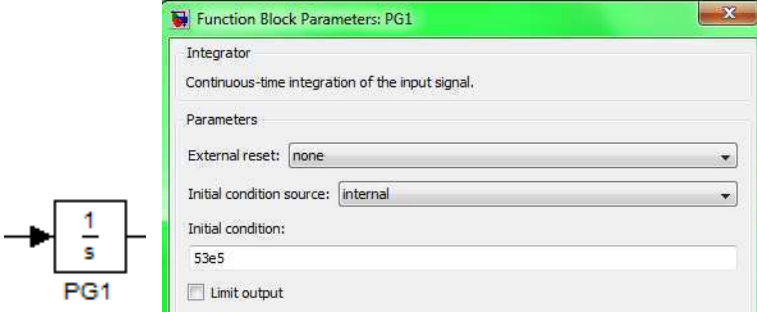

Figura 73: Integrador 1 do modelo simplificado e seu conteúdo.

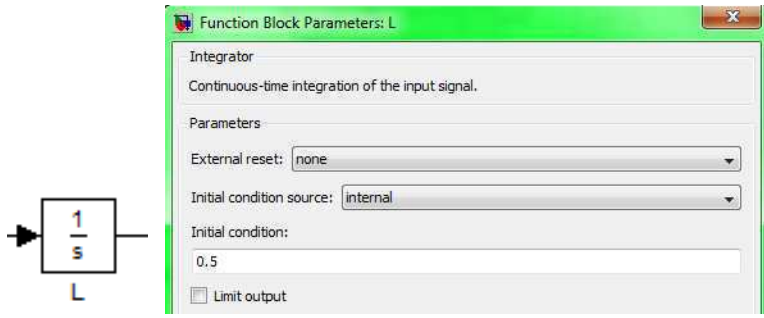

Figura 74: Integrador 2 do modelo simplificado e seu conteúdo.

# A.4 Blocos e funções do modelo proposto

A seguir veremos o conteúdo de cada bloco de função do modelo proposto e algumas configurações especiais.

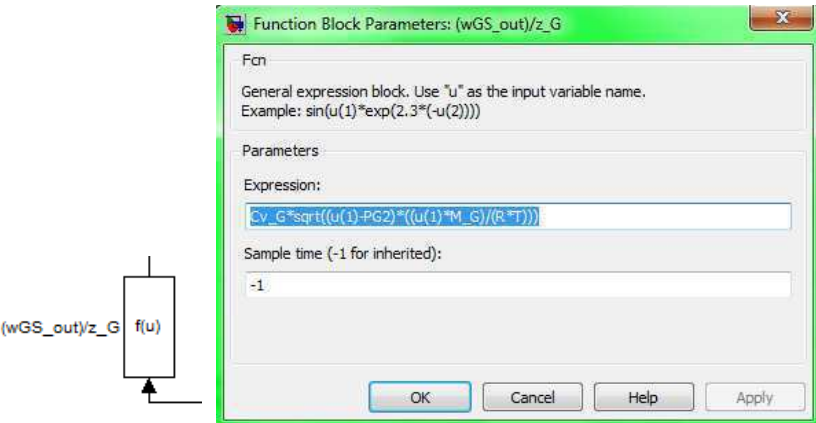

Figura 75: Função 1 do modelo proposto e seu conteúdo.

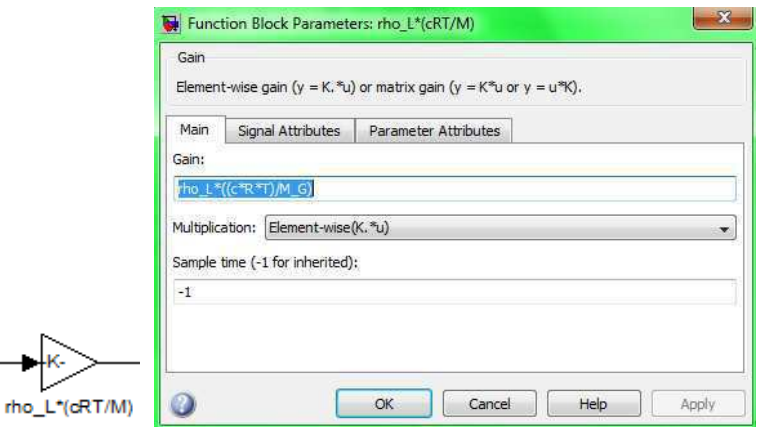

Figura 76: Função 2 do modelo proposto e seu conteúdo.

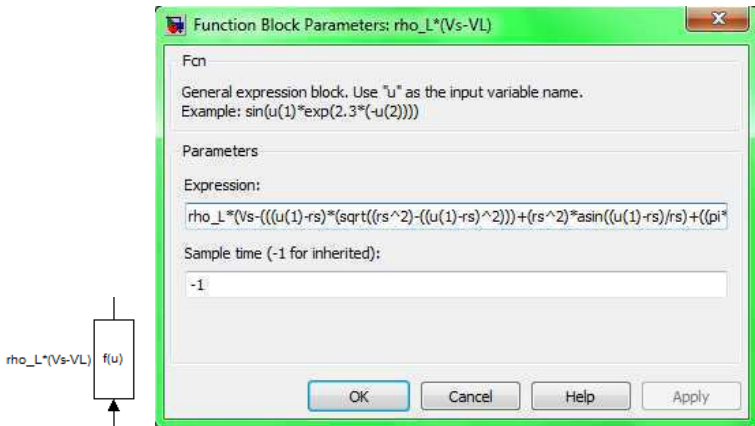

Figura 77: Função 3 do modelo proposto e seu conteúdo.

Pelo fato da Figura 77 não mostrar a função completa, ela está apresentada a seguir:

 $rho_L * (Vs - (((u(1) - rs) * (sqrt((rs^2) - ((u(1) - rs)^2))) + (rs^2) * asin((u(1) - rs)/rs) +$  $((pi * rs^2)/2))C))$ 

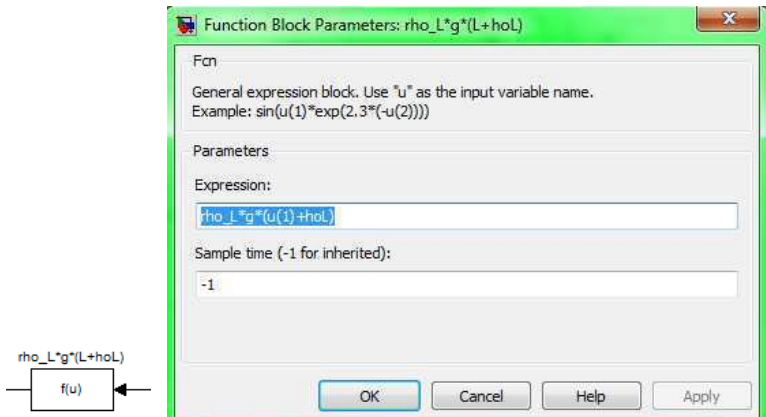

Figura 78: Função 4 do modelo proposto e seu conteúdo.

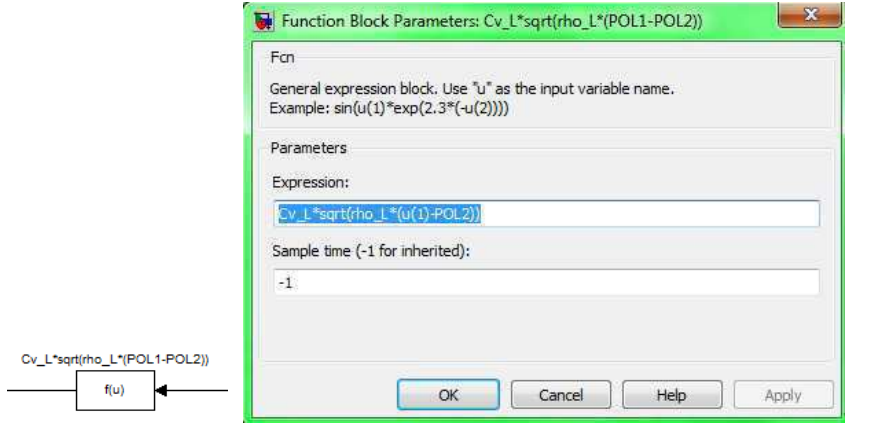

Figura 79: Função 5 do modelo proposto e seu conteúdo.

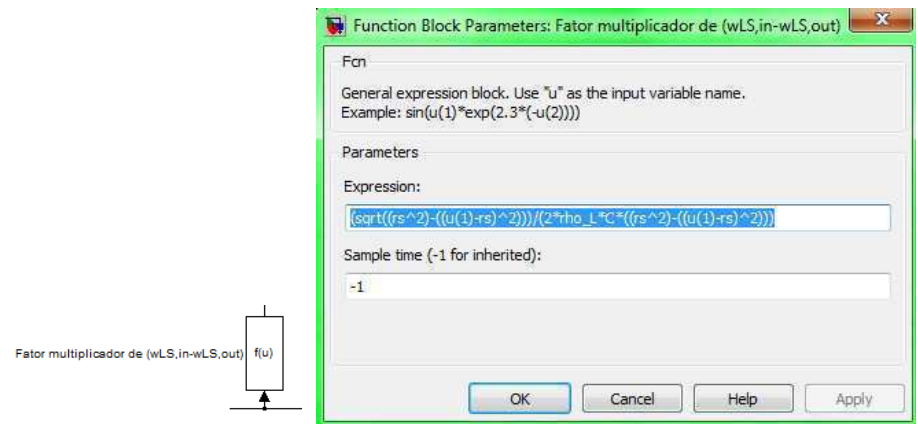

Figura 80: Função 6 do modelo proposto e seu conteúdo.

A seguir veremos a condição inicial dos dois integradores:

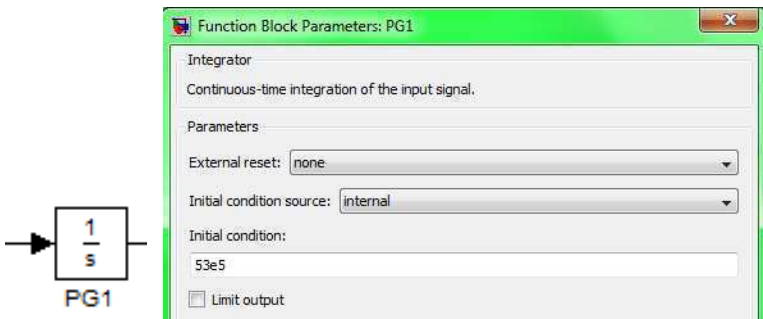

Figura 81: Integrador 1 do modelo proposto e seu conteúdo.

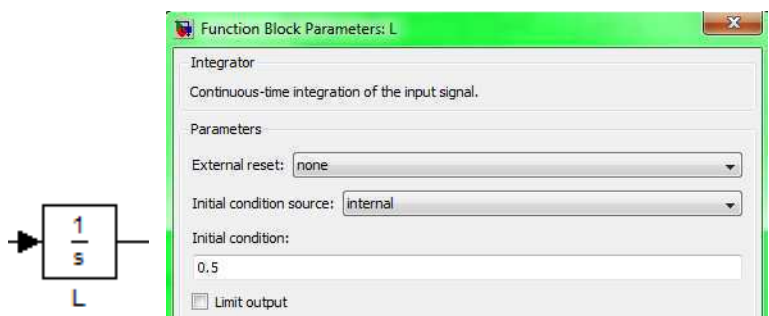

Figura 82: Integrador $2$ do modelo proposto e seu conteúdo.

### A.5 Cálculo do coeficiente de vazão da válvula

Veremos agora como calcular o coeficiente de vazão da válvula, primeiramente para a fase do gás e posteriormente para a fase do líquido.

#### A.5.1 Fase do gás

Da equação (28) novamente apresentada na equação (195), temos:

$$
\omega_{GS,out} = z_G C_{vG} \sqrt{(P_{G1} - P_{G2})\rho_G} \tag{187}
$$

Isolando o termo  $C_{vG}$  temos:

$$
C_{vG} = \frac{\omega_{GS,out}}{z_G \sqrt{(P_{G1} - P_{G2})\rho_G}}
$$
(188)

Os termos  $z_G$  e  $P_{G1}$  serão substituídos por  $z_{Ge}$  e  $P_{G1e}$  respectivamente pois utilizaremos os valores de equilíbrio, ou seja, a abertura de equilíbrio da válvula de gás ( $z_{Ge} = 0, 5$ ) e a pressão de equilíbrio dentro do separador  $(P_{G1e} = 5 \times 10^6 N/m^2)$ , e assim a equação (196) se torna:

$$
C_{vG} = \frac{\omega_{GS,out}}{z_{Ge}\sqrt{(P_{G1e} - P_{G2})\rho_G}}
$$
\n(189)

Utilizando os dados considerados em [11] temos que:

$$
P_{G2} = 45 \times 10^5 N/m^2
$$
  
\n
$$
\rho_G = 73, 12 \, kg/m^3
$$

O equilíbrio para  $\omega_{GS,out}$  ocorre quando  $\omega_{GS,out} = \omega_{GS,in}$  que no equilíbrio é  $\omega_{GS,in}$  $0, 36kg/s$  e assim, utilizando esses valores na equação (197), temos:

$$
C_{vG} = \frac{0,36}{0,5\sqrt{(5\times10^6 - 45\times10^5)\times73,12}}
$$
(190)

isso dá:  $C_{vG} = 1, 19 \times 10^{-4}$ 

#### A.5.2 Fase do líquido

Da equação (15), novamente apresentada na equação (199) temos:

$$
\omega_{LS,out} = z_L C_{vL} \sqrt{\rho_L [P_{G1} + \rho_L g (L + h_{OL}) - P_{OL2}]} \tag{191}
$$

Isolando o termo  $C_{vL}$  temos:

$$
C_{vL} = \frac{\omega_{LS,out}}{z_L \sqrt{\rho_L [P_{G1} + \rho_L g (L + h_{OL}) - P_{OL2}]}}
$$
(192)

Os termos  $z_L$ ,  $P_{G1}$  e L serão substituídos por  $z_{Le}$ ,  $P_{G1e}$  e  $L_e$  respectivamente pois utilizaremos os valores de equilíbrio, ou seja, a abertura de equilíbrio da válvula de líquido  $(z_{Le} = 0, 5)$ , a pressão de gás de equilíbrio dentro do separador  $(P_{G1e} = 5 \times 10^6 N/m^2)$  e o nível de líquido de equilíbrio dentro do separador ( $L_e = r_s = 0, 75m$ ), e assim a equação (200) se torna:

$$
C_{vL} = \frac{\omega_{LS,out}}{z_{Le}\sqrt{\rho_L[P_{G1e} + \rho_L g(L_e + h_{OL}) - P_{OL2}]}}
$$
(193)

Utilizando os dados considerados em [11] temos que:

$$
P_{OL2} = 49 \times 10^5 N/m^2
$$
  
\n
$$
\rho_L = 750 kg/m^3
$$
  
\n
$$
g = 9,81 m/s^2
$$
  
\n
$$
h_{OL} = 0m
$$

O equilíbrio para  $\omega_{LS,out}$  ocorre quando  $\omega_{LS,out} = \omega_{LS,in}$  que no equilíbrio é  $\omega_{LS,in}$  $8, 64kg/s$  e assim, substituindo os valores na equação (201), temos:

$$
C_{vL} = \frac{8,64}{0,5\sqrt{750[5 \times 10^6 + 750 \times 9,81 \times (0,75+0) - 49 \times 10^5]}}
$$
(194)  

$$
C_{vL} = 1,94 \times 10^{-3}
$$

# A.6 Cálculo da área considerada no modelo proposto

Partindo de uma visão frontal do cilindro e adotando um referencial no plano cartesiano, temos, conforme a Figura 83:

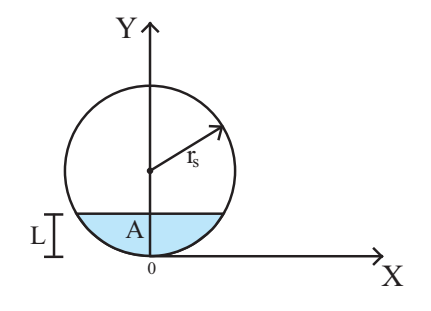

Figura 83: Visão frontal do cilindro com referencial adotado no plano cartesiano.

Pela equação da circunferência temos:

isso dá:

$$
x^2 + (y - r_s)^2 = r_s^2 \tag{195}
$$

Vale notar que o centro da circunferência está deslocado no eixo Y.

Para calcularmos a área A apresentada na Figura 83, devemos integrar a seguinte curva da circunferência, como mostra a Figura 84:

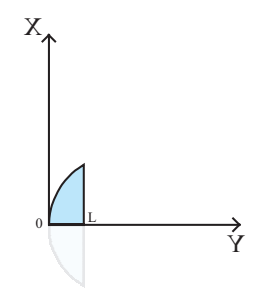

Figura 84: Curva da circunferência a ser integrada.

Perceba na Figura 84 que o plano cartesiano está rotacionado. Como o lado de baixo  $\acute{e}$  simétrico basta multiplicar por dois a área calculada para o lado de cima, e assim:

$$
A(L) = 2 \int_0^L x(y) dy \tag{196}
$$

Pela equação da circunferência temos que:

$$
x^2 = r_s^2 - (y - r_s)^2 \tag{197}
$$

$$
x = \sqrt{r_s^2 - (y - r_s)^2} \tag{198}
$$

e assim, utilizando a variável isolada em (198) na equação (196), temos:

$$
A(L) = 2\int_0^L \sqrt{r_s^2 - (y - r_s)^2} dy
$$
\n(199)

Para um cálculo mais fácil da integral da área, admite-se um triângulo retângulo qualquer onde (este é um artifício usado para facilitar os cálculos):

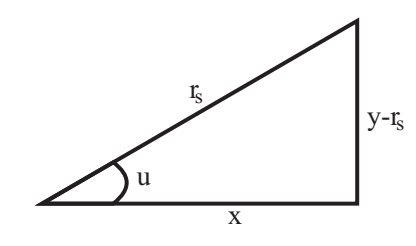

Figura 85: Triângulo que relaciona algumas variáveis envolvidas.

do triângulo considerado temos que:

$$
r_s^2 = (y - r_s)^2 + x^2 \tag{200}
$$

$$
x^2 = r_s^2 - (y - r_s)^2 \tag{201}
$$

$$
x = \sqrt{r_s^2 - (y - r_s)^2}
$$
 (202)

e também:

$$
sen(u) = \frac{(y - r_s)}{r_s} \tag{203}
$$

$$
cos(u) = \frac{\sqrt{r_s^2 - (y - r_s)^2}}{r_s}
$$
\n(204)

do  $sen(u)$ , temos:

$$
r_s sen(u) = y - r_s \tag{205}
$$

$$
y = r_s + r_s sen(u) \tag{206}
$$

Derivando 
$$
y
$$
em relação à  $u$ , temos:

$$
\frac{dy}{du} = r_s \cos(u) \tag{207}
$$

ou

$$
dy = r_s \cos(u) du \tag{208}
$$

Dessa forma, agora teremos que:

$$
\int \underbrace{\sqrt{r_s^2 - (y - r_s)^2}}_{r_s \cos(u)} \underbrace{dy}_{r_s \cos(u) du} = \int r_s \cos(u) r_s \cos(u) du = r_s^2 \int \cos^2(u) du \tag{209}
$$

Da equação (204) tivemos que  $\sqrt{r_s^2 - (y - r_s)^2} = r_s \cos(u)$  e da equação (207) tivemos que  $dy = r_s cos(u) du$ .

Pela fórmula de recorrência achamos a integral  $\int \cos^2(u) du$ :

$$
\int \cos^2(u) du = \frac{1}{2} [sen(u)\cos(u) + u]
$$
\n(210)

e assim:

$$
r_s^2 \int \cos^2(u) du = \frac{r_s^2}{2} [sen(u)\cos(u) + u]
$$
 (211)

Voltando às variáveis originais temos:

$$
\int \sqrt{r_s^2 - (y - r_s)^2} dy = r_s^2 \int \cos^2(u) du = \frac{r_s^2}{2} \left[ \frac{(y - r_s)\sqrt{r_s^2 - (y - r_s)^2}}{r_s^2} + \text{sech}^{-1} \left( \frac{y - r_s}{r_s} \right) \right]
$$
\n(212)

já que:

$$
u = \operatorname{sen}^{-1}\left(\frac{y - r_s}{r_s}\right) \tag{213}
$$

e

$$
cos(u)sen(u) = \frac{(y - r_s)}{r_s} \frac{\sqrt{r_s^2 - (y - r_s)^2}}{r_s}
$$
\n(214)

Sabendo que:

$$
A = 2\int_0^L \sqrt{r_s^2 - (y - r_s)^2} dy
$$
 (215)

então:

$$
A = \left\{ 2\frac{r_s^2}{2} \left[ \frac{(y - r_s)\sqrt{r_s^2 - (y - r_s)^2}}{r_s^2} + sen^{-1}\left(\frac{y - r_s}{r_s}\right) \right] \right\} \Big|_0^L
$$
 (216)

$$
A = \left[ (y - r_s) \sqrt{r_s^2 - (y - r_s)^2} + r_s^2 s e n^{-1} \left( \frac{y - r_s}{r_s} \right) \right]_0^L
$$
 (217)

$$
A = (L - r_s)\sqrt{r_s^2 - (L - r_s)^2} + r_s^2 s e n^{-1} \left(\frac{L - r_s}{r_s}\right) - \left[ (0 - r_s)\sqrt{r_s^2 - (0 - r_s)^2} + r_s^2 s e n^{-1} \left(\frac{0 - r_s}{r_s}\right) \right]
$$
(218)

Por fim, teremos a equação da área desejada:

$$
A = (L - r_s)\sqrt{r_s^2 - (L - r_s)^2} + r_s^2 s e n^{-1} \left(\frac{L - r_s}{r_s}\right) + \frac{\pi r_s^2}{2}
$$
(219)

# Referências

- [1] Mario Cesar M. Massa de Campos and Herbert C. G. Teixeira. Controles Típicos de equipamentos e processos industriais. Editora Edgard Blücher, 2006.
- [2] David de Oliveira Azevedo Júnior. Controle de golfadas em processos de tratamento primário de petróleo. Technical report, Universidade Federal de Sergipe, 2009.
- [3] Sérgio José Gonçalves e Silva. Um sistema para estimação da vazão de gás de poços produzindo por plunger lift para vaso separador de teste em plataformas de petróleo. Master's thesis, Universidade Federal do Rio Grande do Norte, 2007.
- [4] R. M. Felder and R. W. Rousseau. Elementary Principles of Chemichal Processes. John Wiley & Sons, 1989.
- [5] David M. Himmelblau. *Engenharia Química Princípios e Cálculos*. Prentice-Hall do Brasil, 1998.
- [6] Giovani Cavalcanti Nunes, José Luiz de Medeiros, and Ofélia de Queiroz Fernandes Araújo. Modelagem e Controle na Produção de Petróleo: Aplicações em MATLAB. Editora Edgard Blücher, 2010.
- [7] Katsuhiko Ogata. Engenharia de Controle Moderno. Editora Pearson Education, 2011.
- [8] Diego Di Domenico Pinto. Estratégias de controle contra intermitência severa na alimenta¸c˜ao de separadores offshore. Master's thesis, Universidade Federal do Rio de Janeiro, 2009.
- [9] Rosilene Abreu Portella. Modelagem dinâmica de separador bifásico com alimentação por escoamento em regime de golfadas. Master's thesis, Universidade do Estado do Rio de Janeiro, 2008.
- [10] Andréia Abrahão Sant'Anna. Simulação de processamento de gás natural em plataforma off-shore. Technical report, Universidade Federal do Rio de Janeiro, 2005.
- [11] Airam Sausen and Péricles Rezende Barros. Modelagem matemática de um separador cilíndrico horizontal bifásico considerando um sistema encanamento-riser de fluxo com golfadas. Sociedade Brasileira de Matemática Aplicada e Computacional, 2008.
- [12] Ive Thiara Alves Teixeira. Controle de oscilações em sistemas de elevação artiicial de petróleo por injeção contínua de gás (gas lift). Technical report, Universidade Federal de Sergipe, 2010.